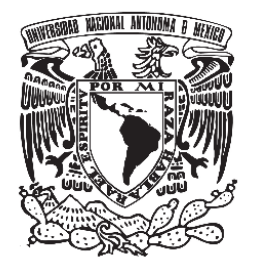

# **UNIVERSIDAD NACIONAL AUTÓNOMA DE MÉXICO FACULTAD DE QUÍMICA**

# **SIMULACIÓN Y MODELACIÓN DE UN REACTOR BIOLÓGICO TUBULAR PARA EL TRATAMIENTO DE AGUAS RESIDUALES, MEDIANTE LA ESTIMACIÓN DE PARÁMETROS EN AQUASIM**

*Tesis*

**QUE PARA OBTENER EL TÍTULO DE**

# **INGENIERO QUÍMICO**

**PRESENTA:**

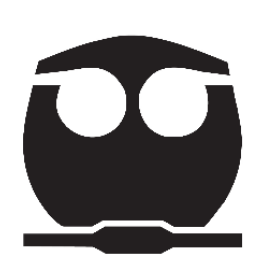

**JOSÉ LUIS LÓPEZ LÓPEZ**

 **Ciudad Universitaria, Cd. Mx., 2020**

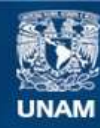

Universidad Nacional Autónoma de México

**UNAM – Dirección General de Bibliotecas Tesis Digitales Restricciones de uso**

#### **DERECHOS RESERVADOS © PROHIBIDA SU REPRODUCCIÓN TOTAL O PARCIAL**

Todo el material contenido en esta tesis esta protegido por la Ley Federal del Derecho de Autor (LFDA) de los Estados Unidos Mexicanos (México).

**Biblioteca Central** 

Dirección General de Bibliotecas de la UNAM

El uso de imágenes, fragmentos de videos, y demás material que sea objeto de protección de los derechos de autor, será exclusivamente para fines educativos e informativos y deberá citar la fuente donde la obtuvo mencionando el autor o autores. Cualquier uso distinto como el lucro, reproducción, edición o modificación, será perseguido y sancionado por el respectivo titular de los Derechos de Autor.

### **JURADO ASIGNADO:**

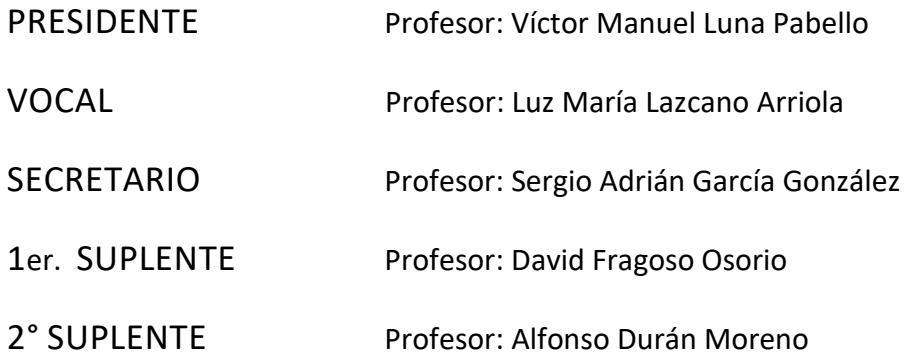

## **SITIO DONDE SE DESARROLLÓ EL TEMA:**

LABORATORIO 301 DE INGENIERÍA AMBIENTAL

FACULTAD DE QUÍMICA, CONJUNTO E

UNIVERSIDAD NACIONAL AUTÓNOMA DE MÉXICO

ASESOR DEL TEMA: \_\_\_\_\_\_\_\_\_\_\_\_\_\_\_\_\_\_\_\_\_\_\_\_\_\_\_\_\_\_\_\_\_\_\_\_\_\_\_\_\_\_

DR. SERGIO ADRIÁN GARCÍA GONZÁLEZ

SUPERVISOR TÉCNICO:\_\_\_\_\_\_\_\_\_\_\_\_\_\_\_\_\_\_\_\_\_\_\_\_\_\_\_\_\_\_\_\_\_\_\_\_\_\_\_\_

DR. ALFONSO DURÁN MORENO

SUSTENTANTE: \_\_\_\_\_\_\_\_\_\_\_\_\_\_\_\_\_\_\_\_\_\_\_\_\_\_\_\_\_\_\_\_\_\_\_\_\_\_\_\_\_\_\_\_\_\_\_\_\_\_\_\_

JOSÉ LUIS LÓPEZ LÓPEZ

## **Contenido**

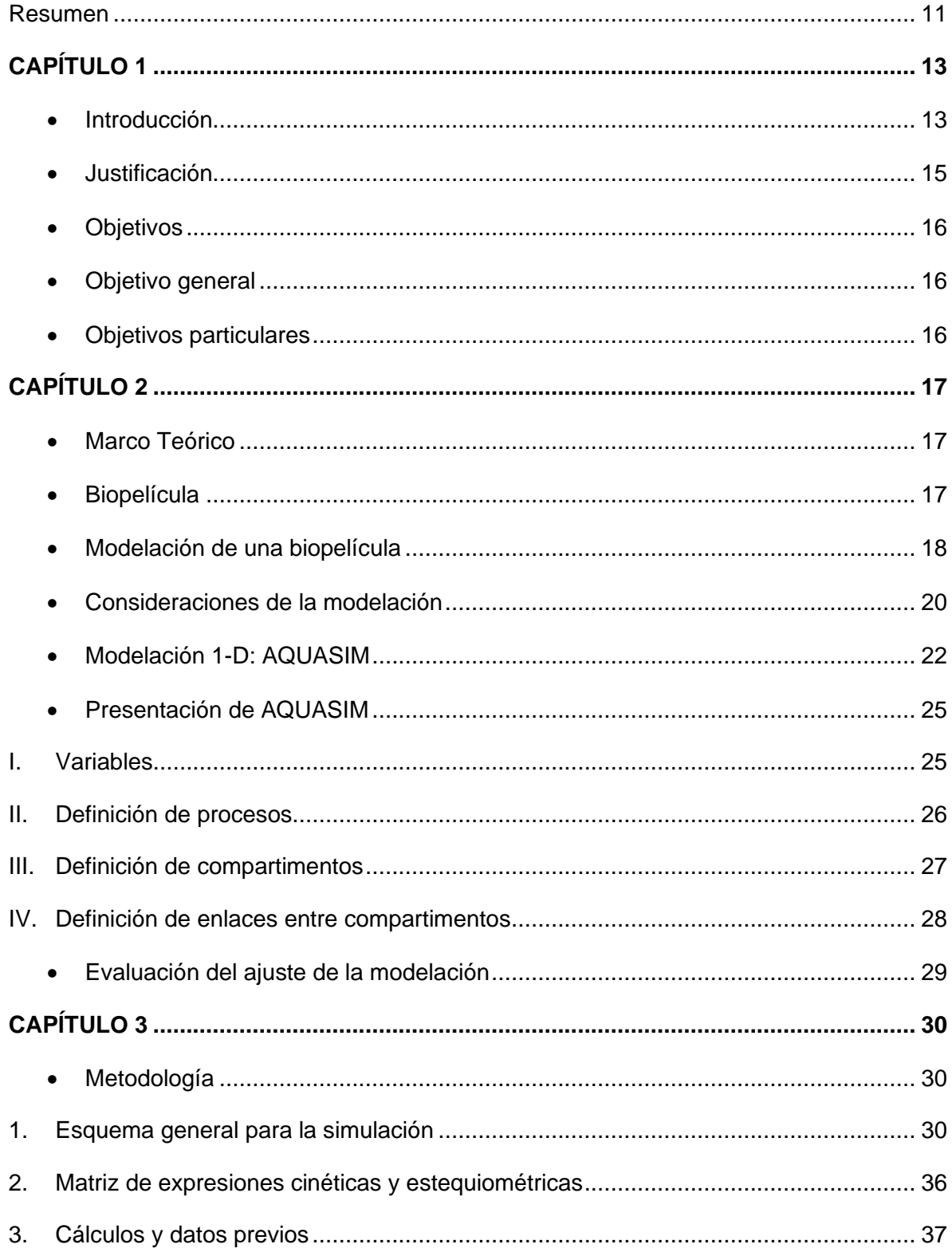

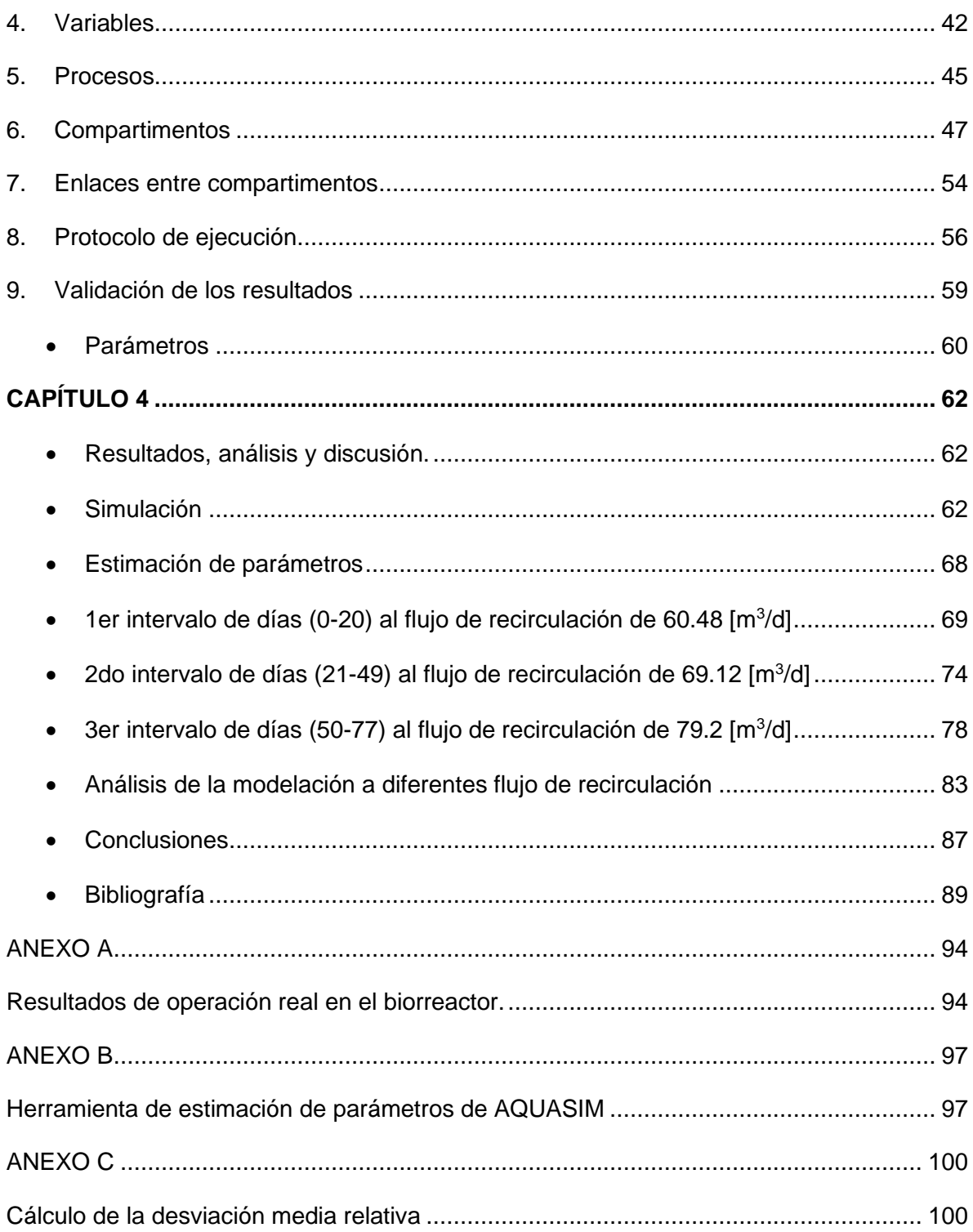

## Índice de figuras

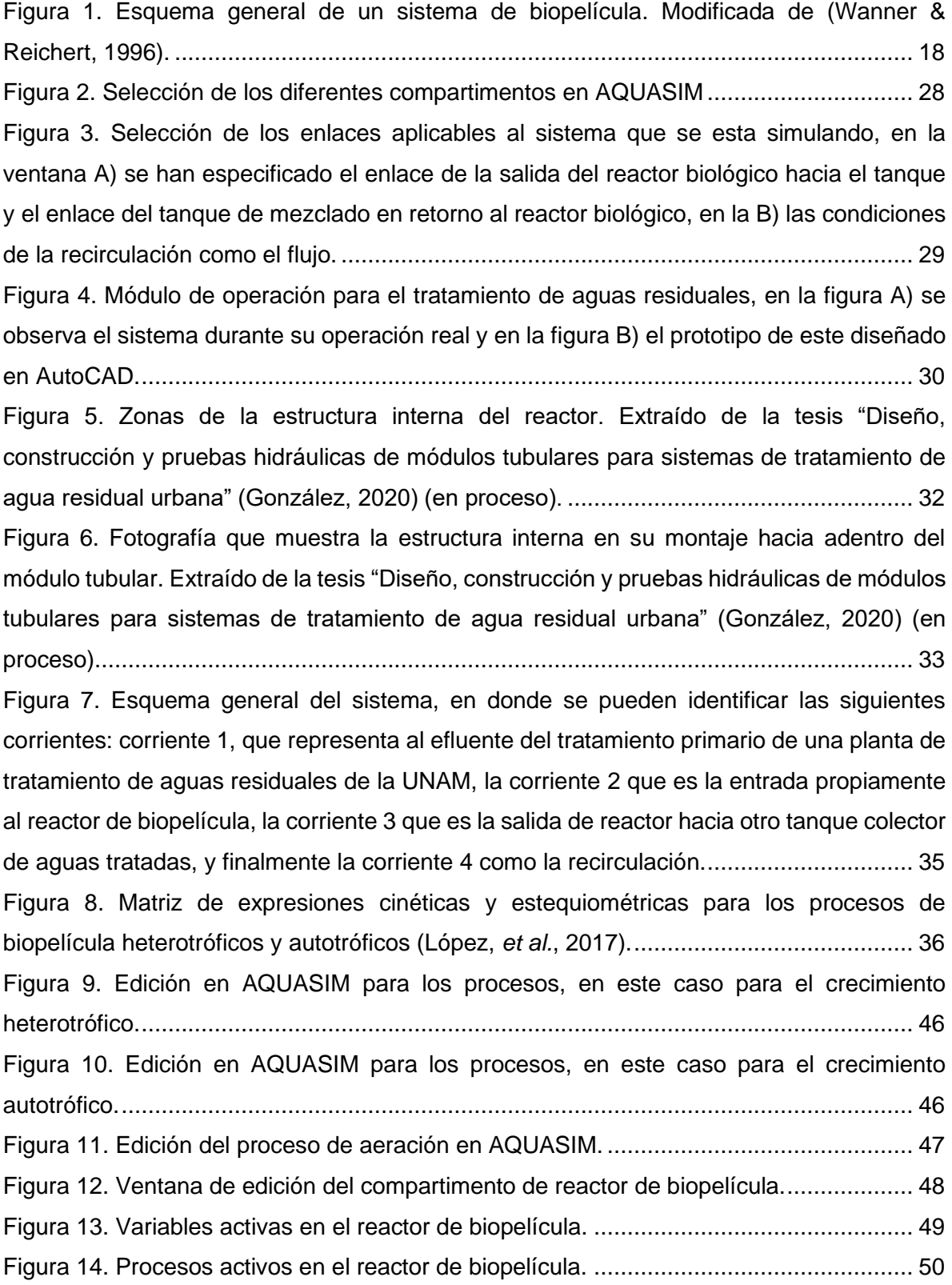

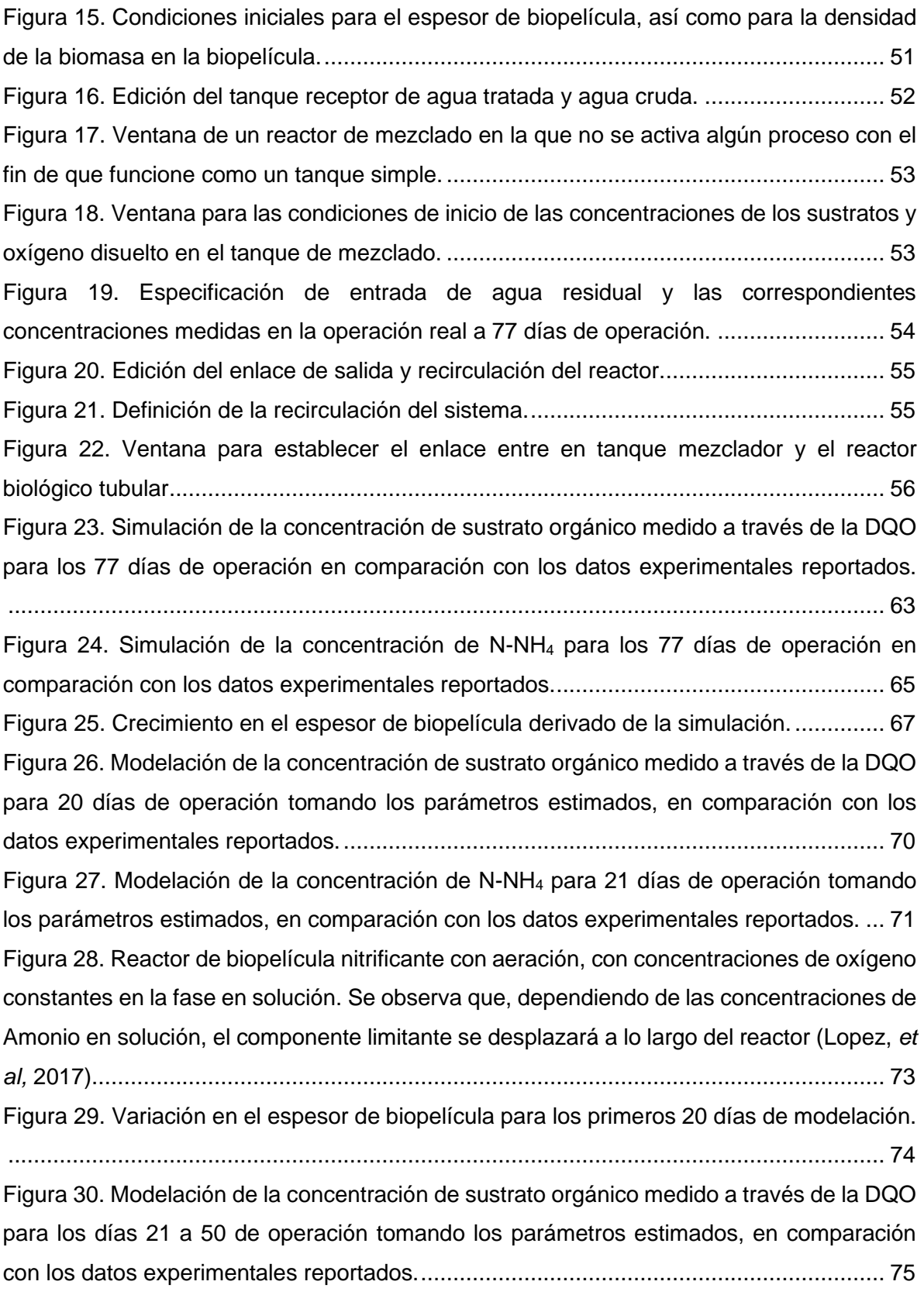

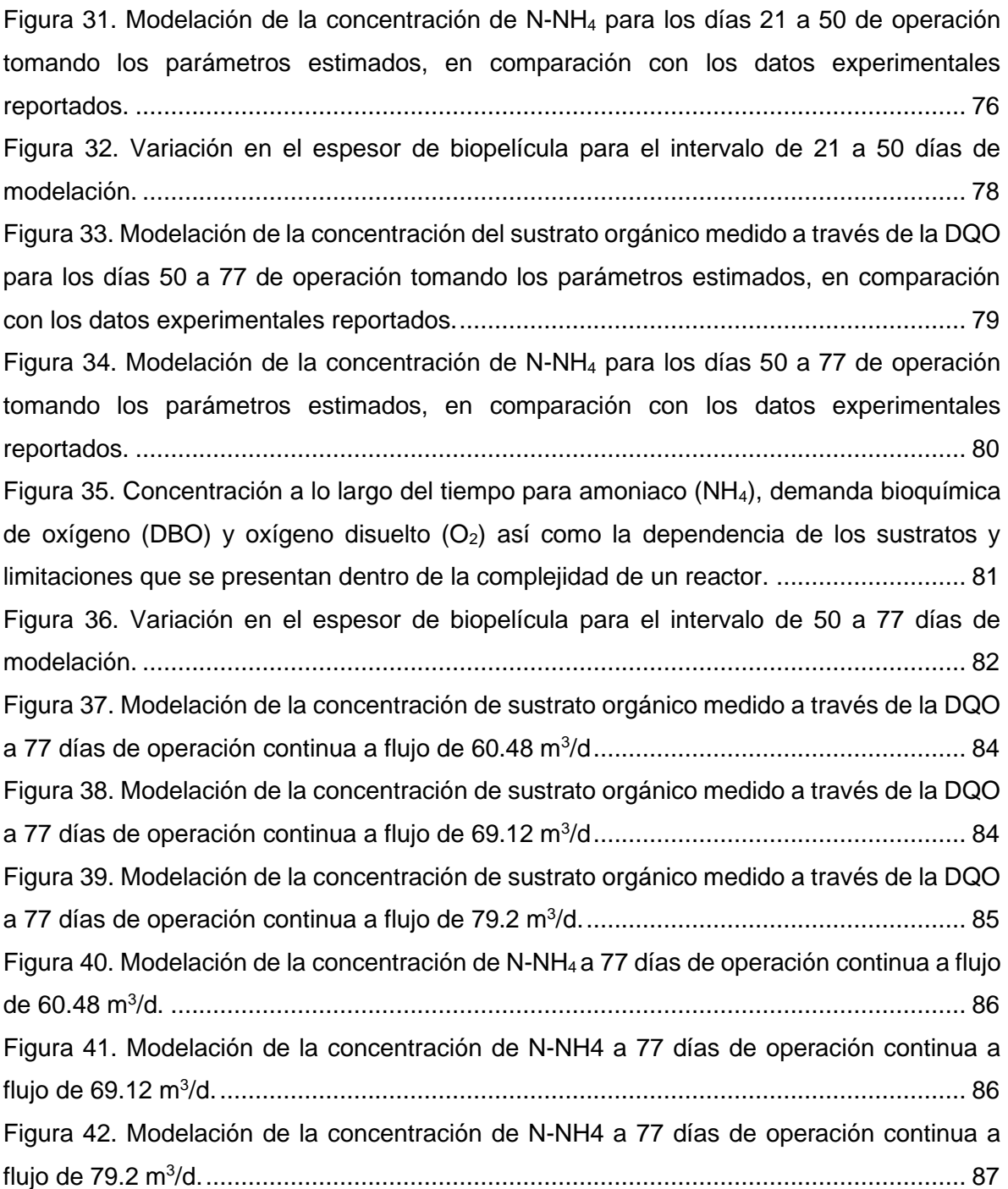

## Índice de tablas

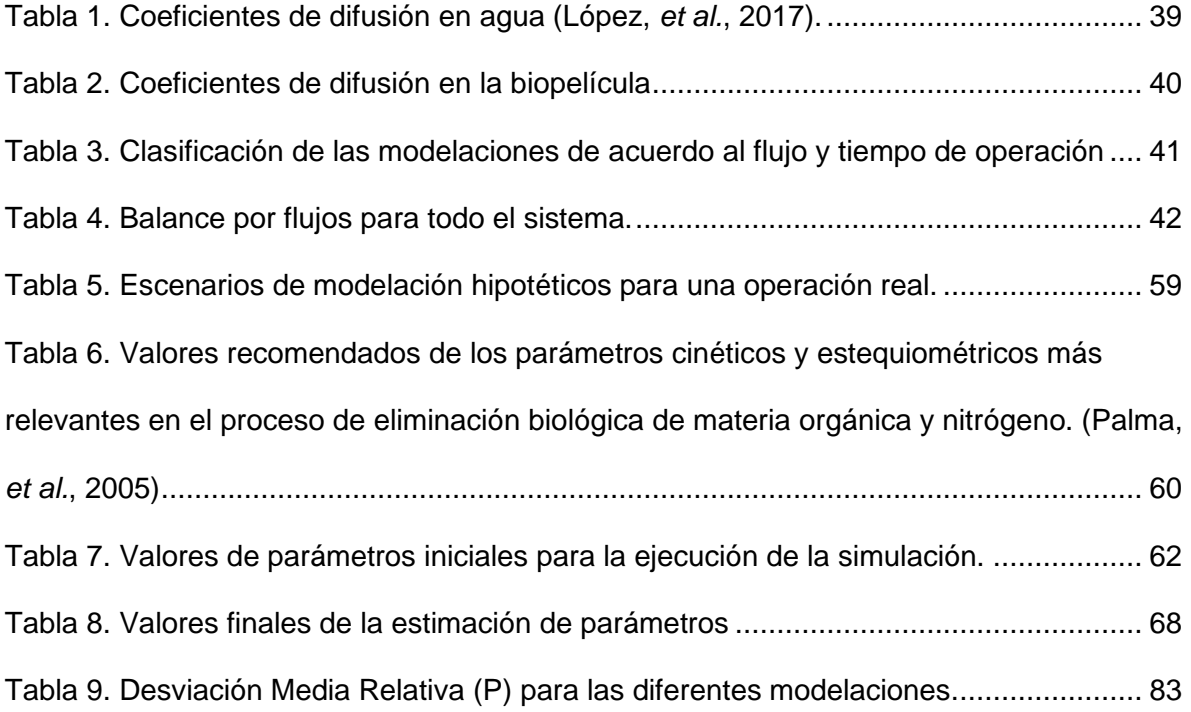

## Nomenclatura

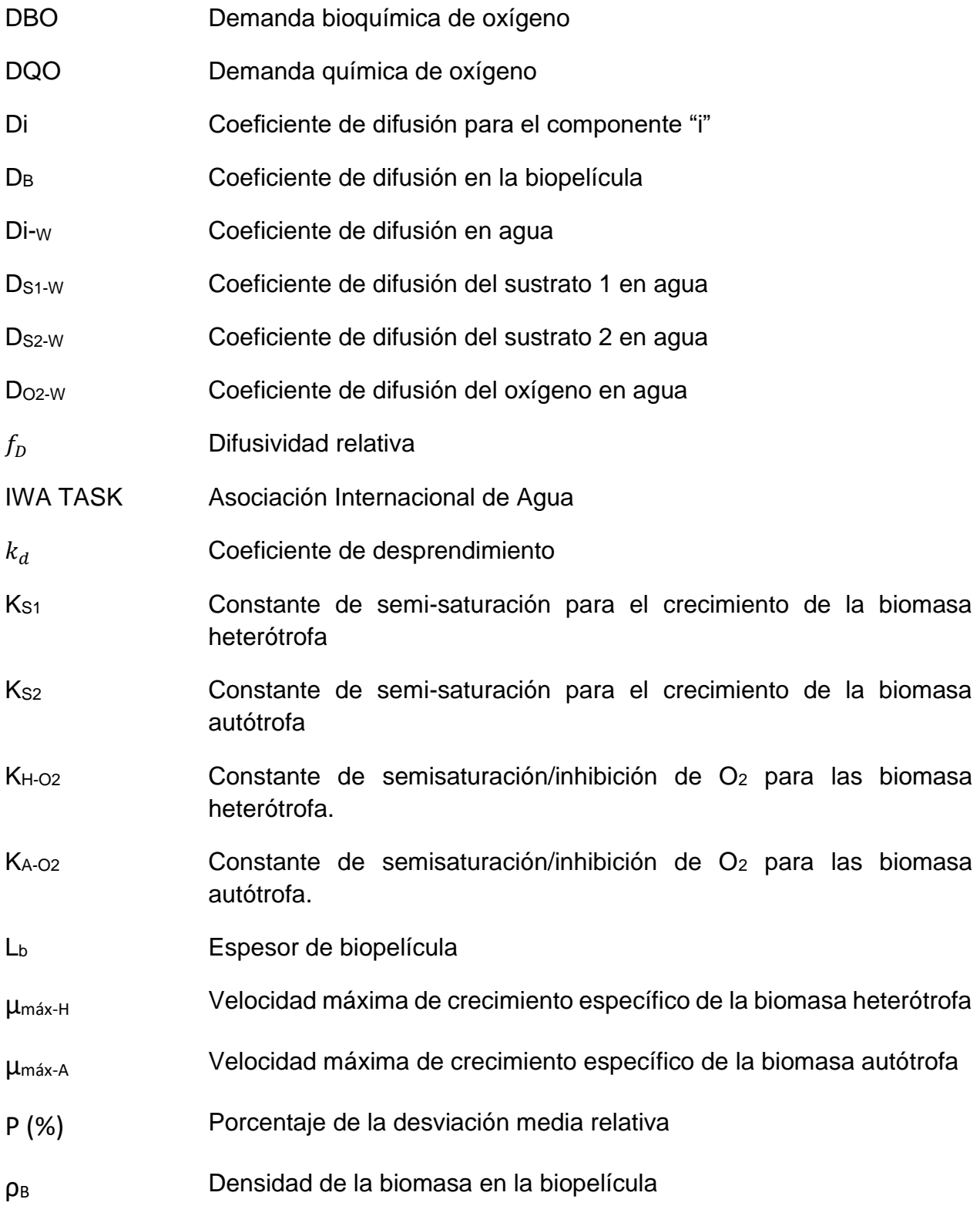

- S<sub>1</sub> Sustrato carbonoso medido a través de la concentración de la DQO
- S<sub>2</sub> Sustrato amoniacal medido a través de la concentración de NH<sub>4</sub>
- SPE Sustancias poliméricas extracelulares
- SST Sólidos suspendidos totales
- $u_d$ Velocidad de desprendimiento de la biomasa
- X<sup>1</sup> Biomasa heterotrófica
- X<sup>2</sup> Biomasa autotrófica
- $X_{SST}$  Densidad de biomasa
- $χ<sup>2</sup>$ Chi cuadrada
- Y\_X<sub>1</sub> Rendimiento de la biomasa heterótrofa
- Y\_X<sup>2</sup> Rendimiento de la biomasa autótrofa

#### <span id="page-11-0"></span>**Resumen**

La presente tesis se enfoca en la simulación y modelación de un reactor biológico tubular de biomasa inmovilizada ocupando como herramienta electrónica de uso y descarga libre denominada AQUASIM. El reactor en cuestión es una tecnología innovadora para el tratamiento de aguas residuales domésticas e industriales a pequeña escala. Cuenta con solicitud de patente número Mx/a/2017/014623 con nombre específico: "Sistema tubular de tratamiento de aguas residuales domésticas e industriales, con biopelículas soportadas en cartuchos de fibras de materiales no tejidos".

El reactor basa su funcionamiento en la degradación biológica de los contaminantes disueltos en el agua residual mediante microorganismos acumulados en un soporte fibroso no tejido de poliéster. El reactor cuenta con operación iniciada y terminada con corte a 77 días continuos en donde se alimentaban 86.4 [m3/d] de agua residual al reactor y desde el inicio de la operación se tuvo un flujo de recirculación de 60.48 [m3/d]; al llegar al día 21 se aumentó el flujo de recirculación a 69.12 [m3/d] y se mantuvo dicha operación continua hasta el día 49, en donde a partir del día 50 se aumentó nuevamente hasta 79.2 [m3/d] y finalmente en el día 77 se detuvo la operación del reactor. El flujo recirculado ingresaba a un tanque mezclador previo a ser bombeado nuevamente al reactor.

De la operación previamente descrita es que fue de interés para este trabajo tomar los valores de las concentraciones de la Demanda Química de Oxígeno (DQO), N-NH<sup>4</sup> así como de oxígeno disuelto medidos en la entrada al sistema y de la salida del reactor para que a través del programa AQUASIM y con la ecuación de rapidez de acuerdo a la cinética de crecimiento de Monod se generara la estimación de los parámetros de la ecuación de Monod más adecuados que representaran con la modelación las concentraciones de salida de la DQO y N-NH4.

En primera instancia se realizó la simulación de los datos de concentración de salida de la DQO y N-NH4 introduciendo al programa los valores inherentes a los parámetros de diseño del reactor así como únicamente los valores de concentración de la entrada al sistema, para que, con el funcionamiento de AQUASIM, este generara valores de salida posibles para toda la información que se le había cargado. Posteriormente se indicó al programa que tomará los parámetros cinéticos de la ecuación de Monod para realizar la mejor estimación numérica posible de estos y por lo tanto que la modelación se asemejara más a los valores de salida reales.

Finalmente se ejecutaron simulaciones de 3 flujos de recirculación diferentes (60.48, 69.12 y 79.2 m3/d) a 77 días de operación con el objetivo de plantear escenarios de operación del reactor que sirvan de información para una mejor toma de decisiones en la vuelta a la operación de este reactor en su escalamiento a etapas piloto e industrial.

Los resultados mostraron que se logró generar la modelación descriptiva de la operación del reactor, en la que, a excepción de las constantes de semisaturación de oxígeno para la biomasa autótrofa y heterótrofa, el resto de los parámetros se ubicaron dentro del intervalo reportado en la literatura.

Se destaca que para algunos intervalos de operación la modelación es adecuada con base en la desviación media relativa, ya que en la modelación 1, se logró describir los datos experimentales de buena manera al obtener valores por arriba del 77% para las concentraciones de N-NH4 y 89% para la DQO.

Además, de la modelación predictiva a 3 flujos de recirculación diferentes, con base en el aumento de la rapidez de consumo del sustrato al aumentar el flujo de recirculación, es posible establecer cualitativamente en una escala mayor para la que se requieran más reactores que se deberá operar a flujos de recirculación altos según aplique.

## **CAPÍTULO 1**

### <span id="page-13-1"></span><span id="page-13-0"></span>**Introducción**

La creciente demanda de nuevas tecnologías en el campo de la industria e innovación a nivel mundial impulsa el desarrollo de la aplicación de los conocimientos que permitan cubrir las necesidades correspondientes.

En términos de aguas residuales, en promedio, los países de ingresos altos (entiéndase con base en el ingreso nacional bruto per cápita) tratan cerca del 70% de las aguas residuales municipales e industriales que generan. Este promedio cae a un 38% en los países de ingresos medios-altos y a un 28% en los países de ingresos medios-bajos. En los países de ingresos bajos solo el 8% recibe algún tratamiento. Estas estimaciones sustentan la aproximación que se cita comúnmente que, en el mundo, más del 80% de las aguas residuales son vertidas sin tratamiento alguno (Programa Mundial de Evaluación de los Recursos Hídricos de las Naciones Unidas, 2017).

Los niveles extremadamente bajos de tratamiento de las aguas residuales muestran la imperiosa necesidad de realizar mejoras tecnológicas y de contar con opciones sostenibles para el tratamiento y posterior incorporación del agua y así alcanzar las metas de los Objetivos de Desarrollo Sostenible (ODS), tan importante para el logro de la Agenda 2030 en su totalidad (Programa Mundial de Evaluación de los Recursos Hídricos de las Naciones Unidas, 2017).

En México, el saneamiento de las aguas residuales municipales alcanzó el 58.2% en el año 2017 (CONAGUA, 2017) cifra que se encuentra por debajo de otros países de América Latina y el Caribe, en donde Argentina y Chile superan el 80% de cobertura del servicio. En 2018, México tenía un total de 2,540 Plantas de Tratamiento de Aguas Residuales Municipales (PTARM), de las cuales 819 (32.24%) estaban fuera de operación por ser obsoletas o porque los gobiernos municipales no tienen los recursos para ponerlas en operación. Jalisco, Guerrero, Oaxaca, Chiapas, Tabasco y Campeche son algunos de los estados con más del 50% de sus plantas de tratamiento fuera de operación en el país. Las razones por las cuales algunos de los sistemas de tratamiento de aguas residuales convencionales no están teniendo éxito en los países en desarrollo son las altas inversiones económicas que se requiere para su instalación, los elevados consumos de energía eléctrica, así como los altos costos de mantenimiento y operación. Por lo tanto, ciertos tipos de sistemas de tratamiento de aguas no son sostenibles para comunidades con bajo nivel de ingresos, porque en el proceso de selección de los mismos no se consideró la conveniencia de la tecnología para la cultura de la comunidad, el clima local y la capacidad económica del municipio (Sánchez, 2017).

Debido a lo anterior, la tendencia en el desarrollo de nuevas tecnologías se ha enfocado en que sean de menor tamaño y/o más compactas además de disminuir los requerimientos energéticos en la operación, generando un impacto en llevar a cabo un tratamiento de aguas que sea adaptable a las diferentes condiciones geográficas, culturales, sociales y políticas del país, así como también para las diferentes comunidades o industrias.

#### <span id="page-15-0"></span>**Justificación**

Con la realización de este proyecto se buscó atender a la modelación de un reactor biológico tubular para el tratamiento de aguas residuales, debido a que éste se encuentra en una fase de escalamiento a prueba piloto e industrial por lo cual se requiere la definición de un modelo que describa los resultados experimentales que ya se han obtenido del prototipo que se operó 77 días anteriormente (García & Durán, 2017). Adicional a esto se buscó generar una modelación predictiva con el interés de analizar los escenarios de operación continua a 3 diferentes flujos de recirculación.

Para obtener la solución se eligió realizar una modelación numérica con AQUASIM (Reichert, 1998) que es un programa computacional para la identificación y simulación de diferentes sistemas inherentes al agua.

Derivado de la complejidad que representa modelar un sistema biológico inmerso en un soporte fijo con múltiples escenarios de distribución de los microorganismos, los procesos de transferencia de masa involucrados, la frecuencia en el desprendimiento de la biomasa, entre otros aspectos, llevar a cabo un procedimiento para obtener una solución analítica resulta impráctico para el objetivo de este proyecto, es por ello que una modelación numérica con la herramienta AQUASIM se elige como más viable.

La modelación permitirá simular el reactor biológico tubular en condiciones de operación reales, también esta modelación servirá como base para futuras investigaciones dentro del campo de estudio de biorreactores y del uso de herramientas electrónicas, en específico de identificación y simulación de sistemas de reacción biológicos.

## <span id="page-16-0"></span>**Objetivos**

#### <span id="page-16-1"></span>**Objetivo general**

Modelar la operación de un reactor biológico tubular utilizando el programa AQUASIM para simular la degradación de material carbonoso y nitrogenado presente en el tratamiento de aguas residuales urbanas.

#### <span id="page-16-2"></span>**Objetivos particulares**

- 1. Obtener el comportamiento descriptivo de la operación de un reactor a 77 días utilizando la herramienta electrónica AQUASIM en dos etapas principales: simulación y estimación de parámetros.
- 2. Establecer una secuencia de modelación que permita facilitar la identificación de posibles errores y situaciones no consideradas, tomando como referencia la desviación media relativa que clasifique a un modelo como aceptable.
- 3. Observar las desviaciones entre los resultados de la simulación y los valores determinados experimentalmente a través de cálculos estadísticos para que, si es pertinente, se adicionen otros procesos o bien si es necesario se reformulen las ecuaciones de los procesos considerados.

## **CAPÍTULO 2**

### <span id="page-17-2"></span><span id="page-17-1"></span><span id="page-17-0"></span>**Marco Teórico**

#### **Biopelícula**

Derivado de que la modelación es de un sistema de biopelícula contenida en el reactor biológico tubular, es pertinente mencionar aspectos inherentes a ella.

De manera general las biopelículas son ecosistemas microbianos complejos en los que varios procesos físicos, químicos y biológicos tienen lugar simultáneamente (Gonzo, *et al.,* 2014).

Los procesos de tratamiento biológico tienen las siguientes dos condiciones en común: los microorganismos activos deben de concentrarse dentro del sistema y los microorganismos deben de ser eliminados del efluente tratado antes de que el agua sea retirada del sistema. En los reactores de biopelícula, los microorganismos se encuentran inmovilizados formando una capa densa, la cual crece adherida a una superficie sólida (López, *et al.*, 2017).

Una biopelícula está compuesta por bacterias atrapadas en una matriz de sustancias poliméricas extracelulares (SPE), las cuales contienen polisacáridos, proteínas, ácidos nucleicos de cadena libre y agua (Sutherland, 2001).

En la figura 1 se muestra el esquema de una biopelícula así como de los procesos con los que interactúa con las diferentes fases adyacentes a ella, como son: fase gaseosa, fase en solución y capa límite. El transporte de masa del sustrato y los aceptores de electrones dentro de la biopelícula se basan principalmente en la

difusión molecular, la cual por lo general es lenta en comparación con la eliminación del sustrato, dando como resultado la formación de gradientes de sustrato dentro de ella.

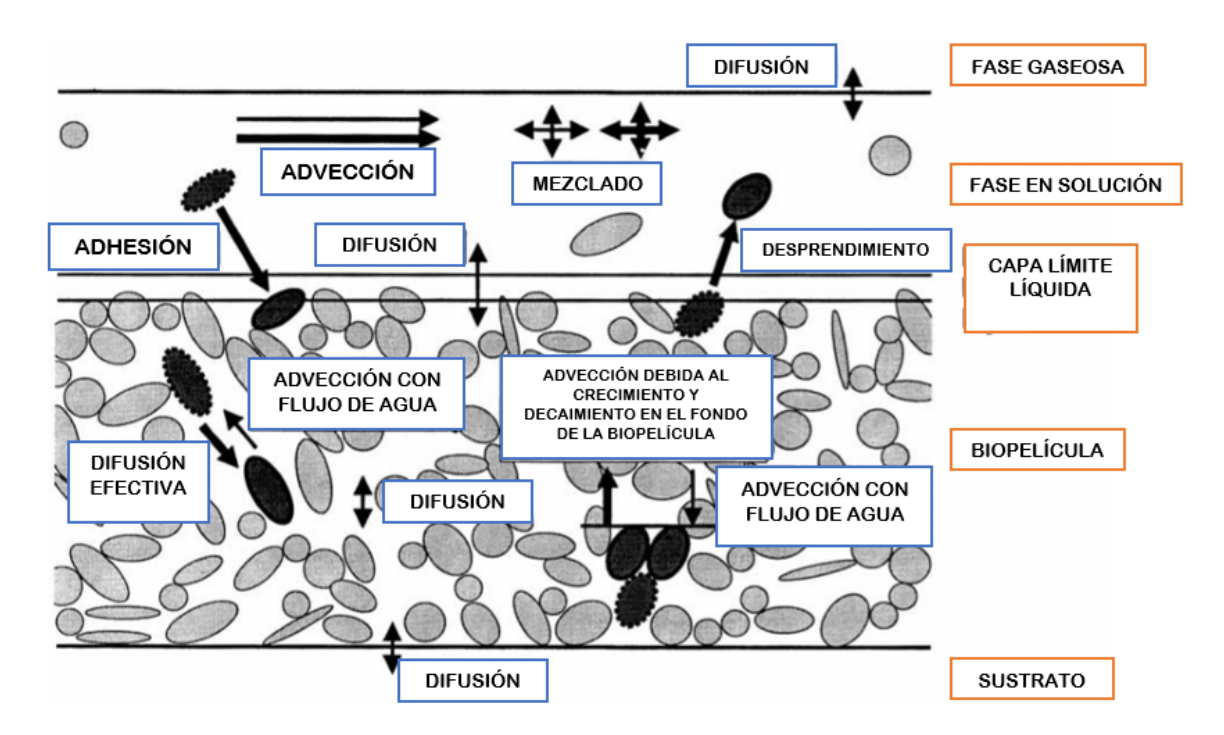

<span id="page-18-1"></span><span id="page-18-0"></span>Figura 1. Esquema general de un sistema de biopelícula. Modificada de (Wanner & Reichert, 1996).

#### **Modelación de una biopelícula**

Ahora bien, dado que se buscó la modelación del sistema mencionado, se presenta lo correspondiente a la generación de un modelo.

Un modelo matemático es un intento de traducir la comprensión conceptual de un sistema del mundo real en términos matemáticos, por lo cual un modelo es una herramienta valiosa para probar nuestra comprensión de cómo funciona un sistema (Wanner, *et al.*, 2006).

Wanner *et al* (2006), señalan que para crear y usar un modelo matemático se requiere de 6 pasos:

1. Identificar las variables y procesos importantes que actúan en el sistema.

2. Los procesos deben estar representados por expresiones matemáticas.

3. Las expresiones matemáticas se deben asociar apropiadamente en ecuaciones.

4. Los parámetros involucrados en las expresiones matemáticas deben tener valores apropiados para el sistema que se está modelando.

5. Las ecuaciones se deben resolver mediante una técnica que se ajuste a la complejidad de las ecuaciones.

6. La solución del modelo generará propiedades del sistema que están representadas por las variables del modelo.

Los modelos matemáticos vienen en muchas formas que pueden ir desde correlaciones empíricas muy simples hasta algoritmos sofisticados y computacionales que describen la morfología tridimensional de la biopelícula. La mejor opción depende del tipo de sistema de biopelícula estudiado y el alcance que se haya planteado para la modelación.

#### <span id="page-20-0"></span>**Consideraciones de la modelación**

Debido a que la mayoría de las biopelículas son sistemas complejos, un modelo de biopelícula que intente representar toda la complejidad necesitaría incluir: "*ecuaciones de balance de masa para todos los procesos que ocurren para todos los componentes en todos los compartimentos, ecuaciones de continuidad y momentum para el fluido en todos los compartimentos y condiciones definidas para todas las variables en todos los límites del sistema. Implementar tal modelo no es práctico y tal vez sea imposible*" (Wanner, *et al.*, 2006).

Por lo tanto, las simplificaciones son necesarias y una parte natural del modelado.

Con base en esto, las siguientes son las suposiciones que se tomaron en cuenta para la modelación generada;

- El reactor en operación real consta de 5 módulos tubulares, que en su conjunto ocupan un volumen de  $0.25$   $[m<sup>3</sup>]$ , sin embargo en AQUASIM, se estableció como un solo reactor con el mismo volumen.
- La densidad de la biopelícula se considera constante a lo largo de toda la operación del reactor.
- Se considera un espesor de biopelícula uniforme durante toda la operación del reactor, es decir ya sea que haya crecimiento o decrecimiento del espesor, éste se aplicará a lo largo de toda el área de la biopelícula.
- El desprendimiento de la biomasa se considera uniforme para toda la superficie de la biopelícula.

▪ La velocidad de desprendimiento queda descrita por la ecuación típica con un valor para el coeficiente de desprendimiento ( $k_d$ ) de 1000  $[\frac{1}{d\omega_d}]$  $\frac{1}{d*m}$ ], tomando en cuenta que no existe un acuerdo sobre la estimación de los valores para los coeficientes de la ecuación de velocidad de desprendimiento con base en la operación y el tipo de reactor (López, *et al.*, 2017).

$$
u_d = k_d L_b^2
$$

En donde  $u_d$  es la velocidad de desprendimiento de la biomasa,  $k_d$  es el coeficiente de desprendimiento con unidades de  $\left[\frac{1}{2}\right]$  $\frac{1}{d*m}$ ] y  $L_B$  el espesor de la biopelícula.

- Aunque en el esquema planteado en el programa no se puede establecer una purga de biomasa (como existe en el sistema real), se considerará que existe poco efecto de esta purga en la variación del espesor de la biopelícula y se atribuirá en mayor medida al desprendimiento de la biomasa así como a la velocidad de los procesos de consumo de sustrato que incrementan la cantidad de biomasa activa.
- El sustrato se transfiere solo por difusión a través de la Ley de Fick.
- Los procesos biológicos que se incluirán serán únicamente el crecimiento heterotrófico y autotrófico.
- Los microorganismos consumen el sustrato con una rapidez de acuerdo a la cinética de crecimiento de Monod.
- Las resistencias externas a la transferencia de masa se desprecian.
- Se aproxima a que todo el volumen del soporte interno en el reactor (fibra 96% porosa) lo ocupan en su totalidad todos los microorganismos.

"*Varias expresiones matemáticas están disponibles, incluyendo cinética de primer orden, el crecimiento de Monod, co-metabolismos, cinética de segundo orden y la cinética de Michaelis-Menten para describir la cinética de la biodegradación en el medio ambiente acuático. Sin embargo, el modelo de Monod se usa ampliamente para una sola especie bacteriana que crece en un solo sustrato limitante que resulta en el crecimiento microbiano*" (Romsan, *et al.*, 2018)

Las aguas residuales típicamente contienen una mezcla de varios sustratos orgánicos y se miden como un parámetro de sustrato no específico, como DQO o DBO5, es decir como un conjunto de material oxidable. El modelo de Monod todavía es aplicable a la evaluación de la cinética de biodegradación de parámetros de sustrato inespecíficos para las bacterias de cultivo mixto (Romsan, *et al.*, 2018).

Los modelos utilizados por el IWA Task Group, por sus siglas en inglés que conforman la Asociación Internacional del Agua, agrupan en cuatro categorías distintas los modelos según el nivel de los supuestos de simplificación utilizados: analítico (A), pseudoanalítico (PA), 1d numérico (N1) y 2d / 3d numérico (N2 / N3).

#### <span id="page-22-0"></span>**Modelación 1-D: AQUASIM**

A continuación se menciona con mayor detalle el numérico en una dimensión, debido a que la capacidad de AQUASIM entra en esta clasificación.

Las ecuaciones del modelo N1 siempre deben resolverse numéricamente, pero se pueden aplicar varios métodos. Por ejemplo, las ecuaciones diferenciales parciales se pueden convertir mediante un esquema de discretización espacial de diferencia finita (el método de líneas), creando un sistema de ecuaciones diferenciales algebraicas y ordinarias.

Una alternativa conveniente es AQUASIM, el uso de éste ofrece una serie de características que son ventajosas para las simulaciones con el modelo N1:

- Las variables y los procesos pueden activarse o desactivarse fácilmente, lo que facilita la evaluación de diferentes modelos.
- AQUASIM solo requiere datos de entrada en procesos activos. Todos los procesos para los que no se proporcionan datos, automáticamente están inactivos.
- Si no se indica lo contrario, las reacciones de transformación bioquímica y abiótica se calculan automáticamente por el programa para todos los compartimentos y fases del sistema.
- Para modelar la difusión molecular de los componentes solubles en la biopelícula, se colocan de manera directa en el programa los valores del coeficiente de difusión de los componentes en cuestión.
- AQUASIM adapta automáticamente las ecuaciones de balance de masa con base en el marco de referencia correspondiente con el compartimento en cuestión, que puede ser una superficie plana, cilíndrica o esférica.

▪ AQUASIM incluye herramientas para el análisis de datos mediante los cuales se pueden comparar los datos experimentales y calculados, y se realizan análisis de sensibilidad y ajustes de los valores de los parámetros del modelo.

Este último punto, es uno de los fundamentales que se desarrollaron como objetivos de este proyecto.

Elegir los parámetros apropiados para el modelo es esencial para obtener predicciones confiables. Los parámetros en modelos de biopelículas pueden clasificarse en tres categorías básicas (López, *et al*., 2017):

- Parámetros de la biopelícula que son independientes de la manera en la que ésta crece, por ejemplo: rendimiento de la biomasa (Y) y la velocidad máxima de crecimiento específico de la biomasa  $(\mu_{max})$ .
- Parámetros de transferencia de masa que son independientes en el sistema, por ejemplo: coeficientes de difusión  $(D_i)$ .
- Parámetros de la biopelícula que son dependientes del tipo y operación del reactor, por ejemplo: espesor de biopelícula  $(L_b)$ , espesor de capa límite y densidad de la biomasa.

Expresiones de velocidad complicadas para la eliminación del sustrato en el interior de la biopelícula (por ej., cinéticas de Monod), en la mayoría de los casos no permiten la obtención de soluciones analíticas. Sin embargo, hoy en día se encuentran disponibles varias herramientas que proporcionan soluciones numéricas, tal es el caso del programa AQUASIM.

## <span id="page-25-0"></span>**Presentación de AQUASIM**

#### <span id="page-25-1"></span>**I. Variables**

De acuerdo al manual de AQUASIM 2.0, la clasificación de variables se establece como sigue;

Variables de estado: representan concentraciones u otras propiedades que determinará un modelo de acuerdo con el tipo de proceso de trasporte seleccionado y las ecuaciones de transformación definidas.

Variables de programa: se ponen a disposición cantidades como tiempo, coordenadas espaciales, descarga de un recipiente etc., que se utilizan para la formulación del modelo como variables.

Variables con valor constante: Describen cantidades medidas individuales que también pueden usarse como parámetros para análisis de sensibilidad o estimaciones de parámetros.

Lista de variables reales: se utilizan para proporcionar datos medidos o para formular dependencias de otras variables con la ayuda de pares de datos interpolados.

Variables de fórmula: Permiten construir nuevas variables como expresiones algebraicas de otras variables.

#### <span id="page-26-0"></span>**II. Definición de procesos**

Los procesos que se consideraron para este proyecto son los siguientes;

#### *Crecimiento heterotrófico*

Este proceso se expresa de la siguiente forma de acuerdo a la biodegradación de sustrato orgánico con el modelo cinético de Monod:

 ,[<sup>1</sup> ] 1+[<sup>1</sup> ] ∗ [<sup>2</sup> ] −2+[<sup>2</sup> ] ∗ [1]…………………………..(1)

#### *Crecimiento autótrofo*

De manera similar, se expresa de la siguiente forma de acuerdo a la biodegradación de sustrato nitrogenado con el modelo cinético de Monod:

,[<sup>2</sup> ] 2 +[<sup>2</sup> ] ∗ [<sup>2</sup> ] −2 +[<sup>2</sup> ] ∗ [2]*…………………….*(2)

#### *Aeración*

Debido a que el reactor en operación real es de tipo aerobio, es que este proceso se vuelve fundamental considerarlo y que físicamente se refiere al ingreso de flujo de aire al flujo de aguas residuales entrantes al sistema.

Es importante mencionar que algunos autores toman en cuenta diferentes ecuaciones que tratan de representar este proceso, sin embargo, al analizar dicha información, se llegó a que la aeración puede ser vista de dos maneras:

a) Como un proceso de presencia de oxígeno en las aguas residuales que ingresan al reactor y que se mantiene en tal flujo de agua, es decir en el seno acuoso y que debido a su ingreso al reactor tendrá variación en su concentración.

Esto provisto matemáticamente con la ecuación 3 (Fernández, 2017 & Rangel, 2012) como sigue;

<sup>2</sup> = ,2( − [<sup>2</sup> ])………………………..(3)

En donde KSAT, O2 es la constante de saturación para oxígeno, ODSAT es el oxígeno disuelto de saturación, [O<sub>2</sub>] es la concentración de oxígeno disuelto.

b) Como un proceso de consumo de oxígeno dentro de la biopelícula, delimitado por la transferencia del mismo y su reacción con los microorganismos presentes.

Lo anterior se consideró como lo más apropiado para representar el proceso de aeración y que además toma en cuenta la matriz de expresiones cinéticas y estequiométricas que más adelante se mostrará; es por ello que únicamente la ecuación 4 fue introducida al programa junto con las anteriores de crecimiento.

$$
r_{O_2} = C_{O2} \left[ \left( -\frac{1 - Y_{X1}}{Y_{X1}} \right) * \frac{X1}{KH_{O2} + C_{O2}} - \left( \frac{4.57 - Y_{X2}}{Y_{X2}} \right) * \frac{X2}{KA_{O2} + C_{O2}} \right] \dots \dots \dots \dots (4)
$$

#### <span id="page-27-0"></span>**III. Definición de compartimentos**

En el programa AQUASIM existe la opción de elegir entre diferentes tipos de reactores o sistemas de agua a los que se les denomina compartimentos.

En las imágenes de la figura 2 se muestra la selección para editar los compartimentos y los diferentes tipos disponibles que pueden ser elegidos en el programa AQUASIM.

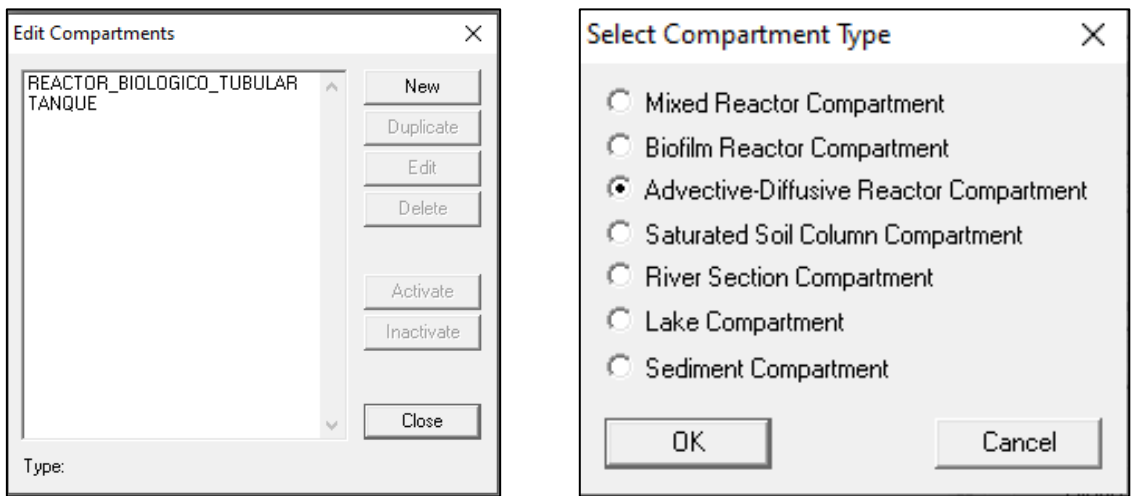

Figura 2. Selección de los diferentes compartimentos en AQUASIM

<span id="page-28-1"></span>Para este proyecto, se tomaron únicamente dos, el llamado reactor de biopelícula y un tanque, este último con el objetivo que el mismo en operación real, mezclar la recirculación de la salida del reactor y controlar el ingreso de agua residual cruda proveniente de un sede alterna.

#### <span id="page-28-0"></span>**IV. Definición de enlaces entre compartimentos**

AQUASIM ofrece la oportunidad de generar los enlaces entre compartimentos ya sean salidas de un equipo o recirculaciones a otros equipos, permitiendo unir el reactor biológico tubular a través de una recirculación con el tanque de mezclado.

En las imágenes de la figura 3 se muestra la ventana de edición de los enlaces correspondientes al sistema que se este simulando.

<span id="page-29-1"></span>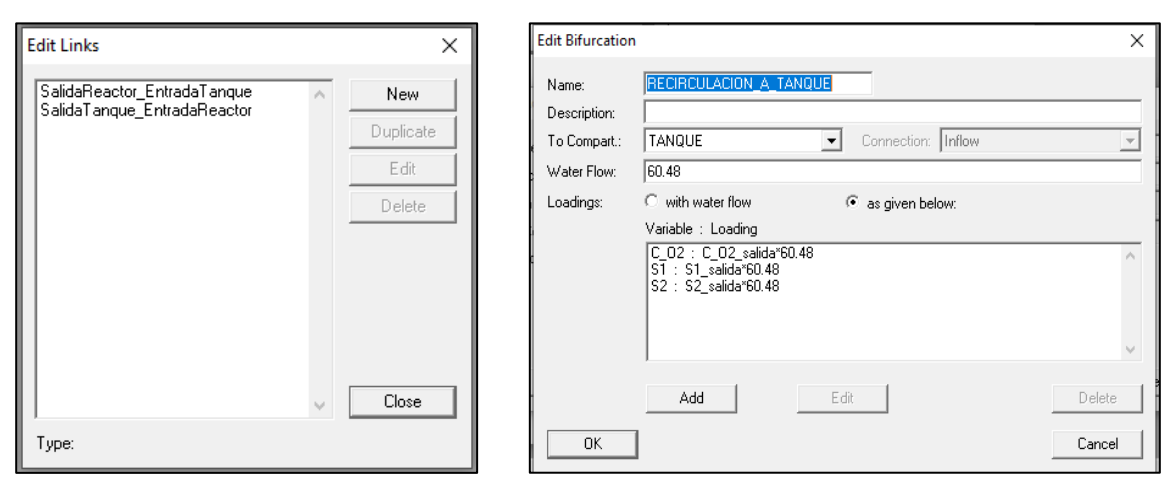

A) B)

Figura 3. Selección de los enlaces aplicables al sistema que se esta simulando, en la ventana A) se han especificado el enlace de la salida del reactor biológico hacia el tanque y el enlace del tanque de mezclado en retorno al reactor biológico, en la B) las condiciones de la recirculación como el flujo.

#### <span id="page-29-0"></span>**Evaluación del ajuste de la modelación**

La validación se define como la comparación de las predicciones del modelo con los valores observados del sistema real para determinar si el modelo es adecuado para el propósito establecido (Medina, *et al.,* 2010).

La validación de un modelo se puede establecer también como la demostración de su exactitud para una aplicación concreta. Todos los modelos son, por su propia naturaleza, representaciones incompletas del sistema del que pretenden ser modelo, pero a pesar de esta limitación pueden ser útiles (FAO/OMS, 2004).

Para el propósito de este proyecto, se ocupó el porcentaje de la desviación media relativa, la cual permite calcular la suma de todas las desviaciones de los datos modelados respecto de los experimentales, ponderados mediante el número de datos en cuestión.

## **CAPÍTULO 3**

## <span id="page-30-2"></span><span id="page-30-1"></span><span id="page-30-0"></span>**Metodología**

#### **1. Esquema general para la simulación**

Antes de comenzar con el planteamiento de la simulación en el programa, se empezó con la definición del sistema a representar tomando en cuenta el de operación real, y considerando que es crucial que tratara de ser el más cercano a este para que los resultados que se obtuvieran fueran satisfactorios.

A continuación en la figura 4 se presenta el sistema que se utilizó en la operación real;

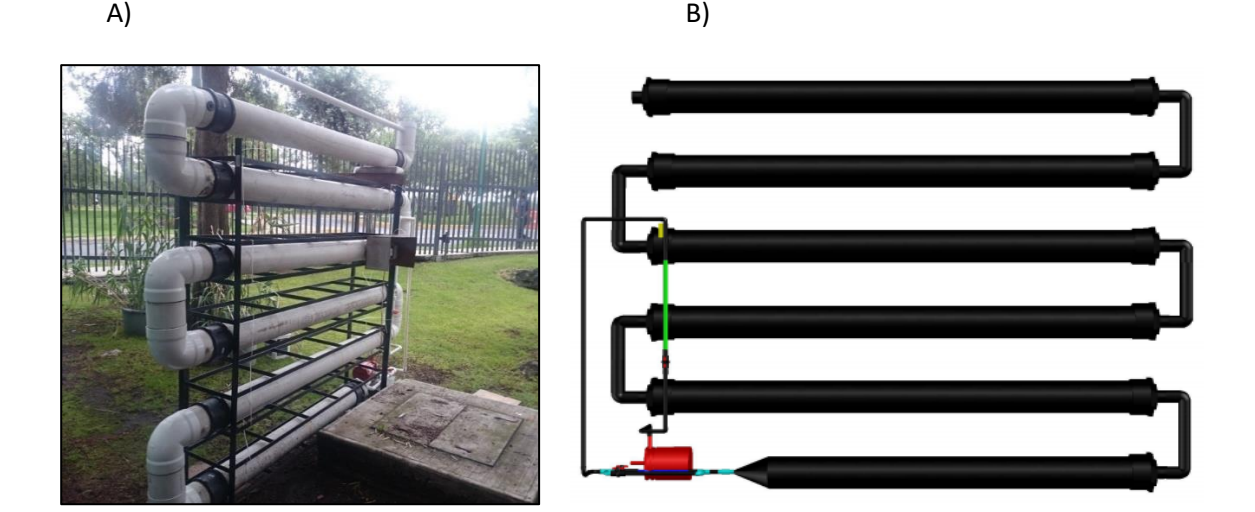

Figura 4. Módulo de operación para el tratamiento de aguas residuales, en la figura A) se observa el sistema durante su operación real y en la figura B) el prototipo de este diseñado en AutoCAD.

#### <span id="page-30-3"></span>**Generalidades del reactor biológico tubular**

El reactor biológico tubular (solicitud de patente; número Mx/a/2017/014623 ) es una tecnología innovadora para el tratamiento de aguas residuales domésticas e industriales a pequeña escala, debido a que es un sistema compacto y con bajo costo en su construcción comparado con otros procesos convencionales, que trata las aguas residuales *in situ,* su funcionamiento se basa principalmente en la degradación biológica de los contaminantes disueltos en el agua residual mediante microorganismos acumulados en un soporte fibroso no tejido de poliéster.

Los sistemas de biomasa inmovilizada son capaces de retener microorganismos de lento crecimiento como las bacterias que son capaces de realizar procesos de nitrificación y desnitrificación (Bassin *et al.,* 2011; Falås *et al.,* 2012), algunos estudios han revelado que esto puede ocurrir simultáneamente en un mismo sistema (Wang, *et al*, 2006) cuando se presentan condiciones aerobias y anóxicas en biopelículas gruesas parcialmente penetrada por el oxígeno, como tal es el caso de esta tecnología. Al usar el sistema de biopelícula en aguas residuales que contienen altas concentraciones de DQO y N-NH4, la zona aerobia cerca de la superficie de la biopelícula favorecería la nitrificación mientras que la zona anóxica lejana de la interfase biopelícula-flujo de agua permite la desnitrificación (Bassin, *et al.,* 2011). La ventaja de este tipo de tecnología es que puede tratar altas cargas de contaminantes orgánicos debido a la gran cantidad de biomasa que puede acumular (García, 2018). Además, el sistema es modular y puede usarse en ciudades donde los requisitos de espacio son limitados, o en áreas rurales donde no existe infraestructura desarrollada.

El reactor biológico tubular de flujo ascendente y biomasa inmovilizada se compone de 5 módulos (en cada uno se encuentra una estructura armada de fibra no tejida) tubulares horizontales con 15 cm de diámetro y 2 m de longitud y una altura de 1,90 m con un volumen total de 0.25m<sup>3</sup>. El sistema biológico utiliza un material fibroso no

tejido de poliéster como soporte para la fijación de la biomasa el cual tiene un espesor de 0.005 [m]; estos han demostrado tener una mejor retención de biomasa, y un mayor tiempo de permanencia de ésta en el reactor, además tienen alta área superficial, alta porosidad, bajo costo y adecuada resistencia mecánica.

En cuanto a la estructura interna del reactor, esta se encuentra constituida por una distribución de piezas de plástico en forma de anillos que permiten formar un arreglo interespacial fibra-espacio hueco por donde circula el agua formando además un arreglo de tubos concéntricos como se muestra en la figura 5 las cuales se ubican a distancias proporcionales de 1 cm a lo largo de todo el tubo conformando un módulo del reactor tubular, 5 módulos conforman un sistema de reacción.

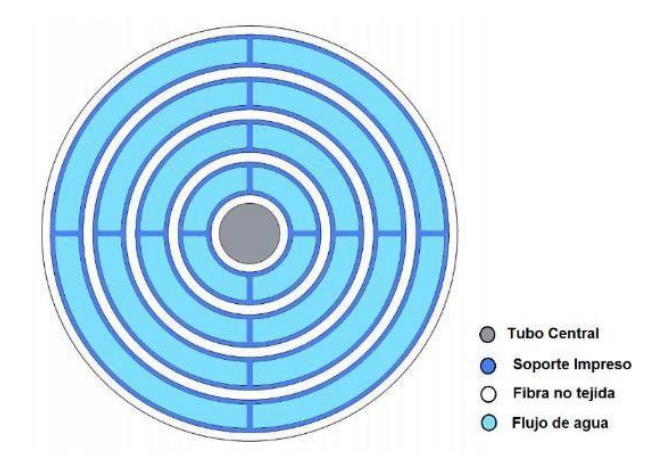

<span id="page-32-0"></span>Figura 5. Zonas de la estructura interna del reactor. Extraído de la tesis "Diseño, construcción y pruebas hidráulicas de módulos tubulares para sistemas de tratamiento de agua residual urbana" (González, 2020) (en proceso).

En la figura 5 se destaca el soporte de plástico en color azul oscuro, y pegado a este la fibra no tejida de poliéster en color blanco con espesor de 0.005 [m], la cual no solamente abarca la superficie que cubre del soporte de plástico sino que se extiende a lo largo de todo el módulo tubular tal como se puede apreciar en la figura 6. Finalmente en los espacios libres se da la circulación libre del flujo de agua residual.

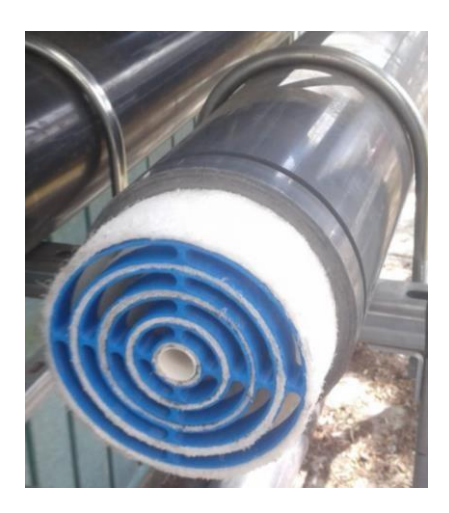

Figura 6. Fotografía que muestra la estructura interna en su montaje hacia adentro del módulo tubular. Extraído de la tesis "Diseño, construcción y pruebas hidráulicas de módulos tubulares para sistemas de tratamiento de agua residual urbana" (González, 2020) (en proceso).

<span id="page-33-0"></span>El reactor se alimentó con el efluente del tratamiento primario de una planta de tratamiento de aguas residuales de la UNAM. El agua residual atravesaba un filtro que removía sólidos suspendidos y materia flotante que no retiraba el tratamiento primario, esto se realizó para evitar una falla en la hidrodinámica del sistema. Posteriormente, el agua residual se incorporaba al tanque de alimentación, después con flujo constante de 86.4 [m<sup>3</sup>/d] se bombeaba el flujo al reactor biológico tubular. El agua fluía a través de los módulos en los que se encuentran las fibras; el sustrato presente se transportaba dentro de la fibra por difusión interna y posteriormente ocurría el consumo de este. La fibra provee soporte para el crecimiento de los microorganismos y protección contra los esfuerzos cortantes producidos por el flujo del agua. A la salida del reactor se cuenta con una válvula reguladora del flujo.

También, cuenta con un sistema de purga de sólidos conectado directamente en un punto del reactor y que se dirigían al desagüe; la purga se realizaba 1 vez por semana.

Desde el inicio de la operación se tuvo un flujo de recirculación de 60.48 [m3/d]; al llegar al día 21 se aumentó el flujo de recirculación a 69.12 [m3/d] y se mantuvo dicha operación continua hasta el día 49, en donde a partir de día 50 se aumentó nuevamente hasta 79.2 [m3/d] y finalmente en el día 77 se detuvo la operación del reactor. El flujo recirculado ingresaba al tanque mezclador previo a ser bombeado nuevamente al reactor.

Para verificar su funcionamiento, se determinaron parámetros de calidad durante toda la operación, tales como DQO y N-NH<sup>4</sup> entre muchos otros, sin embargo estos dos fueron los relevantes para este proyecto.

Estos parámetros de calidad se midieron exclusivamente en la corriente 1 siguiendo el esquema de la figura 7, es decir en la entrada de agua cruda al tanque y que según lo reportado en el Anexo A, presentaron durante toda la operación una alta variabilidad en la composición y en la corriente 3, es decir a la salida del reactor.

En la actualidad la tecnología cuenta con una solicitud de registro de patente MX/a/2017/014623 para el "Sistema tubular de tratamiento de aguas residuales domésticas e industriales, con biopelículas soportadas en cartuchos de fibras de materiales no tejidos". Con autoría de: Durán Moreno A., García González S. A. en la fecha del 15 de noviembre de 2017.

Enseguida en la figura 7 se muestra el esquema que se utilizó para llevar a cabo la simulación y posterior modelación del sistema previamente mostrado;

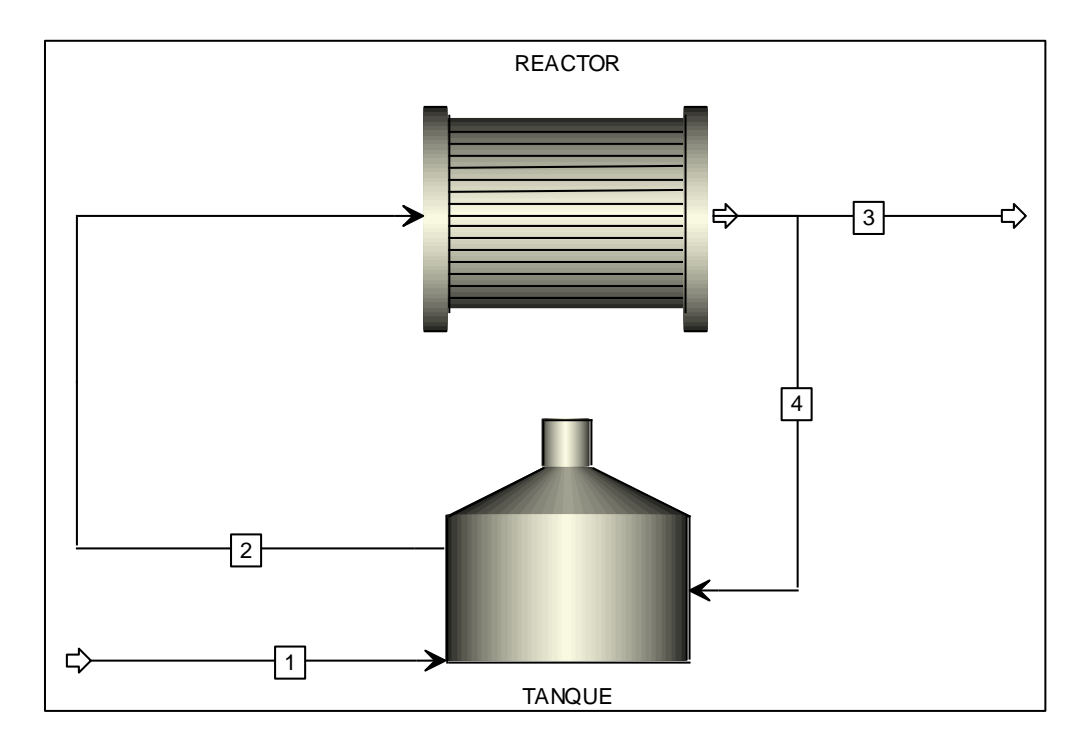

<span id="page-35-0"></span>Figura 7. Esquema general del sistema, en donde se pueden identificar las siguientes corrientes: corriente 1, que representa al efluente del tratamiento primario de una planta de tratamiento de aguas residuales de la UNAM, la corriente 2 que es la entrada propiamente al reactor de biopelícula, la corriente 3 que es la salida de reactor hacia otro tanque colector de aguas tratadas, y finalmente la corriente 4 como la recirculación.

En primera instancia se puede ver que, como ya se mencionó en las consideraciones, respecto del sistema de operación real, en el programa AQUASIM se toma en cuenta un solo reactor que contiene el mismo volumen que la suma de todos los involucrados en el sistema real, así como también para el área de la biopelícula. Esto es de alta relevancia porque son parámetros geométricos que se introducen de manera directa al programa y tendrán por lo tanto, alta influencia en los resultados que se obtengan.
#### **2. Matriz de expresiones cinéticas y estequiométricas**

Para identificar claramente los procesos y componentes que se incluyen en una simulación, se utilizó la notación matricial mostrada en la figura 8, cabe destacar nuevamente que, sólo se tomó en cuenta el proceso de crecimiento heterotrófico y autotrófico con su respectiva estequiometría.

La matriz de la figura 8 permite de forma clara y sencilla identificar para cada proceso la estequiometría correspondiente según los componentes que participan, ya sea biomasa (X); autotrófica, heterotrófica o inerte y sustratos (C); orgánico, inorgánico y oxígeno.

| ∣↓j<br>$\rightarrow i$                                                                                                 | 1           | $\overline{c}$ | 3          | 4                 | 5                | 6               |                                                                                                    |
|----------------------------------------------------------------------------------------------------|-------------|----------------|------------|-------------------|------------------|-----------------|----------------------------------------------------------------------------------------------------|
| Nombre del proceso                                                                                                    | $\rm X_{H}$ | $X_{\rm Aut}$  | $\rm X_I$  | $C_{S}$           | C <sub>NH4</sub> | Co <sub>2</sub> | Velocidad del proceso, pi                                                                                                    |
| 1: Crecimiento heterotrófico                                                                                           |             |                |            | ${\rm Y}_{\rm H}$ |                  |                 | $\begin{array}{c c} -(l-Y_H) & \begin{array}{c} & C_{\mathrm{S}} & C_{\mathrm{O2}} \\ \end{array} \\ \hline Y_H & \end{array} \end{array} \begin{array}{c} \hspace{-20pt} \text{${\rm K}$}_{\mathrm{B}} + \text{${\rm C}_{\mathrm{S}}$} & \hspace{-20pt} \text{${\rm K}$}_{\mathrm{O2,H}} + \text{${\rm C}_{\mathrm{O2}}$} \\ \end{array} \hspace{-20pt} \text{X}_H$ |
| 2: Inactivación heterotrófica                                                                                          | $-1$        |                |            |                   |                  |                 | $b_{ina,H}X_H$                                                                                                    |
| 3: Respiración heterotrófica                                                                                           | $-1$        |                |            |                   |                  | $-1$            | $b_{\text{res,H}} \frac{C_{\text{O2}}}{K_{\text{O2 H}} + C_{\text{O2}}} X_{\text{H}}$                                                                                                    |
| 4: Crecimiento autotrófico                                                                                             |             |                |            |                   | $Y_{\text{Aut}}$ |                 | $\left \frac{-(4.57-Y_{\text{Aut}})}{Y_{\text{Aut}}}\right \, \mu_{\text{max,Aut}}\frac{C_{\text{NH4}}}{K_{\text{N}}+C_{\text{NH4}}}\frac{C_{\text{O2}}}{K_{\text{O2,N}}+C_{\text{O2}}}X_{\text{Aut}}$                                                                                                    |
| 5: Inactivación autotrófica                                                                                            |             | $-1$           |            |                   |                  |                 | $b_{\text{ina,Aut}}X_{\text{Aut}}$                                                                                                    |
| 6: Respiración autotrófica                                                                                             |             | $-1$           |            |                   |                  | $-1$            | $b_{\text{res,Aut}} \frac{C_{\text{O2}}}{K_{\text{O2} \text{Aut}} + C_{\text{O2}}} X_{\text{Aut}}$                                                                                                    |
| Unidades                                                                                                    | <b>DQO</b>  | DOO            | <b>DQO</b> | <b>DOO</b>        | N                | - DOO           |                                                                                                    |
| $r_{i,y} = \sum v_{i,j} \rho_j$ (con matriz estequiométrica $v_{i,j}$ y vector de la velocidad del proceso, $\rho_j$ ) |             |                |            |                   |                  |                 |                                                                                                    |

Figura 8. Matriz de expresiones cinéticas y estequiométricas para los procesos de biopelícula heterotróficos y autotróficos (López, *et al.*, 2017).

#### **3. Cálculos y datos previos**

Volumen del reactor

El volumen del reactor reportado en la operación real es de  $0.25$  [m<sup>3</sup>], por lo cual se toma directamente este dato para ingresarlo al programa AQUASIM.

Densidad de la biomasa en la biopelícula

Este valor está establecido con base en la inoculación inicial del soporte en el reactor y del estimado final de solidos suspendidos totales (SST), el cual se reporta de 392 [g].

Por lo tanto, tomando en cuenta el volumen del soporte interno en donde se encuentra la biomasa, reportado de  $0.053$  [m<sup>3</sup>] se calcula la densidad de la biomasa como sigue:

$$
X_{SST} = \frac{392gSST}{0.053m^3} = 7{,}396.22 \frac{gSST}{m^3} = 7{,}39622 \frac{kgSST}{m^3}
$$

Área superficial de la biopelícula

Para este valor se toma en cuenta el soporte interno en el reactor tubular así como el arreglo de éste, ya que influye en el valor final del área ocupada por la biopelícula.

Se tiene reportado el siguiente dato: 23.55 [m<sup>2</sup>] (García, 2017)

#### Coeficiente de difusión

Los coeficientes de difusión  $(Di)$  en el interior de la biopelícula, son más pequeños que los coeficientes de difusión en el agua, dependiendo de la densidad de biomasa presente en la biopelícula y de las propiedades del componente. Para esto, hay reportes de diferentes correlaciones matemáticas que permiten estimar un coeficiente de difusión acorde al sistema de trabajo.

= ……………………….(5)

La ecuación 5 permite establecer el cálculo del coeficiente de difusión en la biopelícula correspondiente a través de la difusividad relativa  $(f_D)$  y los valores conocidos del coeficiente de difusión de cada componente en agua (Tabla 1).

La difusividad relativa se puede calcular de a acuerdo con la siguiente correlación empírica (Horn, *et al*., 2005):

$$
f_D = 1 - \frac{0.43 \rho_{B^{0.92}}}{11.19 + 0.27 \rho_{B^{0.99}}}
$$

En donde  $\rho_{\scriptscriptstyle B}$  se solicita sea ingresado con las unidades de [kg/m $^3$ ] y es la densidad de la biomasa en la biopelícula previamente calculado.

Con la tabla 1 en la que se muestra los coeficientes de difusión de los compuestos de interés en agua y a través de la correlación anterior se procede al cálculo final de los coeficientes de difusión retomando la ecuación 5.

| Compuesto                            | Coeficiente de difusión en agua, $Dw$ (m <sup>2</sup> /d) |
|--------------------------------------|-----------------------------------------------------------|
|                                      |                                                           |
| Oxígeno, O <sub>2</sub>              | $166 \times 10^{-6}$                                      |
| Amonio, NH <sub>4</sub> <sup>+</sup> | $134 \times 10^{-6}$                                      |
| DBO soluble                          | $9.7 \times 10^{-6}$                                      |

Tabla 1. Coeficientes de difusión en agua (López, *et al.*, 2017).

Calculando la difusividad relativa  $(f_D)$ :

$$
f_D = 1 - \frac{0.43 \left( 7.39622 \frac{k g S S T}{m^3} \right)^{0.92}}{11.19 + 0.27 \left( 7.39622 \frac{k g S S T}{m^3} \right)^{0.99}} = 0.794
$$

En la tabla 2, se puede observar los valores del coeficiente de difusión en la biopelícula, calculados con la ecuación 5.

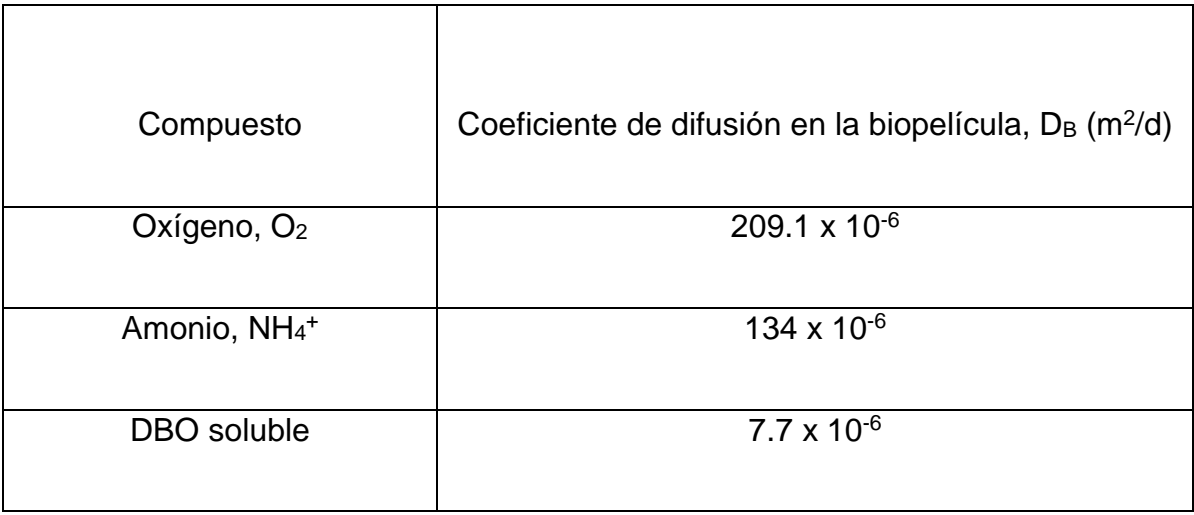

#### Tabla 2. Coeficientes de difusión en la biopelícula

Espesor de biopelícula  $(L_h)$ 

El espesor depende del volumen de la biomasa fija y varía durante las diferentes etapas del crecimiento de la biopelícula, además el espesor dependerá de las condiciones hidrodinámicas y del funcionamiento interno del reactor. Este valor está influenciado por el espesor del soporte que se encuentra interno en el reactor el cual esta reportado de 0.005 [m], ya que al estar prácticamente todo este soporte fibroso repleto de microorganismos se considera que es el espesor inicial de biopelícula, que es poco afectado por los esfuerzos cortantes por el paso del flujo de agua y es del cual se parte y se toma en cuenta para la simulación en la que AQUASIM calculará de acuerdo al comportamiento de todo el sistema, un espesor de biopelícula sobre la superficie de este soporte, por lo tanto se tomó el valor general de 0.0001[m] (100 micrómetros) (López, *et al.*, 2017) como espesor inicial en la superficie del soporte del cual se mostrará el comportamiento de simulación más adelante, pero es importante destacar que existe otro 0.005 [m] de biopelícula desde el inicio y durante toda la operación del reactor.

Escenarios de modelación y funcionamiento general

Se resume en la tabla 3 los diferentes casos que se tomaron en cuenta para la modelación.

Tabla 3. Clasificación de las modelaciones de acuerdo al flujo y tiempo de operación

| Modelación | Flujo de recirculación*<br>(m <sup>3</sup> /d) | Tiempo de operación<br>(días) |
|------------|------------------------------------------------|-------------------------------|
|            | 60.48                                          | $0 - 20$                      |
|            | 69.12                                          | $21 - 49$                     |
| 3          | 79.2                                           | 50-77                         |

\*El flujo de entrada al reactor en operación real fue constante con un valor de 86.4  $[m<sup>3</sup>/d].$ 

El funcionamiento general del reactor biológico consistió en que se partió desde el momento cero de la operación con un flujo de recirculación de 60.48 [m<sup>3</sup>/d], al llegar al día 21 se aumentó el flujo de recirculación a 69.12  $[m<sup>3</sup>/d]$  y se mantuvo dicha operación continua hasta el día 49, en donde a partir de 50 se aumentó nuevamente hasta 79.2 [m<sup>3</sup>/d] y finalmente en el día 77 se detuvo la operación del reactor.

De lo anterior fue que se optó por clasificar en 3 modelaciones de acuerdo a como se cambió el flujo de recirculación.

Balance de flujos en el sistema

Retomando el esquema general del sistema planteado en la figura 7, se realiza a continuación el balance de materia por flujos para todos los casos en los que se llevó a cabo la modelación.

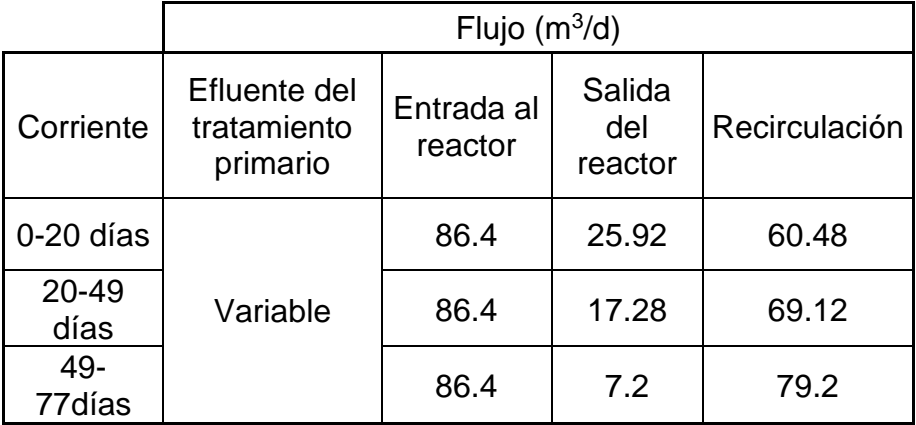

Tabla 4. Balance por flujos para todo el sistema.

# **4. Variables**

Con base en la clasificación de variables del programa, se presentan las pertinentes a considerar para este proceso;

- a) Variables de estado dinámicas:
	- i.  $[O_2]$ , concentración de oxígeno disuelto expresada en g $O_2/m^3$
	- ii.  $[S_1]$ , sustrato 1 como concentración de DQO expresada en gDQO/m<sup>3</sup>
	- iii. [S2], sustrato 2 como concentración de N-NH<sup>4</sup> expresada en gN- $NH<sub>4</sub>/m<sup>3</sup>$
	- iv.  $[X_1]$ , biomasa heterotrófica expresada en g DQO/m<sup>3</sup>
- v.  $[X_2]$ , biomasa autotrófica expresada en g DQO/m<sup>3</sup>
- b) Variables de programa:
	- i. Tiempo expresado en días (t)
	- ii. Crecimiento del espesor de biopelícula expresado en metros  $(L_h)$
- c) Variables constantes:
	- i.  $K<sub>H-O2</sub>$  constante de semisaturación/inhibición de O<sub>2</sub> para las biomasa heterótrofa expresada en g $O<sub>2</sub>/m<sup>3</sup>$
	- ii. KA-O2, constante de semisaturación/inhibición de O<sup>2</sup> para las biomasa autótrofa expresada en g $O_2/m^3$
	- $i$ iii. ks<sub>1</sub> constante de semisaturación para el crecimiento de la biomasa heterótrofa expresada en g DQO/m<sup>3</sup>
	- iv. ks, constante de semisaturación para el crecimiento de la biomasa autótrofa expresada en g N-NH $_4$ /m<sup>3</sup>
	- v. μ H-máx., velocidad máxima de crecimiento de la biomasa heterotrófica expresada en d -1
	- vi. μ A-máx., velocidad máxima de crecimiento de la biomasa autotrófica expresada en d<sup>-1</sup>
- d) Lista de variables reales:
	- i. [O2]\_entrada, concentración de entrada de oxígeno disuelto a 77 días de operación.
	- ii. [O2]\_salida, concentración de salida de oxígeno disuelto a 77 días de operación.
	- iii. [S1]\_entrada, lista de concentraciones de entrada de sustrato 1 a 77 días como concentración de DQO expresada en gDQO/m<sup>3</sup>
- iv. [S<sub>1</sub>] salida, lista de concentraciones de salida de sustrato 1 a 77 días como concentración de DQO expresada en gDQO/m<sup>3</sup>
- v. [S2]\_entrada, lista de concentraciones de entrada de sustrato 2 a 77 días como concentración de N-NH<sub>4</sub> expresada en gN-NH<sub>4</sub>/m<sup>3</sup>
- vi. [S2]\_salida, lista de concentraciones de salida de sustrato 2 a 77 días como concentración de N-NH<sub>4</sub> expresada en gN-NH<sub>4</sub>/m<sup>3</sup>
- e) Variables de fórmula:
	- i.  $[O_2]_i$ , concentración inicial de oxígeno disuelto g $O_2/m^3$
	- ii. [S1]i, concentración inicial de sustrato 1 como concentración de DQO en gDQO/m<sup>3</sup>
	- iii. [S2]i, concentración inicial de sustrato 2 como concentración de N- $NH_4$  en gN-NH $_4$ /m<sup>3</sup>
	- iv. Ds<sub>1-w</sub> Ds<sub>1-B</sub> coeficiente de difusión para el sustrato 1 en agua y en la biopelícula respectivamente, expresado en m<sup>2</sup>/d
	- v. DS2-w,DS2-w, coeficiente de difusión para el sustrato 2 en agua y en la biopelícula respectivamente, expresado en m<sup>2</sup>/d
	- vi. DO2-w,DS2-w, coeficiente de difusión para el oxígeno en agua y en la biopelícula respectivamente, expresado en m<sup>2</sup>/d
	- vii. Xss<sub>T</sub>, densidad de la biomasa en la biopelícula g SST/m<sup>3</sup>
	- viii. Y\_X1, Rendimiento de la biomasa heterótrofa, g SST/ g DQO oxidada
	- ix.  $Y_{X2}$ , Rendimiento de la biomasa autótrofa, g SST / g N-NH<sub>4</sub> oxidada

#### **5. Procesos**

Los procesos que se consideraron son los siguientes:

*Aeración*

$$
r_{O_2} = C_{O2} \left[ \left( -\frac{1 - Y_{X1}}{Y_{X1}} \right) * \frac{X1}{KH_{O2} + C_{O2}} - \left( \frac{4.57 - Y_{X2}}{Y_{X2}} \right) * \frac{X2}{KA_{O2} + C_{O2}} \right]
$$

*Crecimiento heterotrófico* 

$$
\frac{\mu_{H,max}[S_1]}{K_{S1}+[S_1]} * \frac{[O_2]}{K_{O2}+[O_2]} * [X_1]
$$

*Crecimiento autotrófico* 

$$
\frac{\mu_{A,max}[S_2]}{K_{S_2}+[S_2]} * \frac{[O_2]}{K_{O_2}+[O_2]} * [X_2]
$$

Dentro del programa AQUASIM además de introducir directamente las ecuaciones de los procesos, se introduce la estequiometría correspondiente, tal como se puede observar en la figura 9.

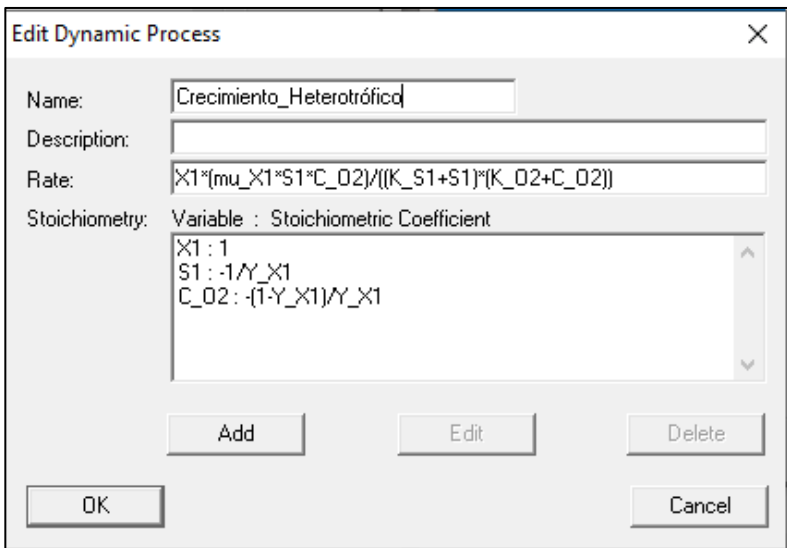

Figura 9. Edición en AQUASIM para los procesos, en este caso para el crecimiento heterotrófico.

Para el proceso de crecimiento autotrófico, de igual forma se introduce la estequiometría y la ecuación correspondiente, tal como se muestra en la figura 10;

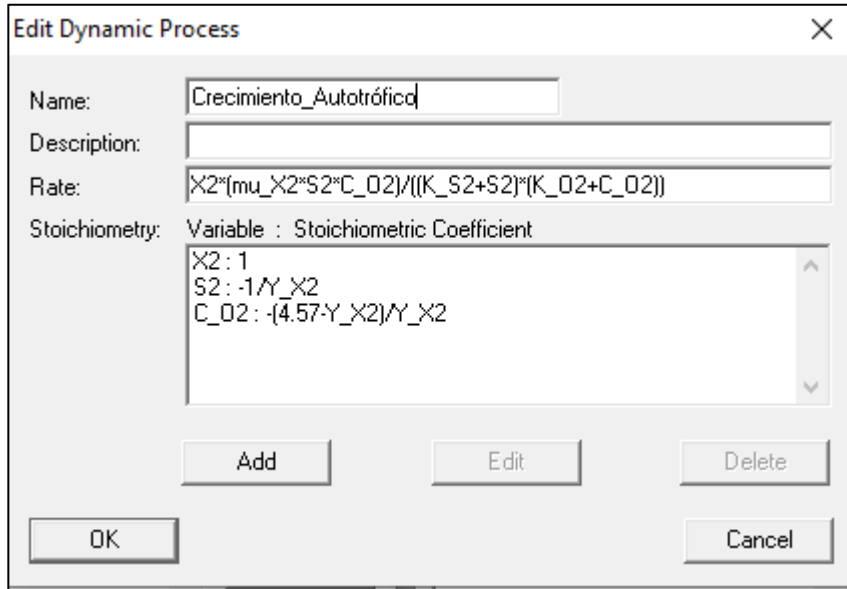

Figura 10. Edición en AQUASIM para los procesos, en este caso para el crecimiento autotrófico.

Finalmente para el proceso de aeración se introduce la ecuación 4 como se muestra en la figura 11;

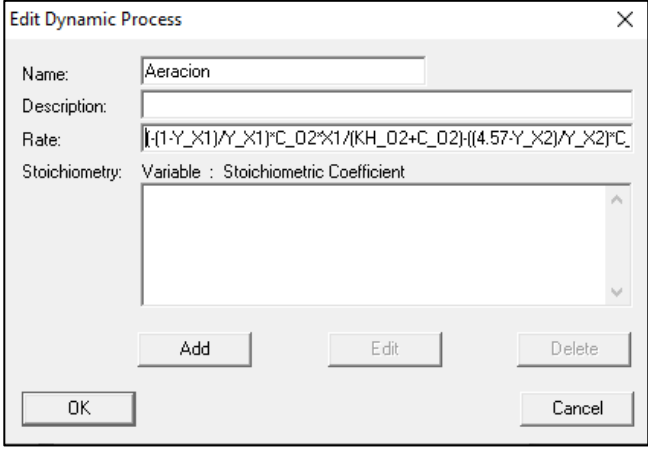

Figura 11. Edición del proceso de aeración en AQUASIM.

# **6. Compartimentos**

Considerando los siguientes compartimentos:

- *i. Reactor de biopelícula*
- *ii. Tanque de mezclado y control de entradas al reactor*

A continuación se muestra como fueron definidos directamente en el programa AQUASIM.

*i. Reactor de biopelícula* 

En la figura 12, se aprecia que se definen en primera instancia el volumen del reactor, el tipo de reactor que en este caso es confinado, se considera que solo existe fase líquida en los poros de la biopelícula así como que la biopelícula es una matriz polimérica rígida, esto último esta reportado derivado del soporte interno del reactor.

Más adelante, se tiene que introducir la ecuación que describe el desprendimiento de la biomasa que en este caso se da por efecto de los altos flujos que se manejan en el reactor y que producen efecto de corte sobre la biopelícula; a continuación después de "global velocity:" se solicita esta ecuación.

Posteriormente se agregó el valor del área de la biopelícula (23.55 [m<sup>2</sup>]) y finalmente la "Rate Porosity" que se utiliza para especificar la existencia o no, de desprendimientos que generen porosidades dentro de la biopelícula, lo cual al definir como cero, se está especificando que la porosidad de la biopelícula es constante.

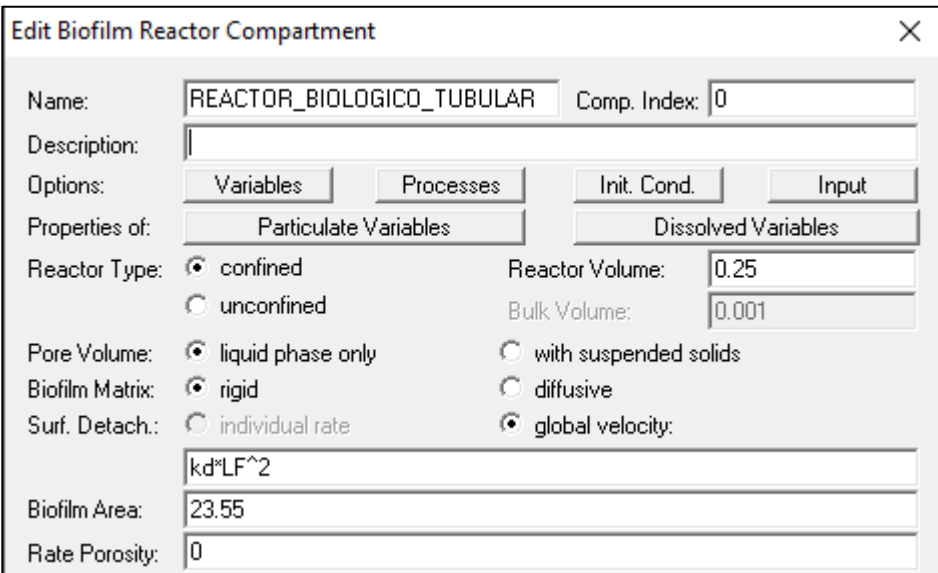

Figura 12. Ventana de edición del compartimento de reactor de biopelícula.

Ahora bien, en la figura 12 también se muestra la pestaña "Variables" que funciona para activar las variables que van a cambiar en este compartimento, que en este caso las de interés son las concentraciones de oxígeno disuelto (C\_O2), sustrato 1 (S1), sustrato 2 (S2), biomasa 1 (X1) y biomasa 2 (X2), todas éstas, en la sección "Active Variables" de la figura 13.

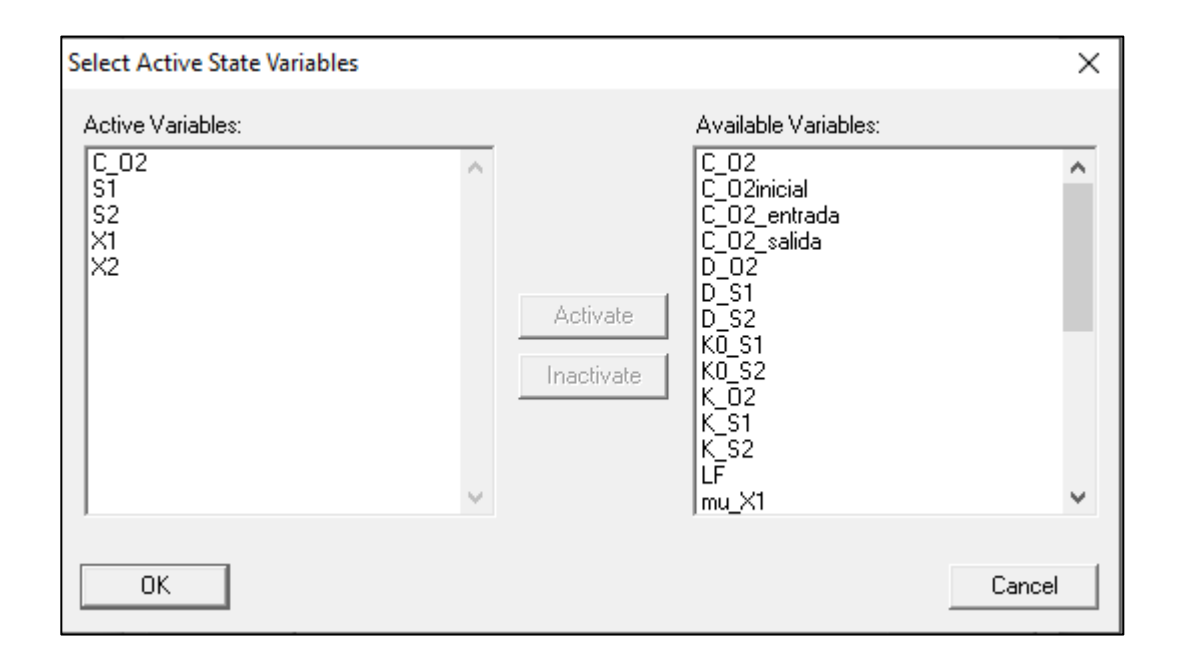

Figura 13. Variables activas en el reactor de biopelícula.

Los procesos involucrados ("Processes") es otra pestaña que se puede observar en la figura 12, al seleccionarla se despliega una ventana como en la figura 14, en la cual, para el reactor biológico es necesario tener activos los 3 procesos que fueron expresados en la sección de la definición de los procesos, por lo tanto se puede observar que, "Aeracion", "Crecimiento\_Heterotrofico" y "Crecimiento Autotrofico" estan de lado izquierdo en la sección de "Active Processes".

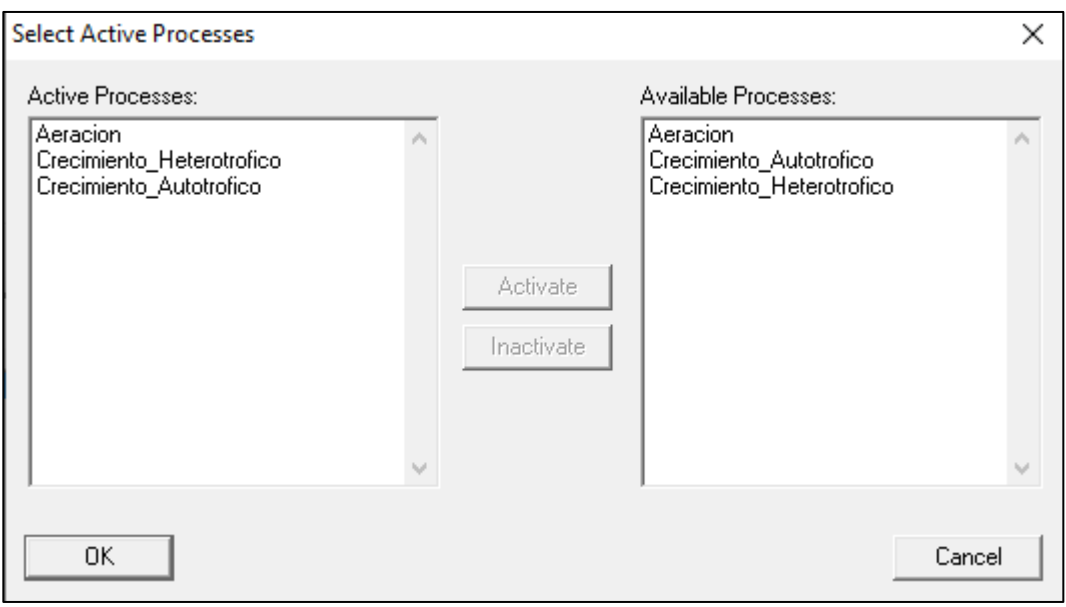

Figura 14. Procesos activos en el reactor de biopelícula.

Las condiciones iniciales ("Init. Cond.") o de arranque para el reactor, es otra pestaña que se despliega como en la figura 15, y que sirve para establecer los valores que tendrán de inicio las variables que se deseen, en este caso es necesario establecer el espesor de la biopelícula sobre la superficie del soporte  $(L_B)$  con el valor de literatura ya presentado de 0.0001 [m], este valor tendrá cambios de aumento o decremento a partir de que se comience la simulación, sin olvidar la existencia de un espesor de soporte de 0.005 [m] que funge como el espesor inicial y constante de biopelícula para toda la operación.

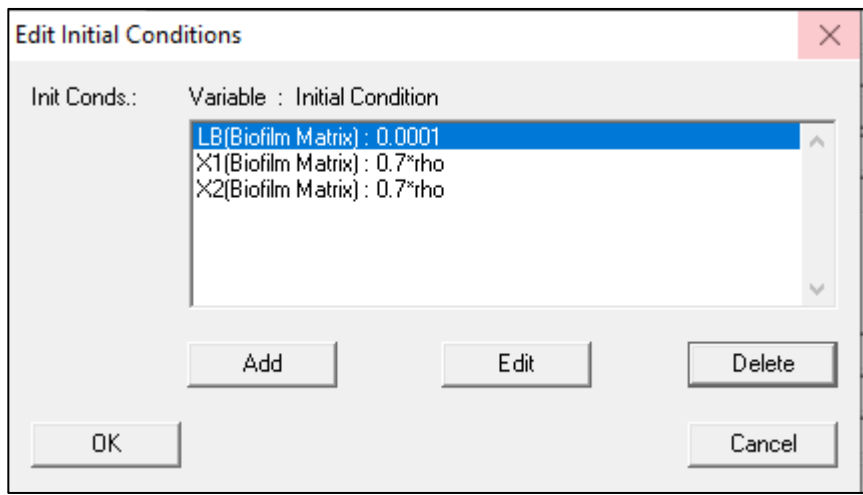

Figura 15. Condiciones iniciales para el espesor de biopelícula, así como para la densidad de la biomasa en la biopelícula.

El resto de las condiciones iniciales previos a ejecutar la simulación consiste en darle un valor a la densidad de biomasa autotrófica y heterotrófica para lo cual se consideró con el mismo valor numérico en el comienzo, ya que no existe un estudio real que haya determinado este valor para la biomasa.

En la pestaña "Input" no se introduce nada, debido a que la única entrada al reactor proviene del tanque por lo que no existe una entrada alterna que debiere llenarse en esta sección.

*ii. Tanque de mezclado y control de entradas al reactor*

En la figura 16, se puede observar que, la ventana menciona la edición de un reactor de mezclado, y en efecto ese es su objetivo, sin embargo ya que no existe un compartimento propiamente para un tanque simple, se ocupó este compartimento.

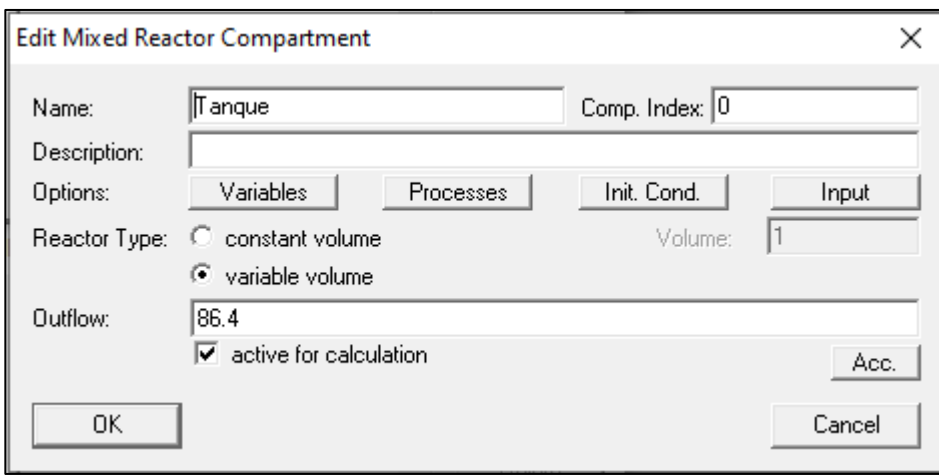

Figura 16. Edición del tanque receptor de agua tratada y agua cruda.

Esto se planteó de la siguiente manera; las variables que se manejan son las mismas que en el reactor de biopelícula, ya que seguirá habiendo cambios en las concentraciones de los sustratos y oxígeno disuelto por efecto del mezclado de dos diferentes corrientes: la de agua residual y la tratada, sin embargo el cambio trascendental está en no activar proceso alguno, es decir, al seleccionar la pestaña "Processes" de la figura 16, se despliega una ventana como se puede observar en la figura 17, y de lado izquierdo, en "Active Processes", no añadir ninguno garantiza que este reactor funja como tanque y como en la operación real se trata de un tanque al que se le regula el flujo de salida pues es lo que se especifica como 86.4 [m<sup>3</sup>/d] de flujo saliente, en este caso constante para toda la operación.

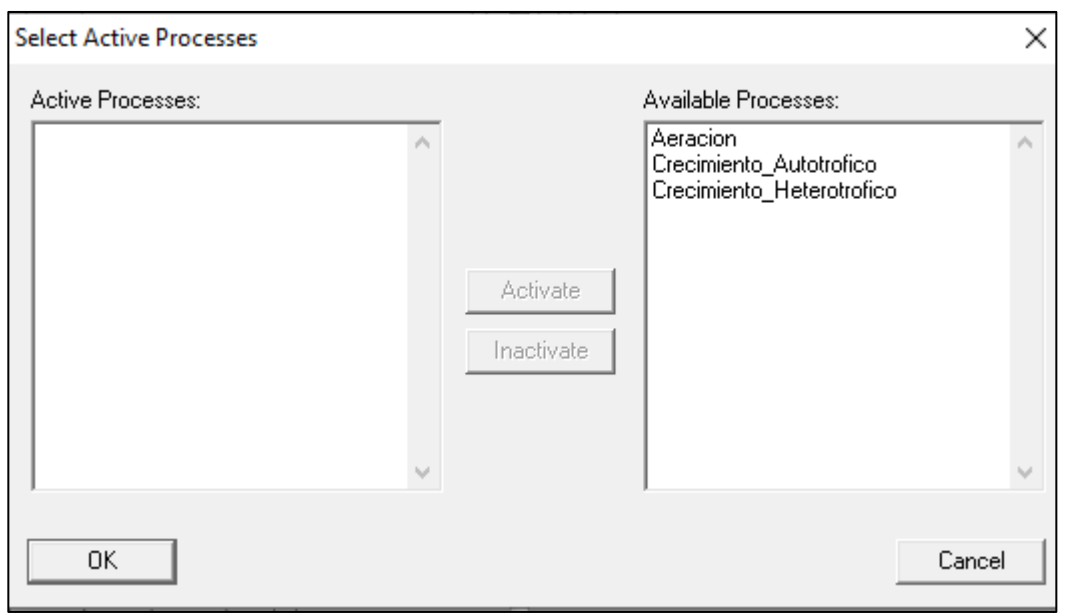

Figura 17. Ventana de un reactor de mezclado en la que no se activa algún proceso con el fin de que funcione como un tanque simple.

Después, al seleccionar la pestaña "Init. Cond", se colocan las condiciones iniciales para el tanque, que son los valores de las concentraciones medidas en la corriente 1 en el día 1 para los sustratos y oxígeno disuelto, tal como se observa en la figura 18 y que se encuentran reportados en el ANEXO A.

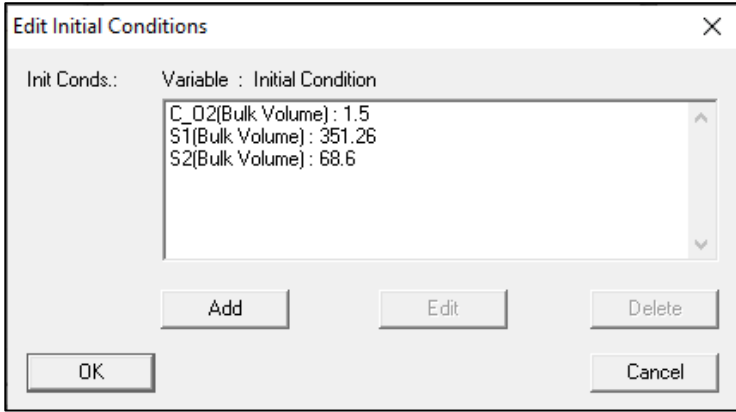

Figura 18. Ventana para las condiciones de inicio de las concentraciones de los sustratos y oxígeno disuelto en el tanque de mezclado.

Finalmente, en la figura 19, se especifica el "input", en donde se coloca el flujo de 25.92 [m<sup>3</sup>/d] de entrada, que es el correspondiente con la corriente 1, así como los valores de las concentraciones medidas de entrada al tanque, igualmente reportadas en el ANEXO A.

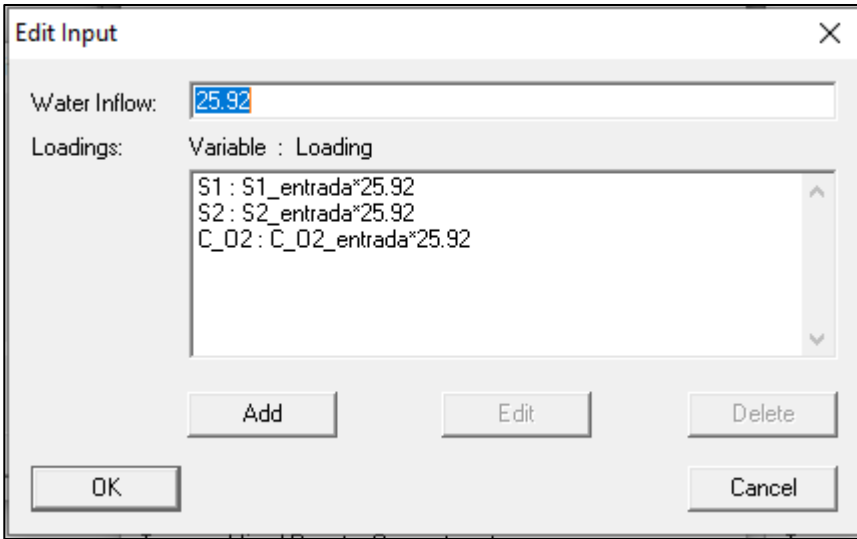

Figura 19. Especificación de entrada de agua residual y las correspondientes concentraciones medidas en la operación real a 77 días de operación.

## **7. Enlaces entre compartimentos**

Los enlaces tienen la función básica de unir un compartimento con otro; en AQUASIM, se llevó a cabo de la siguiente manera.

Con base en el esquema general del sistema (figura 7), se requiere generar los enlaces correspondientes con las corrientes 2, 3 y 4.

En la figura 20, se observa que se ha definido la "Corriente\_3", que es la salida del reactor biológico y que por lo tanto en la sección "To Compart.:" no se coloca otro compartimento al que vaya a dirigirse ese enlace.

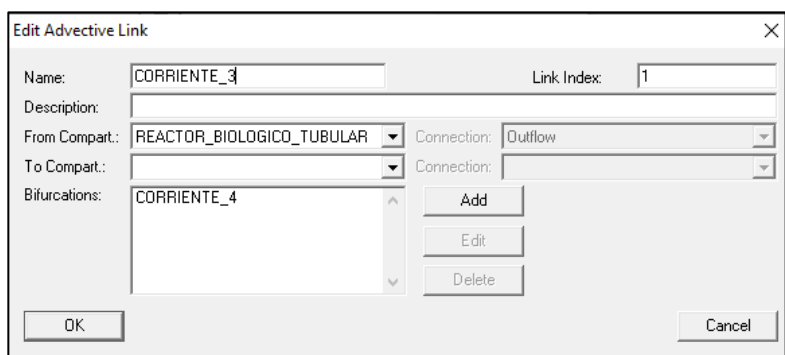

Figura 20. Edición del enlace de salida y recirculación del reactor.

Ahora bien, para definir la corriente 4, en la ventana de la figura 20, al seleccionar "Add" en la sección "Bifurcations:" se despliega una ventana como se observa en la figura 21, en donde se denominó como "Corriente\_4", que va dirigida al tanque de mezclado con el flujo correspondiente de 60.48 [m<sup>3</sup>/d] que es el de recirculación para la simulación y modelación 1.

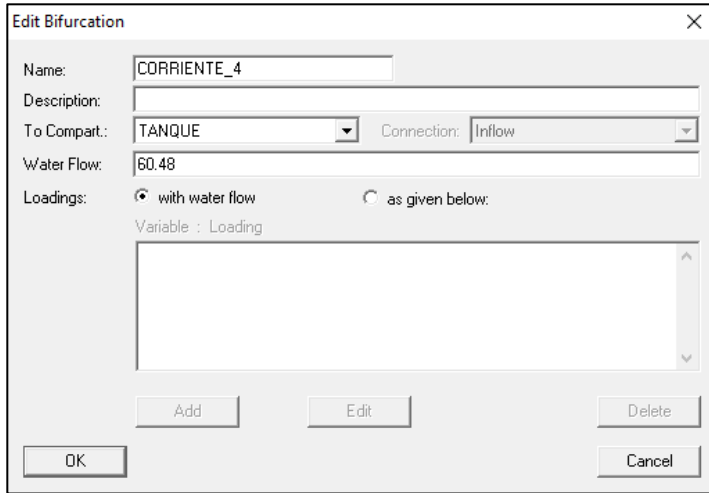

Figura 21. Definición de la recirculación del sistema.

Finalmente, para definir la corriente 2 con los enlaces de AQUASIM, se añade otro enlace, al que se nombró como "Corriente\_2", que parte del tanque de mezclado y se dirige al reactor biológico tubular, tal como se puede observar en la figura 22.

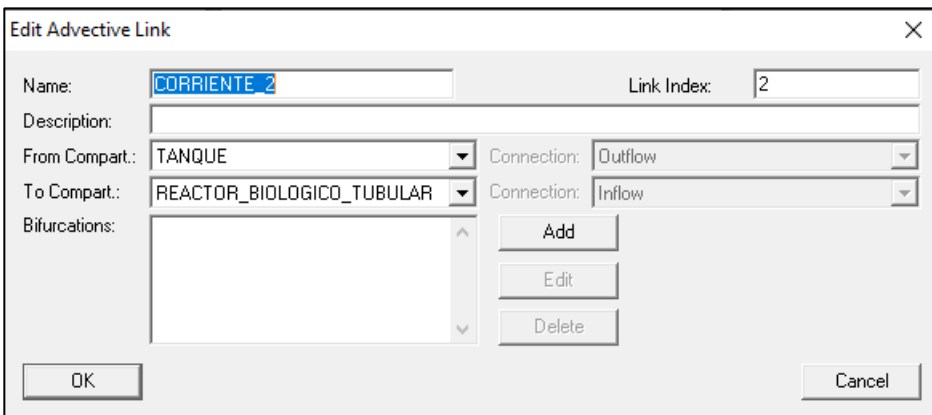

Figura 22. Ventana para establecer el enlace entre en tanque mezclador y el reactor biológico tubular.

# **8. Protocolo de ejecución**

Una vez que ha sido cargado todo lo anterior en el programa, se procedió de la siguiente manera:

# **ETAPA 1**

En la etapa 1, lo que se realizó primero fue la calibración de los datos experimentales en el programa, con el fin de corroborar que con toda la información que se le había cargado, genera resultados consistentes.

Para esta etapa, se consideró toda la información de las variables, procesos, compartimentos y enlaces previamente explicada. Además, como ya se ha dicho, se cuenta con los datos experimentales de entrada al tanque de mezclado y con los datos experimentales de salida del reactor. Para esta etapa únicamente fueron cargados al programa, los 77 datos experimentales de entrada al tanque, ya que se busca que AQUASIM reconozca esta información y que a través de su funcionamiento genere datos de salida del reactor simulados, que finalmente son los que se busca modelar, es decir las concentraciones de salida del reactor de N-NH<sup>4</sup> y de la DQO.

También, es importante mencionar que de manera arbitraria para esta simulación, se tomó en cuenta el flujo de recirculación de 60.48 [m<sup>3</sup>/d], que es el primero con el que se operó el reactor real, pero para el objetivo de lograr la calibración, se llevó a cabo para los 77 días de operación, aunque este flujo en la operación real sólo se trabajó desde el arranque hasta el día 20 (tabla 4).

En cuanto a los valores de los parámetros cinéticos de la ecuación de Monod, se tomó en cuenta valores arbitrarios que estuvieran dentro del intervalo reportado de literatura (tabla 6).

#### **ETAPA 2**

Para la etapa 2, primero se obtuvieron los valores de los parámetros cinéticos de la ecuación de Monod, a través de la herramienta de estimación de parámetros de AQUASIM, para 20 días de operación (debido a que fueron los que mejor tendencia guardaron respecto de los datos experimentales), tomando en cuenta el primer flujo de recirculación y los valores de inicio de la tabla 7 siguiendo el proceso pertinente del ANEXO B. Es decir, con la simulación realizada en la etapa 1, ahora se introducen al programa los valores experimentales de salida del reactor para que AQUASIM ejecute la indicación de reducir la diferencia del valor estimado con el valor experimental de salida, a través de la variación de los parámetros cinéticos, y así obtener valores modelados que sean lo más parecidos a los experimentales.

Es pertinente mencionar que, la estimación se llevó a cabo únicamente para los parámetros cinéticos y no para los estequiométricos (rendimiento de la biomasa, Y), estos últimos se basaron en los reportados de la tabla 6.

Después, con base en la clasificación de las modelaciones por flujo y días de operación, y con los parámetros ya obtenidos y aplicables a este sistema, se ejecutaron las modelaciones para cada intervalo de días con su flujo correspondiente, hasta modelar en el último intervalo los 77 días de operación del reactor.

### **ETAPA 3**

En la etapa final, retomando nuevamente los parámetros estimados y los valores experimentales de entrada al tanque, se realizó el análisis con el caso hipotético de que el reactor operara a 77 días con un solo flujo de recirculación, en este caso, probando 3 diferentes escenarios de flujo a 77 días como se muestra en la tabla 5.

Estos valores de flujo fueron seleccionados ya que son los mismos con los que se trabajó en la operación real, pero ahora el interés fue observar el comportamiento neto de cada flujo en todo el tiempo de operación.

58

|                | Flujo de                      | Tiempo de        |  |
|----------------|-------------------------------|------------------|--|
| Escenario      | operación (m <sup>3</sup> /d) | operación (días) |  |
| 1              | 60.48                         | $0 - 77$         |  |
|                |                               |                  |  |
| $\overline{2}$ | 69.12                         | $0 - 77$         |  |
|                |                               |                  |  |
| 3              | 79.2                          | $0 - 77$         |  |
|                |                               |                  |  |

Tabla 5. Escenarios de modelación hipotéticos para una operación real.

De esta manera, se obtuvieron los valores de salida del reactor simulados por AQUASIM, de tal forma que fuera posible comparar los 3 diferentes escenarios para la concentración de N-NH<sup>4</sup> y de la DQO.

### **9. Validación de los resultados**

Se llevó a cabo el cálculo del porcentaje de la desviación media relativa como punto de comparación estadístico que permita evaluar el ajuste de la modelación respecto a los datos de operación real.

A través de la siguiente fórmula se calcula el porcentaje de la desviación media relativa:

$$
P(\%) = \frac{100}{N} \sum_{i=1}^{N} \frac{|M_{e_i} - M_{c_i}|}{M_e}
$$

Donde: Mei y Mci son el valor de concentración experimental y el calculado o modelado respectivamente. N es el número de datos experimentales.

## **Parámetros**

En cuanto a los valores de los parámetros cinéticos que se consideraron en las expresiones cinéticas de Monod y que se llevó a cabo su estimación se recopilaron los valores recomendados más relevantes en el proceso de eliminación biológica de materia orgánica y nitrógeno; también se incluyen en la tabla 6 los valores de parámetros estequiométricos (Y, rendimiento de la biomasa).

Tabla 6. Valores recomendados de los parámetros cinéticos y estequiométricos más relevantes en el proceso de eliminación biológica de materia orgánica y nitrógeno.*<sup>1</sup>* (Palma, *et al.*, 2005)

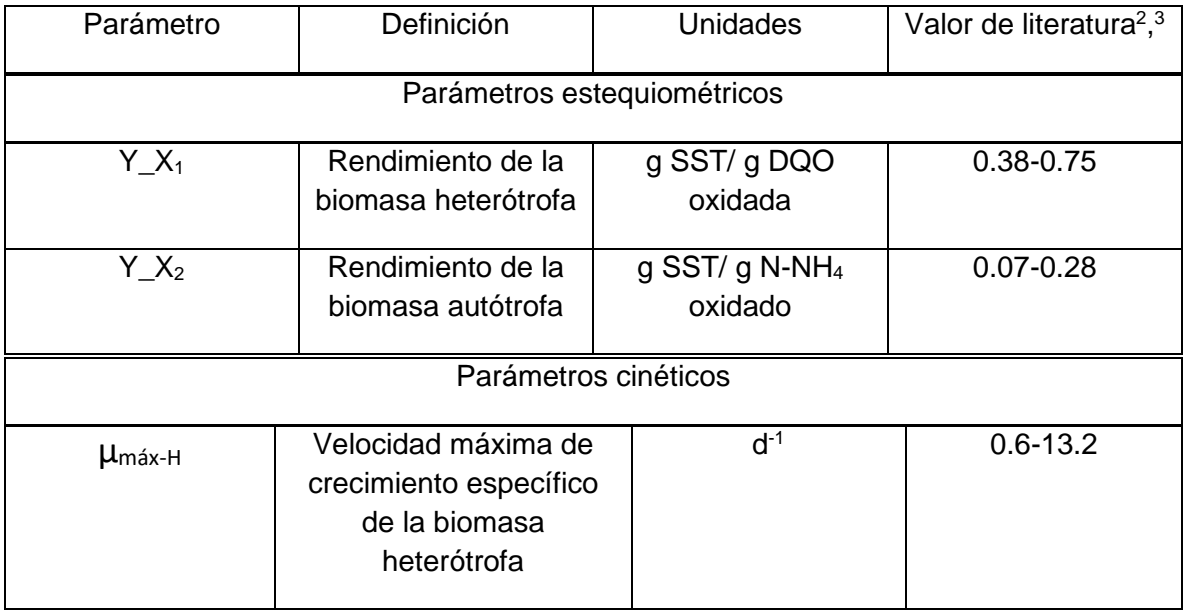

<sup>1</sup> Palma, M., et al. (2005). Simulación de un sistema de fangos activados en discontinuo (sbr) para el tratamiento de aguas residuales con altos contenidos de nitrógeno. *Ingeniería y Desarrollo*. ISSN: 0122-3461.

<sup>&</sup>lt;sup>2</sup> Grady, C. Daigger, G. & Lim, H. (1999). Biological Wastewater Treatment.

<sup>&</sup>lt;sup>3</sup> Henze, M., Grady, C., Gujer, W., Marais, G., & Matsuo, T. (1987). Activated sludge model No.1 by IAWPRC task group on mathematical modeling for design and operation of biological wastewater treatment. Scientific and Technical Report N° 1, London, IAWPRC.

Tabla 6. Continuación.

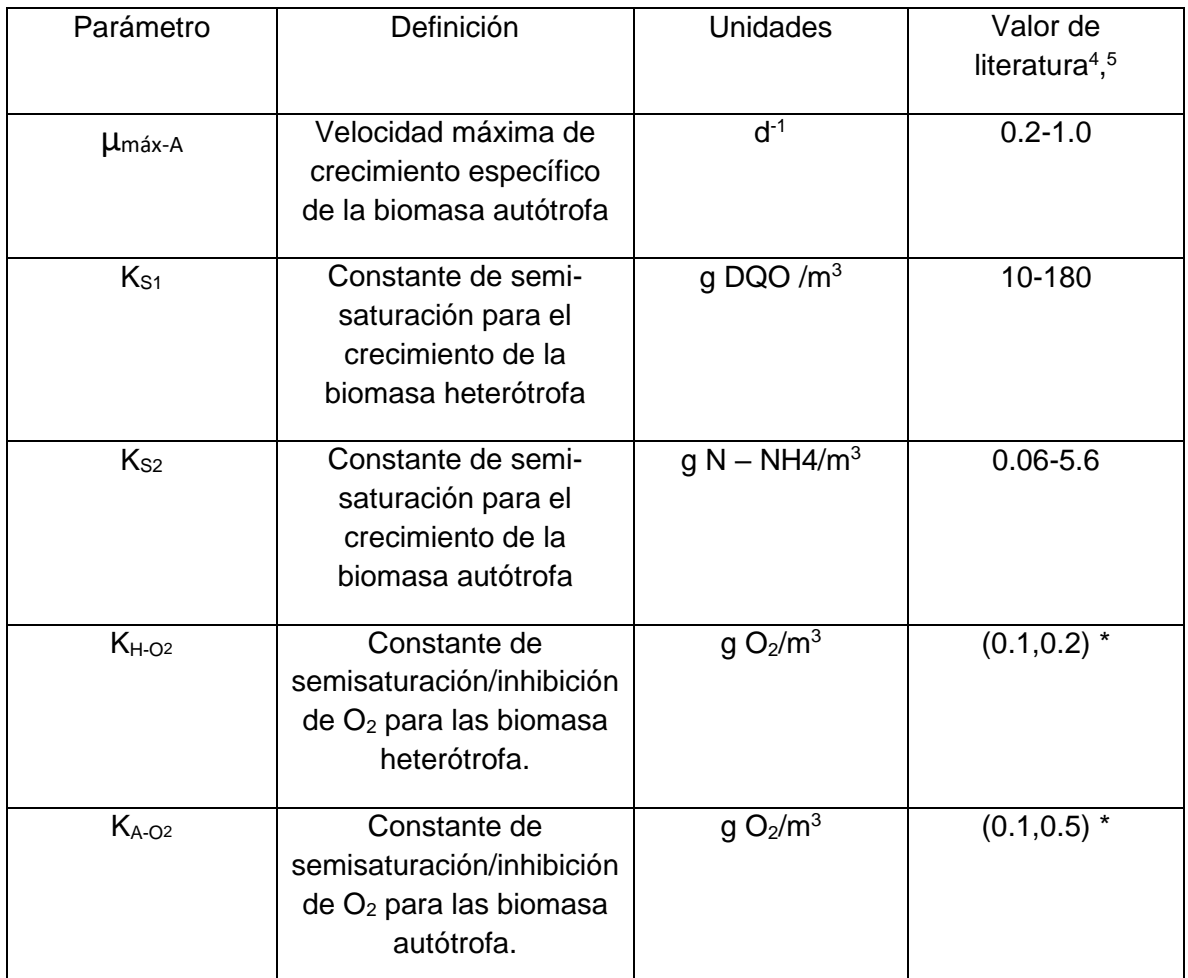

\*Estos valores se encuentran reportados como datos fijos o producto de la evaluación de los sistemas que los autores llevaron a cabo en su proyecto, por lo que tendrían menor confianza para ser tomados como referencia para este proyecto.

<sup>4</sup> Grady, C. Daigger, G. & Lim, H. (1999). Biological Wastewater Treatment.

<sup>5</sup> Henze, M., Grady, C., Gujer, W., Marais, G., & Matsuo, T. (1987). Activated sludge model No.1 by IAWPRC task group on mathematical modeling for design and operation of biological wastewater treatment. Scientific and Technical Report N° 1, London, IAWPRC.

# **CAPÍTULO 4**

## **Resultados, análisis y discusión.**

#### **Simulación**

De acuerdo con la etapa 1, se puso en marcha la calibración con los datos cargados al programa así como de los valores experimentales de entrada al tanque, con el fin de que AQUASIM arrojara los valores simulados para 77 días y corroborar que existe consistencia en toda la información introducida.

Los valores para los parámetros de manera específica fueron los que se muestran en la Tabla 7.

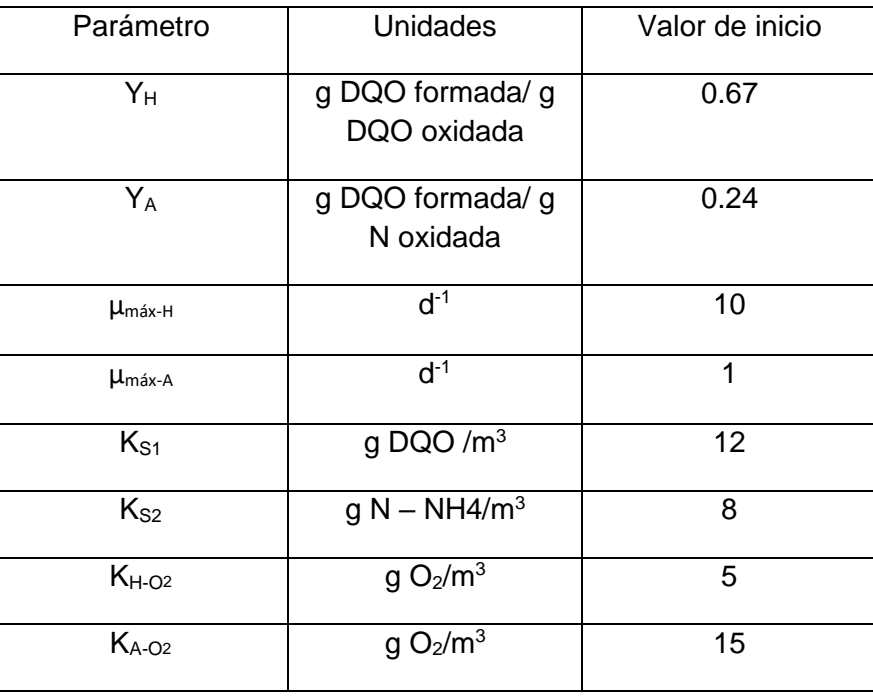

Tabla 7. Valores de parámetros iniciales para la ejecución de la simulación.

En la gráfica de la figura 23, se observan los valores de las concentraciones experimentales de entrada medidos a través de la DQO, los valores de concentraciones de salida del reactor simulados por AQUASIM, así como los valores de salida experimentales, de esta manera se puede ver cuál fue la remoción de sustrato carbonoso en el sistema real, y cuál fue el comportamiento de los datos de salida que AQUASIM puede generar con base en toda la información precargada.

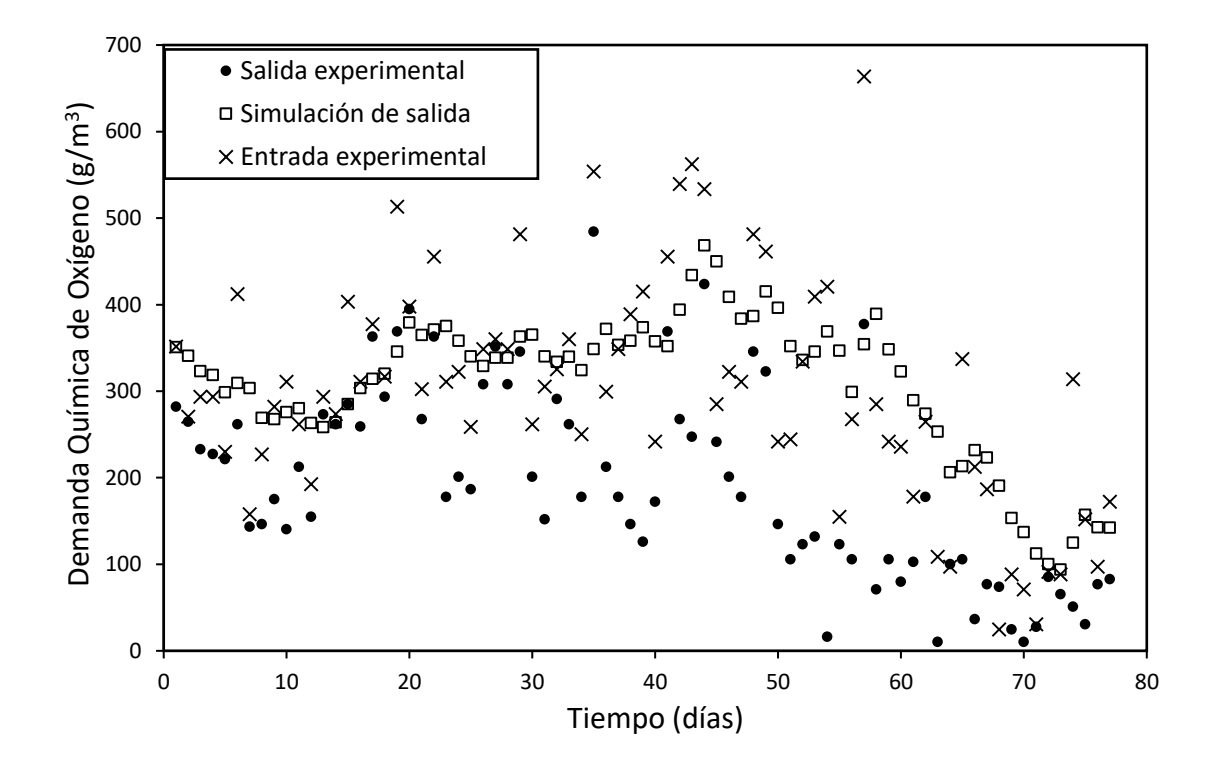

Figura 23. Simulación de la concentración de sustrato orgánico medido a través de la DQO para los 77 días de operación en comparación con los datos experimentales reportados.

De la figura 23, se observa que, de manera general, las entradas experimentales tienen prácticamente en todos los 77 días valores más altos que la salida experimental, es decir que se corrobora que existe el consumo de este sustrato y que por lo tanto a la salida del reactor se obtiene un valor menor respecto del de entrada, que es lo que el sistema de tratamiento quiere lograr aún cuando en gran parte del intervalo de operación el sistema es inestable; ahora bien, no es el mismo caso para los valores de concentración de salida simulados, ya que es posible ver como el simulado en algunos días tiene una remoción respecto del de entrada, muy pequeña, incluso en algunos días es prácticamente el mismo valor de entrada, lo que se puede deber a que el programa no logró acercarse a los valores experimentales de salida debido a una elección poco acertada en los valores de los parámetros cinéticos, o que el sistema real presenta una altísima variabilidad en la composición de entrada que simplemente el programa no logra procesar de manera adecuada; incluso puede que este relacionado con el espesor de biopelícula promovido por el soporte, en el cual podría estar ocurriendo la nitrificacióndesnitrificación en la diferentes zonas aeróbica y anóxica, pero que AQUASIM da lectura a ello de una manera diferente, y de hecho sólo hasta el día 60 aproximadamente, se ve con claridad bajas concentraciones de la DQO tanto del sistema real como del simulado.

Ahora bien, en la figura 24, se observan los valores de las concentraciones de N-NH<sup>4</sup> experimentales de entrada, los valores de concentraciones de salida del reactor simulados por AQUASIM, así como los valores de salida experimentales, con el mismo fin que para la DQO.

Nuevamente es posible ver la comparación de los datos experimentales de entrada y salida como corroboración de que el sistema real logró la remoción para este sustrato, sin embargo al comparar la salida experimental con la simulada, aunque existe una tendencia en la disminución en la concentración para este sustrato, la

64

simulada no logra prácticamente en ningún momento asemejarse a la experimental, y contrario a esto, se nota que en grandes intervalos de operación no hay remoción de NH4, debido a que para el programa fue difícil arrojar cambios drásticos como el ocurrido a partir del día 20, no olvidando destacar, que la composición en la entrada al tanque presenta una variabilidad muy alta. También, nuevamente pudo deberse a que la elección de los valores de los parámetros para la inicialización de la modelación no haya sido la adecuada.

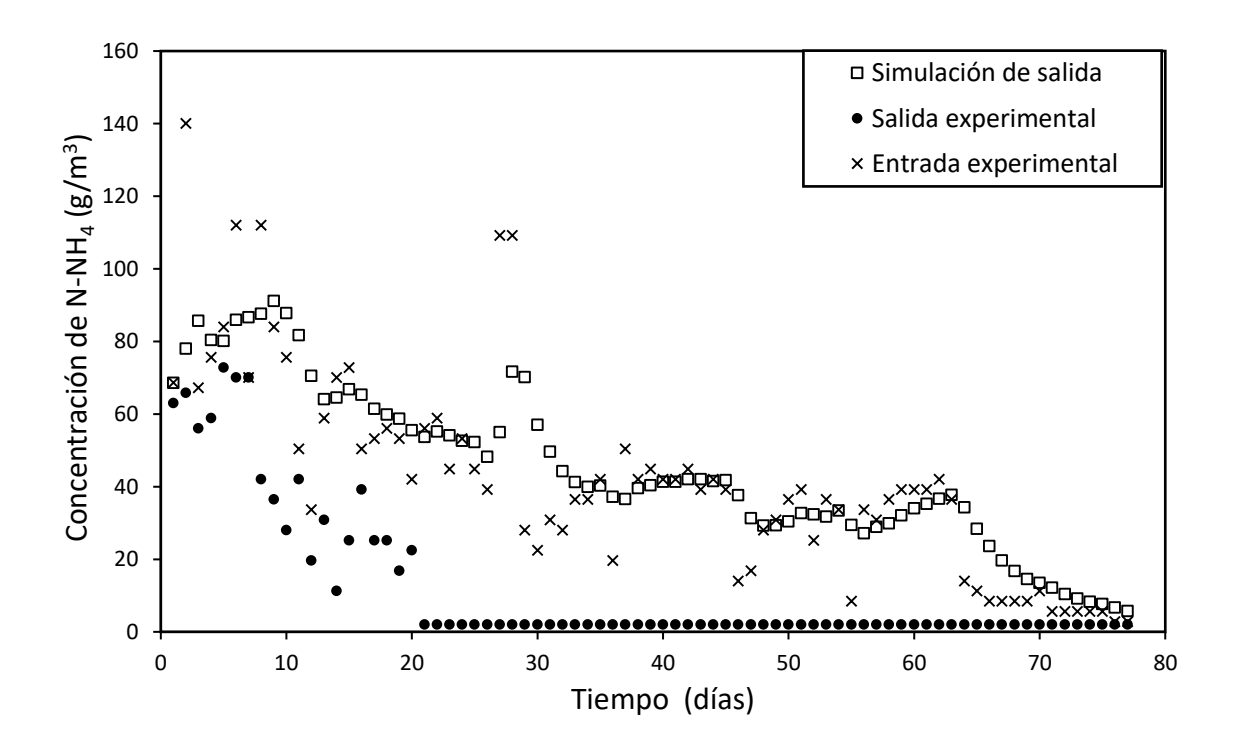

Figura 24. Simulación de la concentración de N-NH<sup>4</sup> para los 77 días de operación en comparación con los datos experimentales reportados.

De las figuras 23 y 24 previamente analizadas, se logró obtener la calibración de la modelación, ya que fue posible ver como en los datos de concentración de salida simulados para NH4, prácticamente no hay remoción debido a que para concentraciones de DQO en la solución de 30  $q/m<sup>3</sup>$  o más, se puede esperar que las bacterias heterótrofas de la biopelícula se encuentren limitadas por el oxígeno y que por lo tanto no habrá oxígeno disponible para el crecimiento autótrofo por debajo de la capa heterótrofa (López, *et al.*, 2017). Por lo que sólo a partir del día 65 aproximadamente en que la DQO se encuentra cercana a 30 g/m<sup>3</sup>, o menos, es que hay una tendencia muy notoria de disminución en las concentraciones de salida simuladas para N-NH4.

La situación anterior, permite dar a conocer que dado que esta tecnología de tratamiento cuenta con un sistema interno innovador, en el que el soporte polimérico contiene a la biomasa y además se genera una biopelícula sobre el mismo, entre otros aspectos; existen entonces factores de distribución de los microorganismos, penetración del sustrato en el soporte y la biopelícula, el mismo espesor del soporte no tejido que contiene la biomasa inmovilizada y otros que influencian a que se obtenga un comportamiento como el reportado de la operación real, en el que AQUASIM queda limitado para las muchas especificaciones que tiene el sistema real en la parte interna, que no se pueden introducir al programa.

La figura 25 se obtuvo debido a que al programa AQUASIM se le puede solicitar que muestre resultados del comportamiento de cualquier variable previamente mencionada. Por lo cual se indicó pertinente tomar en cuenta el espesor de biopelícula  $(L_h)$  desde la definición de las variables.

Cabe destacar que, el espesor de biopelícula del sistema real, no fue cuantificado en ningún momento, por lo que no se puede contrastar la simulación de AQUASIM,

66

sin embargo representa otra herramienta útil de comportamiento del espesor de biopelícula mediante un programa tomando en cuenta datos reales.

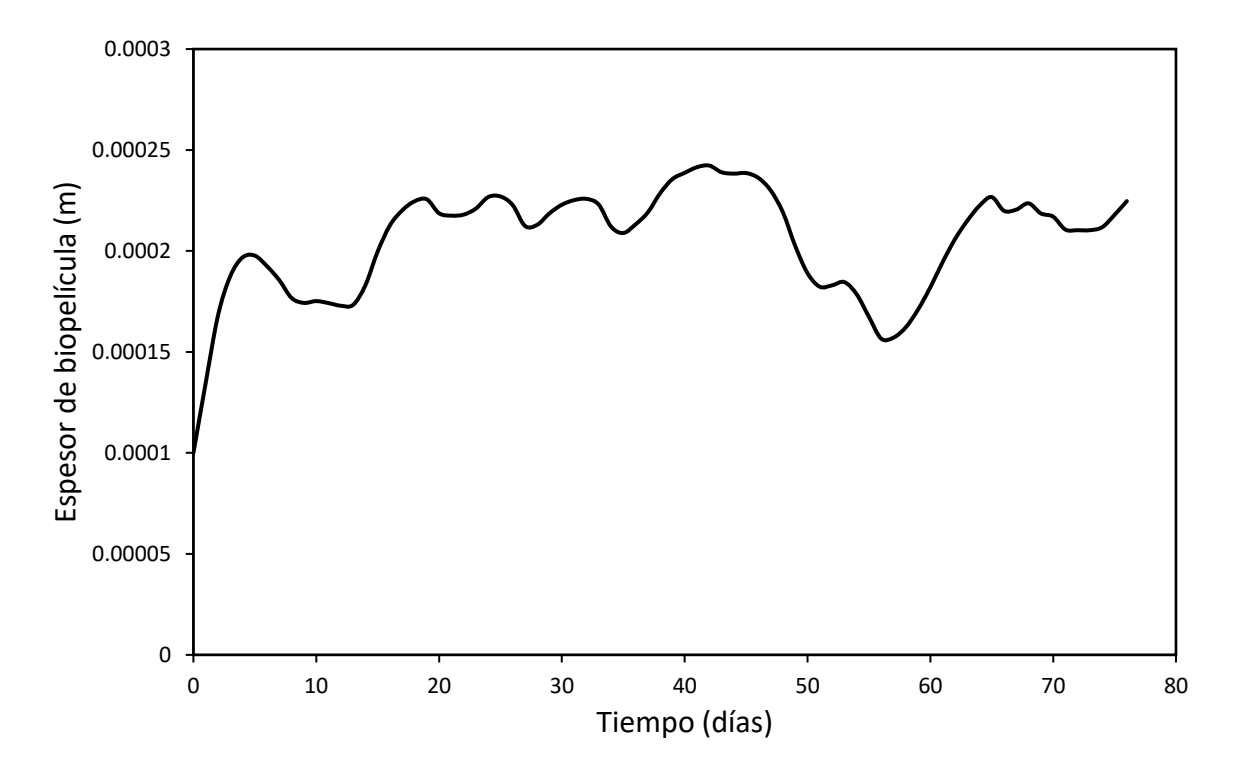

Figura 25. Crecimiento en el espesor de biopelícula derivado de la simulación.

El comportamiento observado de la figura 25, se encuentra altamente condicionado por diferentes factores, como pH, temperatura, concentración de los sustratos en la solución, resistencia a la transferencia de masa externa e interna en la biopelícula que crece sobre el soporte no tejido así como desprendimientos.

Se puede ver entonces que existe una variación continua en las concentraciones dentro del reactor para los sustratos estudiados, debido a la misma inercia de la variabilidad en las concentraciones de entrada y de los factores de consumo por la competencia entre la actividad autotrófica y heterotrófica. Por lo tanto el aumento y decremento continuo del espesor de la biopelícula simulado por AQUASIM, se debe principalmente a que existe desprendimiento de la biomasa y a la inercia de los esfuerzos cortantes por el paso del flujo de agua, lo que origina decrementos, adicionalmente a que llegan a existir tasas de consumo de sustrato pequeñas sobre la superficie del soporte que disminuyen a su vez la velocidad de crecimiento de la biomasa, por lo que se generan decrementos en diferentes intervalos de operación, que compiten en contraste con los incrementos debidos al consumo de sustrato entre otros factores.

Este comportamiento se verá afectado también una vez realizada la estimación de parámetros, ya que todos los factores previamente mencionados también cambiarán y por lo tanto tendrán un impacto en el espesor de biopelícula.

#### **Estimación de parámetros**

Al obtener la estimación finalizada, se obtuvieron los siguientes valores de la tabla 8 para los parámetros cinéticos de la ecuación de Monod:

| Parámetro              | <b>Unidades</b>                  | Valor estimado |
|------------------------|----------------------------------|----------------|
| $\mu$ <sub>máx-H</sub> | $d^{-1}$                         | 6.412          |
| <b>Umáx-A</b>          | $d^{-1}$                         | 0.848          |
| $K_{S1}$               | g DQO $/m3$                      | 11.241         |
| $K_{S2}$               | g N – NH4/ $m3$                  | 2.442          |
| $K_{H-O2}$             | g O <sub>2</sub> /m <sup>3</sup> | 20.270         |
| $K_{A-O2}$             | g O <sub>2</sub> /m <sup>3</sup> | 4.061          |

Tabla 8. Valores finales de la estimación de parámetros

De acuerdo con los valores reportados de literatura (Tabla 6), al compararlos con los estimados (Tabla 8), se observa que los parámetros de velocidad de crecimiento específico y constantes de semisaturación de la biomasa obtenidos entran en los intervalos de literatura, por lo que se consideran confiables en la generación del modelo. Sin embargo, los valores para las constantes de semisaturación de oxígeno para la biomasa autótrofa y heterótrofa quedan desviados de los reportados en la literatura, esto se puede deber a que estas constantes involucran el proceso de consumo de oxígeno y de acuerdo a los valores reportados de la operación real, las concentraciones de oxígeno disuelto a lo largo de gran parte de la operación fue muy inestable e incluso durante los primeros 50 días de operación la concentración a la salida del reactor se reporta nula, esta situación operativa debiere estar estrechamente relacionada al obtener estos valores de parámetros tan desviados respecto de procesos que quizá en la literatura cumplen una concreta operatividad en la aeración del reactor.

#### **Modelación 1**

#### **1er intervalo de días (0-20) al flujo de recirculación de 60.48 [m<sup>3</sup> /d]**

Posteriormente, retomando la clasificación de las modelaciones de acuerdo al flujo y tiempo de operación (Tabla 3), se ingresaron los nuevos valores de los parámetros (Tabla 8), y se ajustó la modelación para que se realizara a 20 días.

En la figura 26 se observa la modelación de la Demanda Química de Oxígeno, en donde claramente, al haber ajustado los valores para los parámetros cinéticos se logró que los valores modelados asemejen la tendencia de los experimentales, hasta con un porcentaje de la desviación media relativa del 11.44 %.

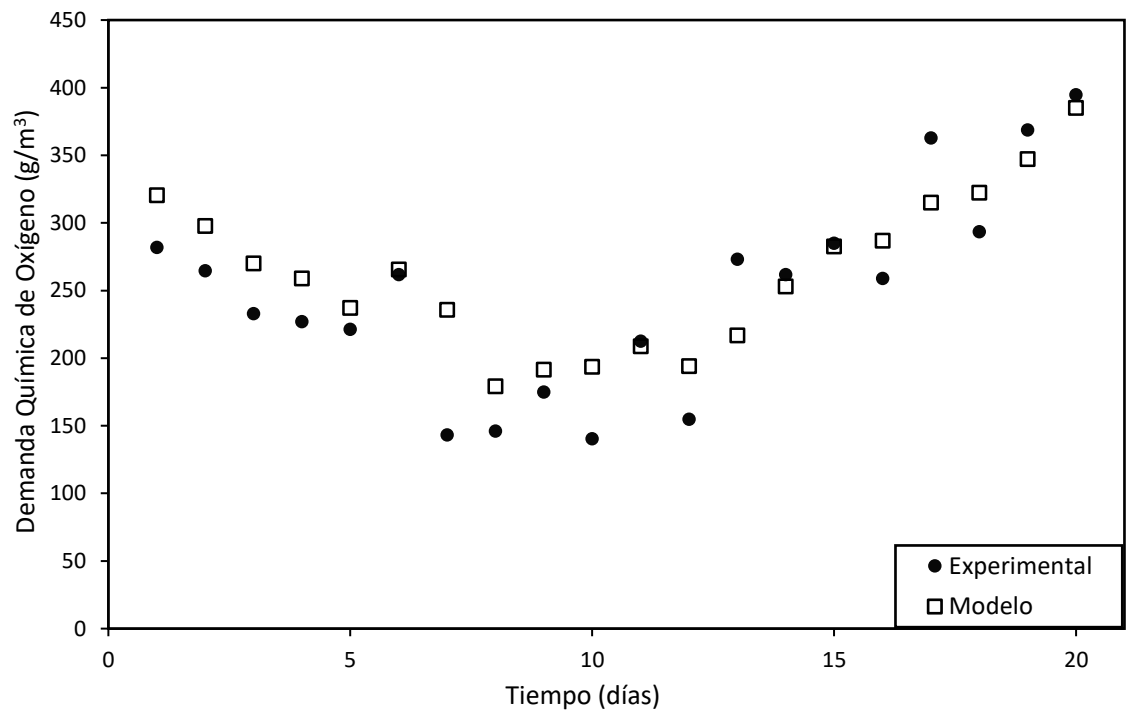

Figura 26. Modelación de la concentración de sustrato orgánico medido a través de la DQO para 20 días de operación tomando los parámetros estimados, en comparación con los datos experimentales reportados.

En la figura 27 se observa la modelación para la concentración de N-NH4, en donde de igual forma se observa que al haber ajustado los parámetros, se obtiene una modelación con tendencia similar a los experimentales hasta con un 23.29 % de desviación media relativa.

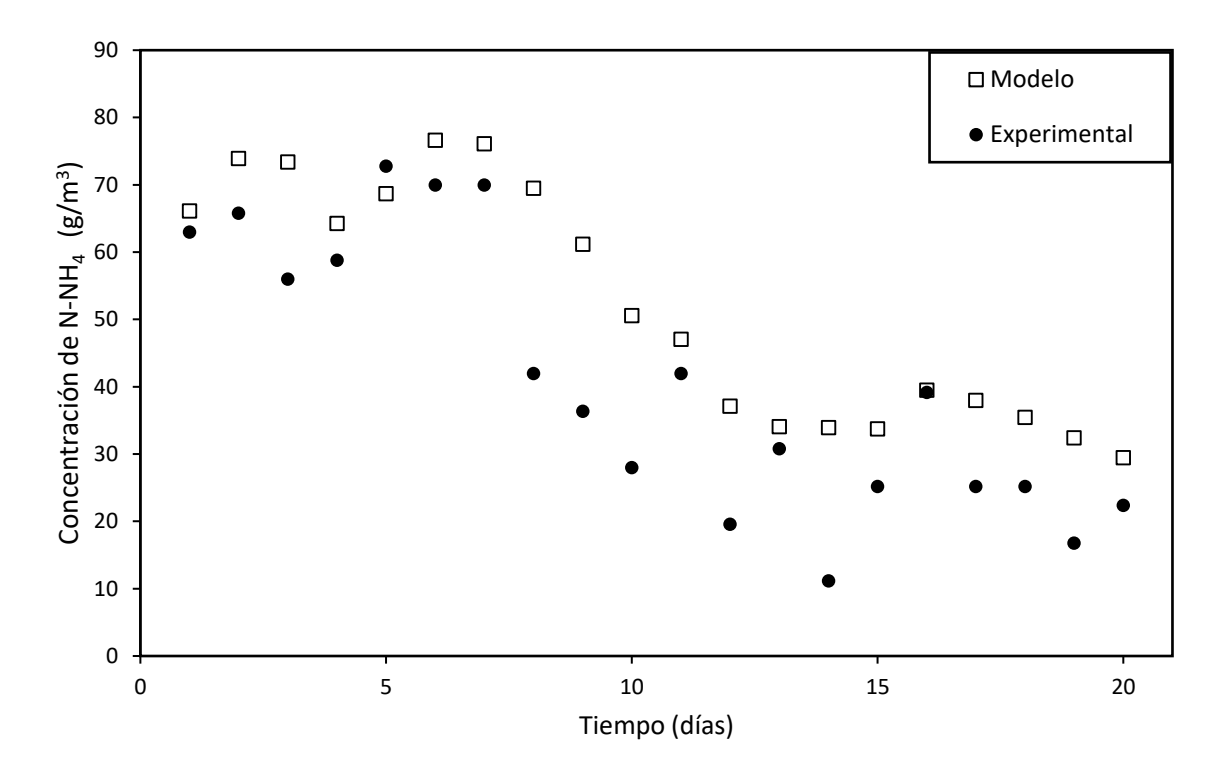

Figura 27. Modelación de la concentración de N-NH<sup>4</sup> para 21 días de operación tomando los parámetros estimados, en comparación con los datos experimentales reportados.

Con base en los resultados obtenidos para la modelación 1 y derivado del cálculo estadístico para la validación del modelo, se puede ver que para el sustrato DQO, hay una desviación de los datos experimentales de 11.44%, lo cual, aunque algunos autores catalogan como referencia que P(%) debe ser menor al 10% (Azuara, *et al.,* 2007), se puede considerar aceptable, y es justificable debido a que todo sistema en el arranque de su operación sufre una menor confiabilidad en su control y por lo tanto vemos reflejado esto como una gran variabilidad en las mediciones de concentración que se reportan; incluso lo podemos ver con claridad en la figura 26 en donde, era evidente que al ingresar por primera vez la carga orgánica al reactor debía tener un impacto inmediato en la degradación del sustrato y posteriormente con el acondicionamiento del control de la operación, se puede notar un aumento
en las concentraciones a la salida del reactor; esto tiene particular importancia en la generación del modelo porque, como toda ecuación, la de Monod, describirá tendencias como degradación exponencial de sustratos y aunque precisamente la cinética Monod tiene parámetros que permiten describir mejor el comportamiento de la utilización de un sustrato, esto representó un desafío mayor para el programa. En cuanto al sustrato de nitrógeno amoniacal, se observa una desviación media relativa del 23.29 %, es decir, de la misma forma esta fuera del valor deseado para una buena modelación, pero la tendencia visual de los datos parece adecuada para la descripción de los datos experimentales. Cabe destacar que experimentalmente las concentraciones de oxígeno en el reactor impactan mucho la oxidación de los sustratos, ya que está reportado que una limitación muy grande está dada por la concentración de oxígeno disuelta en la fase en solución dentro del reactor, tal como se explica en la figura 28; en donde al mantener la concentración de oxígeno constante, se observa que si se tienen concentraciones altas de amonio, muy probablemente el oxígeno limitará el proceso ya que no será suficiente para oxidar todo el amonio, y conforme se logra el decremento en la concentración de amonio, ahora será suficiente o incluso estará en exceso el oxígeno que se encuentre en solución.

72

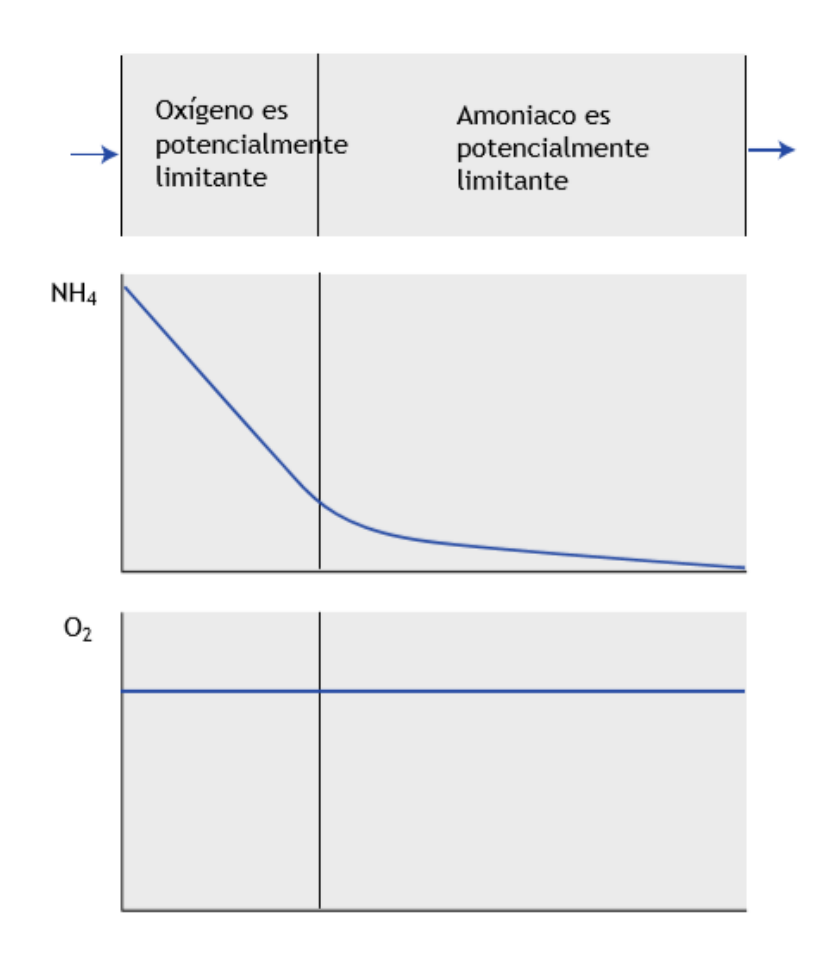

Figura 28. Reactor de biopelícula nitrificante con aeración, con concentraciones de oxígeno constantes en la fase en solución. Se observa que, dependiendo de las concentraciones de Amonio en solución, el componente limitante se desplazará a lo largo del reactor (Lopez, *et al,*  2017).

Derivado de esto, es que se considera que los parámetros de semisaturación de oxígeno para la biomasa son de crucial relevancia para los resultados que se obtuvieron en la modelación y como ya se mencionó, los valores estimados por el programa parecerían desviados de los reportados, lo que impacta la modelación.

En la figura 29 se observa el espesor de biopelícula modelado para 20 días de operación, partiendo del valor inicial de 0.0001 [m]. En esta modelación del espesor, se observa que el intervalo va desde el inicial y hasta aproximadamente 140 μm,

presentando incrementos y decrementos derivados del consumo de sustrato y desprendimiento de biomasa principalmente.

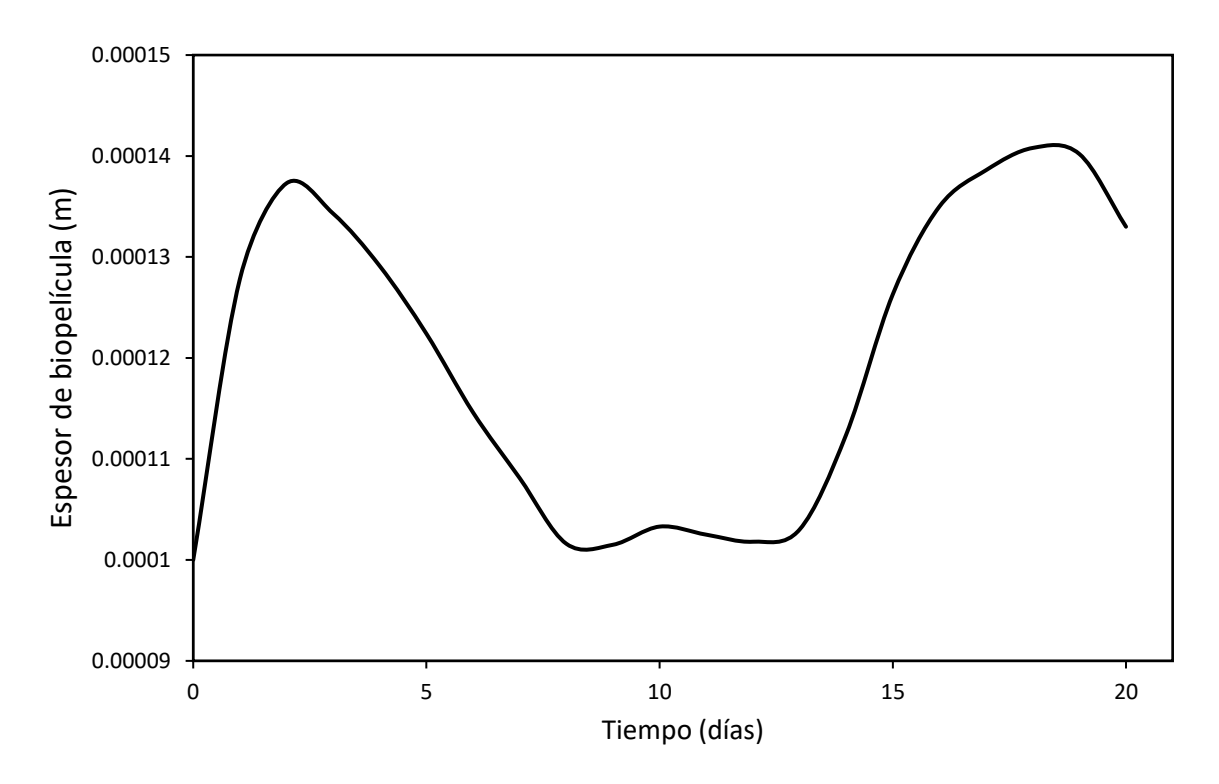

Figura 29. Variación en el espesor de biopelícula para los primeros 20 días de modelación.

#### **Modelación 2**

### **2do intervalo de días (21-49) al flujo de recirculación de 69.12 [m<sup>3</sup> /d]**

Después, se ajustó la modelación para que se realizara a partir del día 20 y hasta el 49, según la clasificación de modelaciones de acuerdo a flujo. Cabe mencionar que los valores de los parámetros estimados (Tabla 8) ya están ingresados desde la modelación anterior, por lo que ya no fue necesario introducirlos en esta y posteriores modelaciones.

En la figura 30 se observa la modelación de la Demanda Química de Oxígeno, en donde se alcanzó a obtener hasta un 24.14% de desviación media relativa.

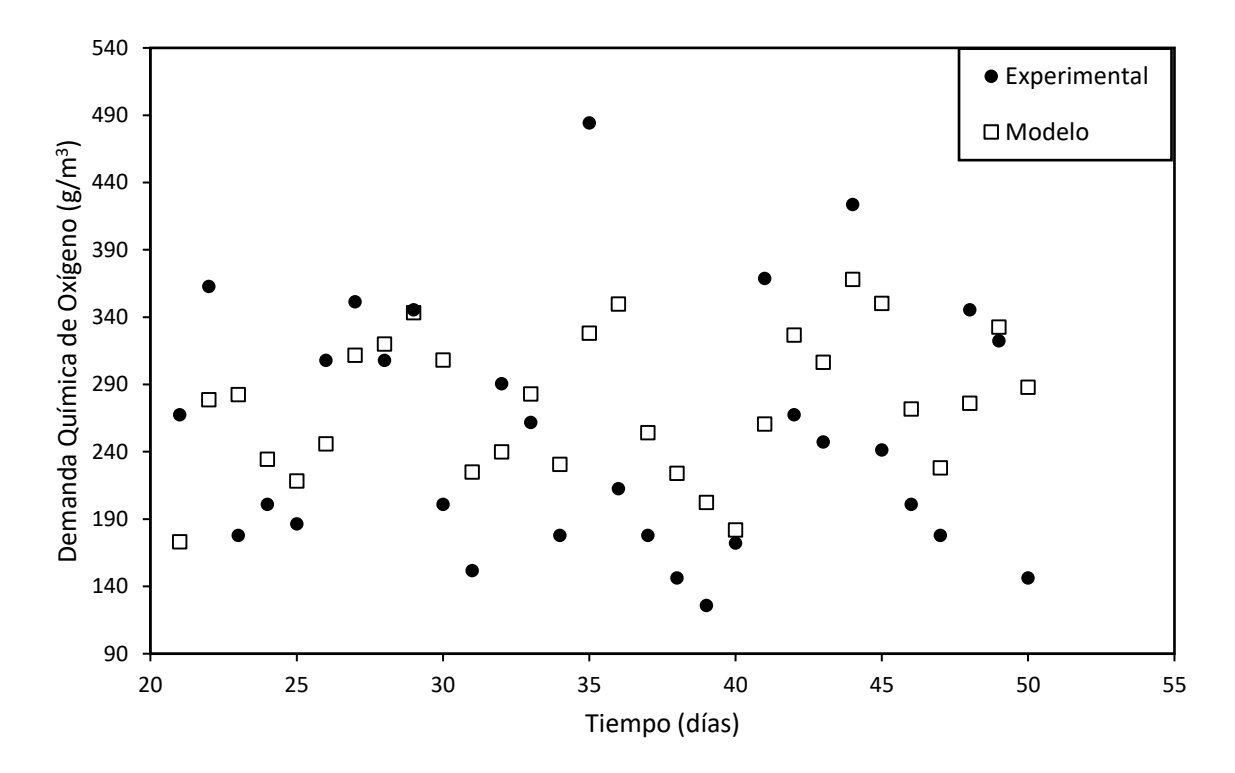

Figura 30. Modelación de la concentración de sustrato orgánico medido a través de la DQO para los días 21 a 50 de operación tomando los parámetros estimados, en comparación con los datos experimentales reportados.

Aunque en la figura 30 se observa que la modelación sigue la tendencia de los datos experimentales, existen puntos experimentales para los que la modelación queda limitada ya sea por el parámetro de semisaturación, debido a que implica la concentración de oxígeno disuelto y ya se mencionó que es muy variable, o porque existen ciertas desviaciones en los datos de operación que pudieran haber sido provocados por un sobresalto en el control o en la misma calidad del influente; estas fluctuaciones en aumentos o disminuciones en la concentración de sustrato las reciente el programa que no logra modelarlo por completo y genera grandes desviaciones aparentes.

En la figura 31 se da una situación similar para el sustrato de nitrógeno amoniacal, en donde se observa que el modelo es relativamente cercano a los datos experimentales, sin embargo los datos experimentales tienden a valores cercanos a cero, y aunque los del modelo aparentan una similitud, la realidad es que igualmente existen variaciones en al menos un orden de magnitud que replicado para casi todos los datos comparados de la modelación con los experimentales sumados en la desviación media relativa da como resultado que el valor de P sea mayor a 100%, lo que implica totalmente en la no confiabilidad de la modelación en este intervalo de días.

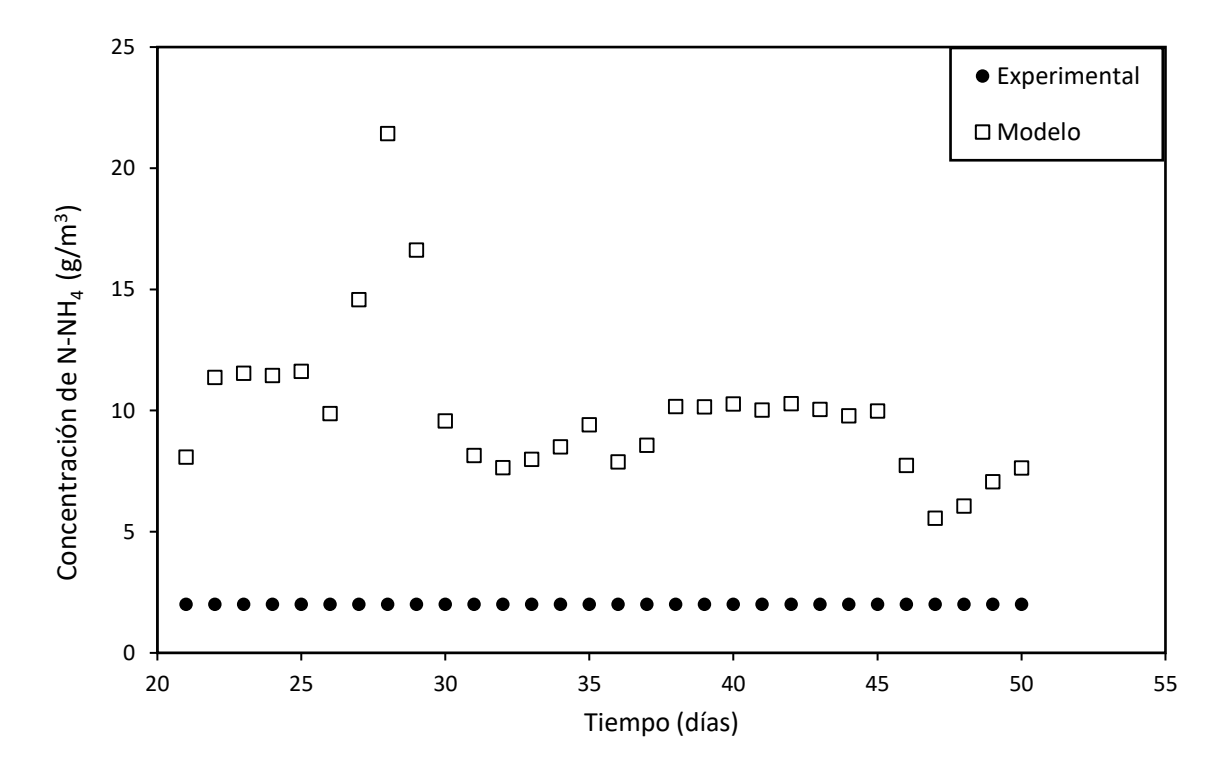

Figura 31. Modelación de la concentración de N-NH<sup>4</sup> para los días 21 a 50 de operación tomando los parámetros estimados, en comparación con los datos experimentales reportados.

Ya se ha mencionado que existen especificaciones de la tecnología del reactor biológico tubular de la operación real, que no pueden ser introducidos al programa, lo que afecta fuertemente la modelación obtenida, como la de la figura 31, sin embargo otro factor que pudo originar el comportamiento real, es que en la configuración de la estructura interna del reactor, hubo una distribución de biomasa autótrofa que permitió el consumo de amonio a altas tasas de velocidad en la entrada del reactor y por ello el amonio a la salida siempre disminuyó e incluso a partir del día 20 presentó la tendencia a concentraciones de cero. Esto, evidentemente limitado a presentarse en el programa AQUASIM.

En la figura 32, se presenta la continuación del espesor de biopelícula para los días 21 al 50, en donde se puede observar un decremento de aproximadamente 40-45 μ<sup>m</sup> derivado de una alta tasa de desprendimiento o bajas tasas de consumo de sustrato.

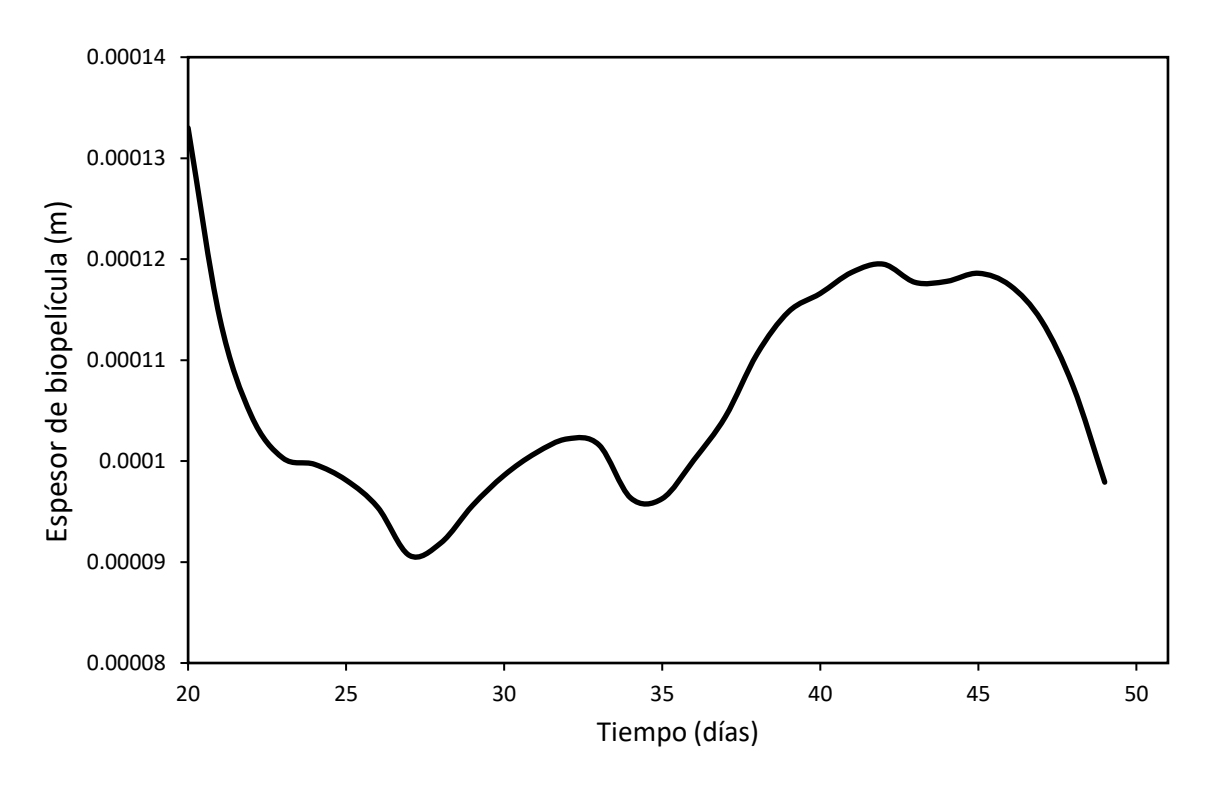

Figura 32. Variación en el espesor de biopelícula para el intervalo de 21 a 50 días de modelación.

# **Modelación 3**

### **3er intervalo de días (50-77) al flujo de recirculación de 79.2 [m<sup>3</sup> /d]**

Para este intervalo se ajustó la modelación para que se realizara a partir del día 50 y hasta el 77, marcando el final de la modelación.

En la figura 33, se observa la modelación de la Demanda Química de Oxígeno, en donde se alcanzó a obtener hasta un 36.63 % de desviación media relativa.

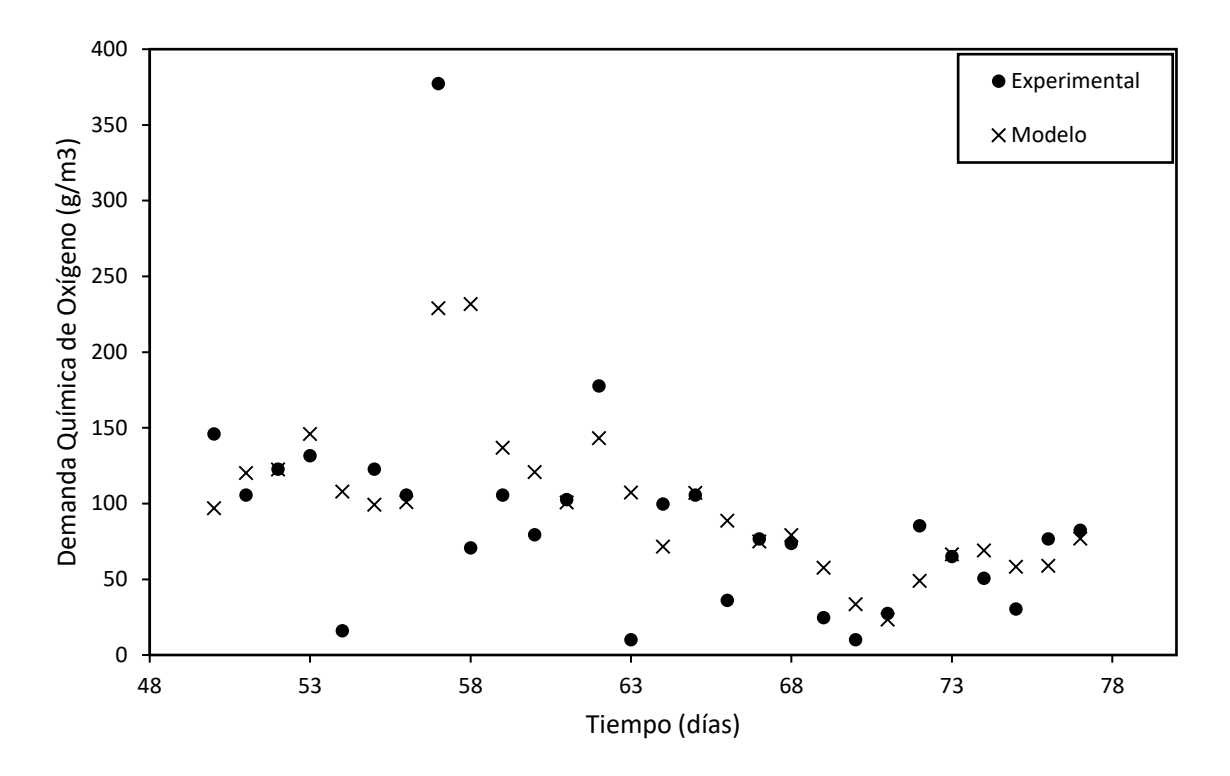

Figura 33. Modelación de la concentración del sustrato orgánico medido a través de la DQO para los días 50 a 77 de operación tomando los parámetros estimados, en comparación con los datos experimentales reportados.

En este tercer intervalo de días de operación a flujo de 79.2 m $3/d$  se observa que la modelación de DQO pudo estar afectada por unos datos experimentales con gran desviación de la tendencia que llevan todos los demás( incluso de los mismos datos experimentales), derivado de algún posible error en la medición experimental, ya que se elevan a valores que triplican los de la tendencia de valores o que bajan algunos ordenes de magnitud respecto de la tendencia general, lo que nuevamente para AQUASIM es complicado de modelar.

En la figura 34, para nitrógeno amoniacal, tal como se ha visto desde la simulación inicial, al ser tan estricto y permanecer casi constante el valor de la concentración de salida de este, llevar a cabo la modelación para obtener ese valor a lo largo de toda la operación ha sido muy complicado y parecería necesario la reconsideración para este intervalo de otra ecuación cinética que pudiere describirlo, aunque también se puede ver que para el final de la modelación, desde el día 63 hay una tendencia clara para disminuir los valores e incluso llegar a cero como en lo experimental.

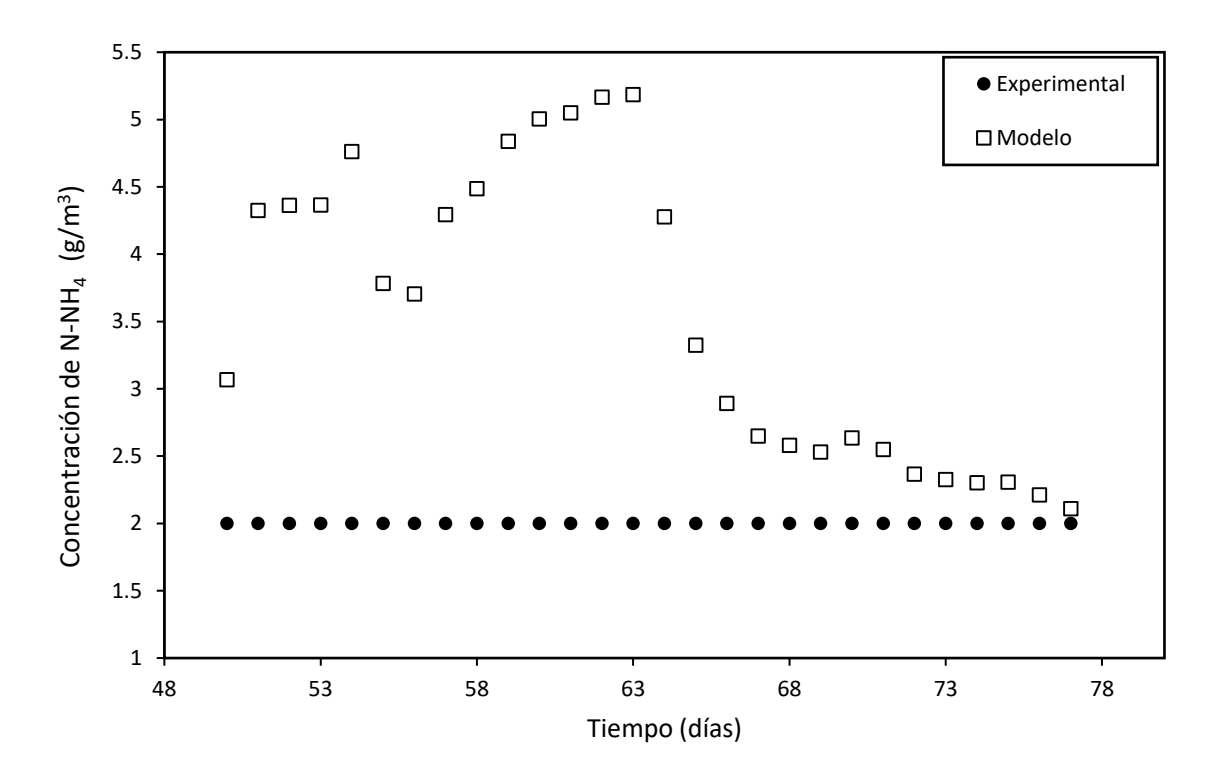

Figura 34. Modelación de la concentración de N-NH<sup>4</sup> para los días 50 a 77 de operación tomando los parámetros estimados, en comparación con los datos experimentales reportados.

Es importante destacar que para este intervalo de operación, hay un comportamiento como el observado en la figura 35; en donde la actividad heterotrófica es apenas o nulamente afectada por la presencia de organismos autótrofos, debido a que la DBO disminuye mientras que el NH<sup>4</sup> no lo hace, debido a que la actividad autotrófica depende fuertemente de la concentración de los sustratos orgánicos y nitrogenados y sólo hasta que la DQO en la figura 33 disminuyó considerablemente es que días después (a partir del 63), en la figura 34 disminuye la concentración de N-NH4.

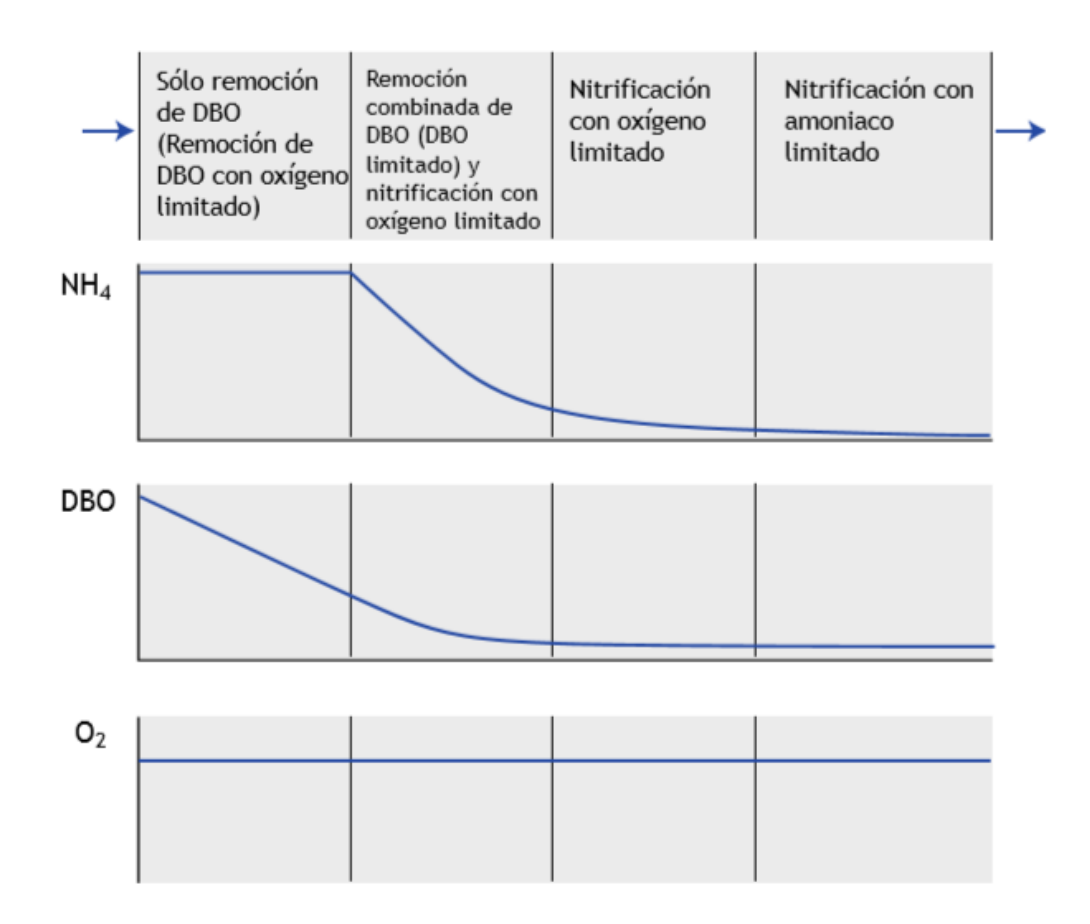

Figura 35. Concentración a lo largo del tiempo para amoniaco (NH4), demanda bioquímica de oxígeno (DBO) y oxígeno disuelto  $(O_2)$  así como la dependencia de los sustratos y limitaciones que se presentan dentro de la complejidad de un reactor.

En la figura 36, se observa la variación del espesor para la biopelícula en el último intervalo de operación. Se puede destacar el aumento en aproximadamente 300  $\mu$ m debido a que, para este intervalo hay un alto consumo de sustrato, reflejado como una baja en la DQO y de N-NH4, presentadas previamente y por ende se da este gran aumento en el espesor.

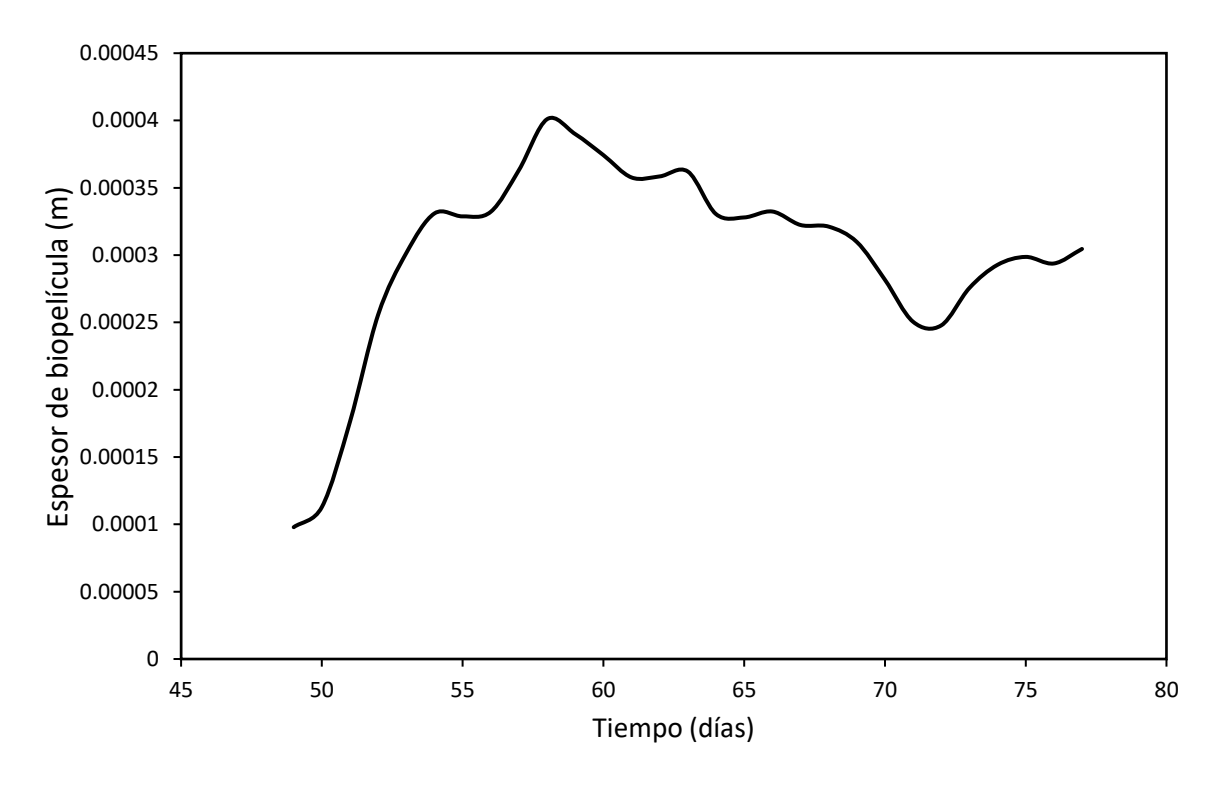

Figura 36. Variación en el espesor de biopelícula para el intervalo de 50 a 77 días de modelación.

A continuación en la tabla 9 se puede ver el resultado del cálculo de la desviación media relativa para los diferentes intervalos de modelación.

Como ya se ha mencionado, el primer intervalo ha presentado los mejores resultados para la desviación media relativa, el segundo intervalo podría considerarse no confiable ante las diferentes situaciones ya mencionadas, y para el tercer intervalo nuevamente el programa adaptándose a este proceso, mejora los valores para la desviación.

| Modelación    | Flujo de                             | Tiempo de           | <b>DQO</b> | $N-NH_4$ |  |
|---------------|--------------------------------------|---------------------|------------|----------|--|
|               | recirculación<br>(m <sup>3</sup> /d) | operación<br>(días) | P(% )      | P(% )    |  |
|               | 60.48                                | $0 - 20$            | 11.44      | 23.29    |  |
| $\mathcal{P}$ | 69.12                                | 20-49               | 24.14      | 263.96   |  |
| 3             | 79.2                                 | 49-77               | 36.63      | 52.19    |  |

Tabla 9. Desviación Media Relativa (P) para las diferentes modelaciones.

#### **Análisis de la modelación a diferentes flujo de recirculación**

Finalmente para la etapa 3 se presentan los resultados de la modelación considerando el hipotético caso en que la operación fuera a 77 días de operación para cada uno de los flujos de recirculación mencionados, obteniendo 3 escenarios diferentes (Tabla 5).

**Operación a flujo de 60.48 [m<sup>3</sup> /d](1), 69.12 [m<sup>3</sup> /d](2) y 79.2 [m<sup>3</sup> /d](3) con la concentración de la DQO.**

En las gráficas 37, 38 y 39 se planteó el efecto que tendría el consumo de sustrato orgánico medido a través de la DQO al aumentar el flujo de recirculación para toda la operación de 77 días, lo que se observa es que el comportamiento en sí es muy similar al obtenido con la modelación, sin embargo se nota con claridad que al aumentar el flujo de recirculación el consumo de sustrato se da con mayor rapidez, debido a que al traslapar las gráficas y compararlas en algunos puntos de operación, se ve que las concentraciones de sustrato son menores conforme aumentó el flujo de recirculación, lo cual se puede atribuir a una disminución de la carga orgánica

porque indirectamente al aumentar el flujo hay una dilución mayor de la carga orgánica y por ende el reactor puede disminuir las concentraciones de los sustratos que ingresan con mayor rapidez y lograr que fuera más efectivo el tratamiento.

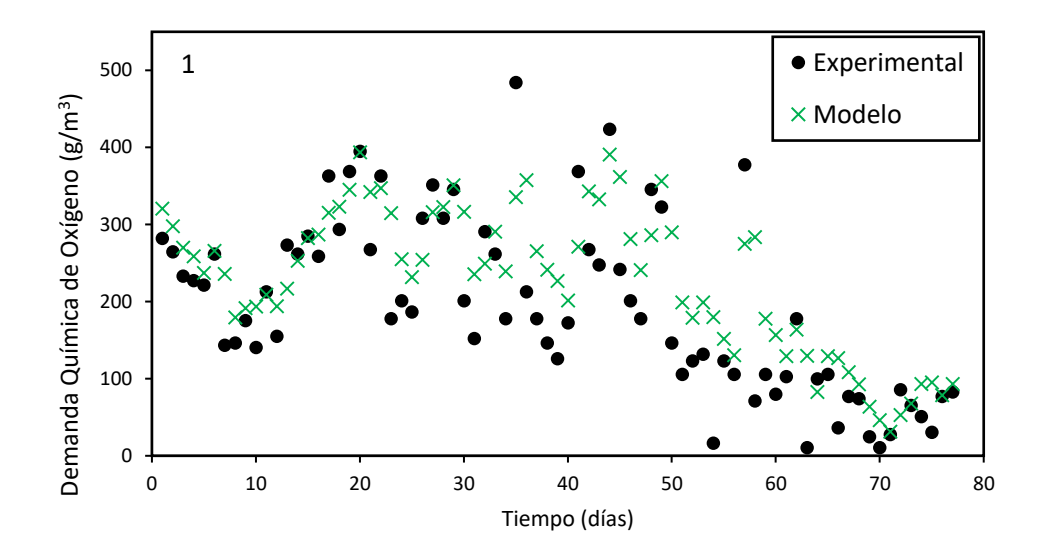

Figura 37. Modelación de la concentración de sustrato orgánico medido a través de la DQO a 77 días de operación continua a flujo de 60.48 m<sup>3</sup>/d

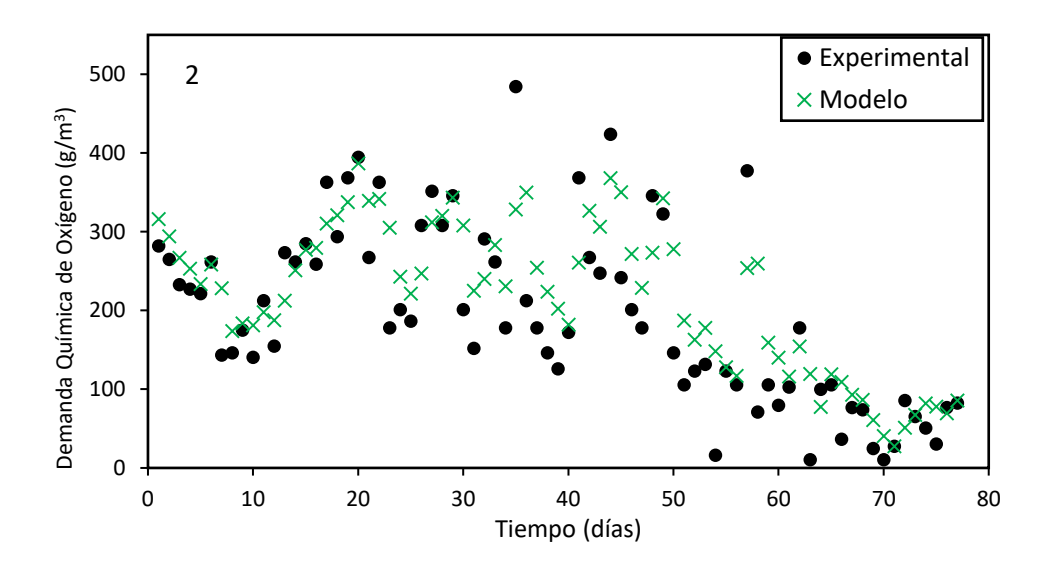

Figura 38. Modelación de la concentración de sustrato orgánico medido a través de la DQO a 77 días de operación continua a flujo de 69.12 m<sup>3</sup>/d

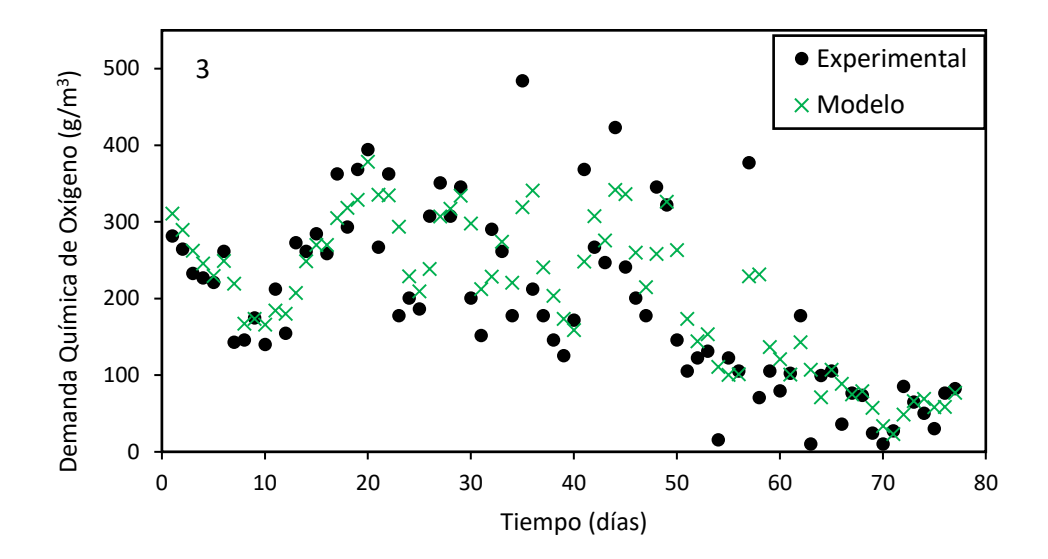

Figura 39. Modelación de la concentración de sustrato orgánico medido a través de la DQO a 77 días de operación continua a flujo de 79.2 m<sup>3</sup>/d.

# **Operación a flujo de 60.48 [m<sup>3</sup> /d](1), 69.12 [m<sup>3</sup> /d](2) y 79.2 [m<sup>3</sup> /d](3) con la concentración del N-NH<sup>4</sup>**

En las gráficas 40, 41 y 42 se planteó el efecto que tendría el consumo de sustrato de amonio al aumentar el flujo de recirculación para toda la operación de 77 días; de la misma manera que para la DQO, se observa el aumento en la rapidez de consumo del sustrato conforme el flujo aumentó, incluso en la gráfica 42 los valores de concentraciones modelados toman más cercanía a los experimentales.

Este análisis ofrece posibilidades para una evaluación operativa en escalas posteriores o puesta en marcha de estos mismos reactores.

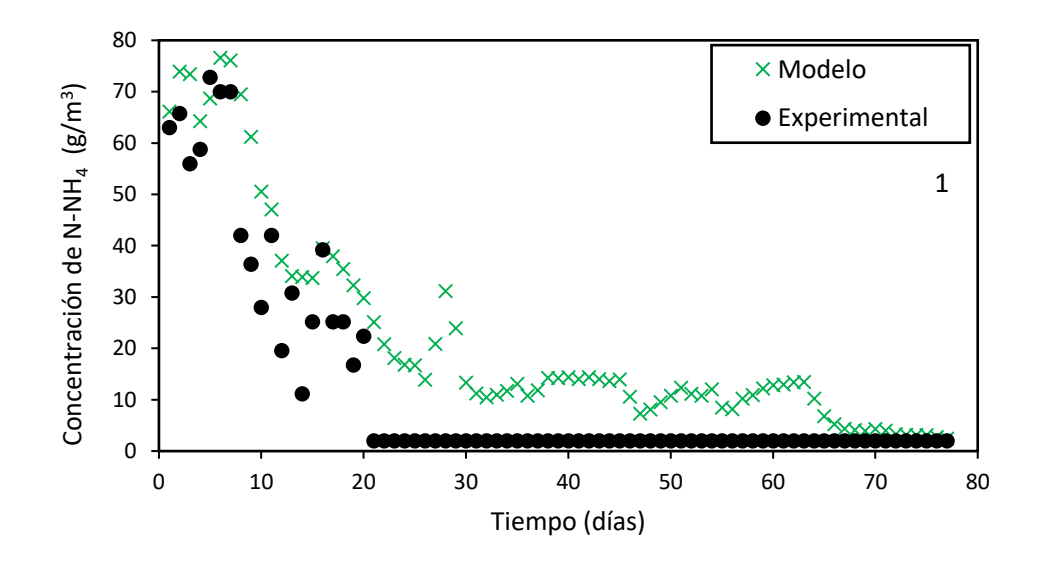

Figura 40. Modelación de la concentración de N-NH4 a 77 días de operación continua a flujo de 60.48 m<sup>3</sup>/d.

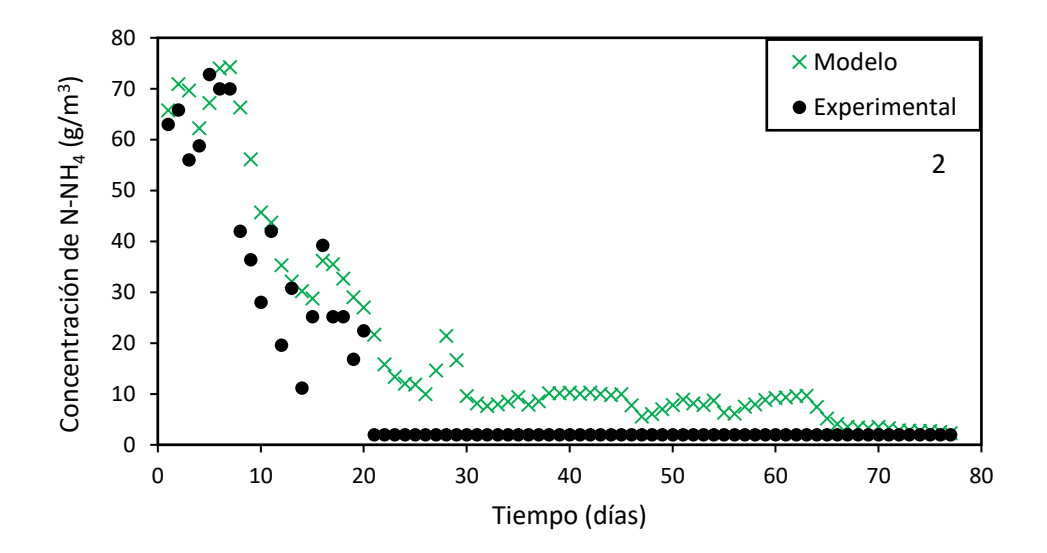

Figura 41. Modelación de la concentración de N-NH4 a 77 días de operación continua a flujo de 69.12 m<sup>3</sup> /d.

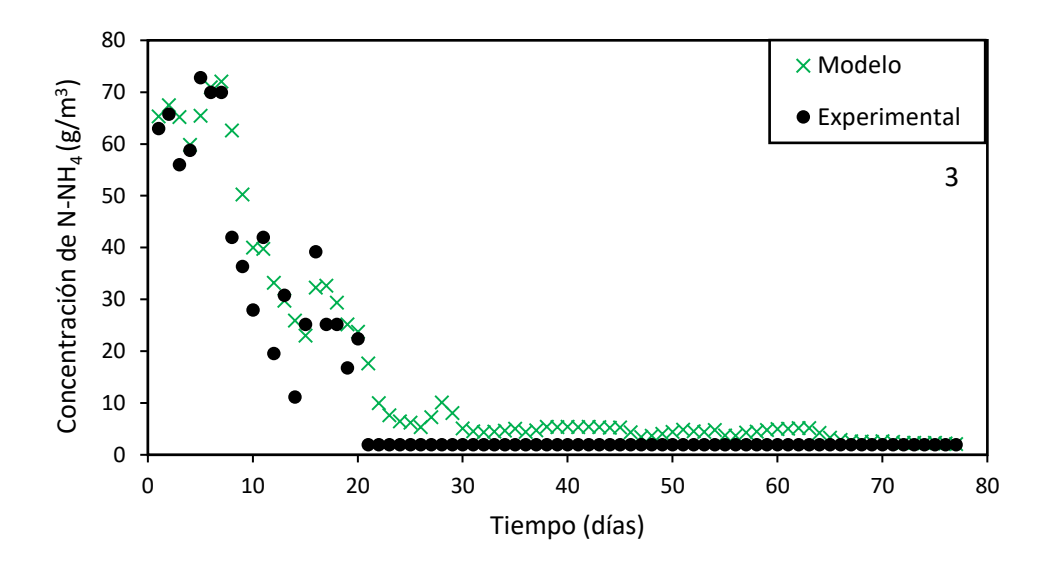

Figura 42. Modelación de la concentración de N-NH4 a 77 días de operación continua a flujo de 79.2 m<sup>3</sup> /d.

### **Conclusiones**

Se logró generar la modelación descriptiva de la operación del reactor biológico tubular para 3 intervalos de operación hasta 77 días, con base en la estimación de parámetros de AQUASIM, en la que, a excepción de las constantes de semisaturación de oxígeno para la biomasa autótrofa y heterótrofa, el resto de los parámetros se ubicaron dentro del intervalo reportado en la literatura.

Con el aprendizaje en el manejo de AQUASIM en lo que respecta a la simulación se logró generar la calibración del programa, con base en la información real reportada de la operación del reactor y comparando los resultados obtenidos con lo reportado en la literatura. En cuanto a la herramienta de estimación de parámetros, se obtuvo los valores para los parámetros cinéticos así como la modelación descriptiva en la etapa 2 de este proyecto y en la etapa 3 la modelación predictiva,

que permite establecer primeras recomendaciones para los tomadores de decisiones tales como la cantidad de módulos de reacción necesarios para cierta cantidad de flujo de agua a tratar, así como establecer criterios de diseño para lograr el escalamiento de la tecnología de forma adecuada, ya que fue posible notar cómo aumentó la rapidez de consumo del sustrato al aumentar el flujo de recirculación, por lo que en una escala mayor para la que se requieran más reactores se podría establecer cualitativamente que se deberá operar a flujos de recirculación altos.

Con base en lo obtenido a través de la modelación, se consiguió establecer un protocolo de ejecución en el que se puede comenzar con modelos sencillos, si se considera un solo proceso de consumo de sustrato, hasta generar un esquema de compartimentos lo más consistente posible respecto del sistema real con todos los procesos bioquímicos pertinentes e incluso considerar la adherencia y desprendimiento de la biomasa.

Para algunos intervalos de operación la modelación es adecuada con base en la desviación media relativa, ya que en la modelación 1, se logró describir los datos experimentales de buena manera al obtener valores por arriba del 77% para las concentraciones de N-NH4 y 89% para la DQO. Sin embargo para la simulación 2, al obtener un valor mayor al 200% de desviación media, no se puede establecer una confiabilidad en este intervalo, por lo que es recomendable revisar otros procesos inherentes a los sistemas de reacción de biomasa inmovilizada, como la inactivación de la biomasa, la resistencia a la transferencia de masa externa, los procesos específicos de zonas aerobias y anóxicas debidos al espesor de biopelícula, entre otros.

88

## **Bibliografía**

- 1. Azuara-Nieto, E., & Beristain-Guevara, C. I. (2007). Estudio termodinámico y cinético de la adsorción de agua en proteína de suero de leche. *Revista Mexicana de Ingeniería Química*, *6*(3), 359-365.
- 2. Bassin, J. & Dezotti, M. (2011). Nitrification of industrial and domestic saline wastewaters in moving bed biofilm reactor and sequencing batch reactor. *Journal of Hazardous Materials*, 185, 242-248
- 3. Cao, J., Zhang, T., Wu, Y., Sun, Y., Zhang, Y., Huang, B., & Luo, J. (2020). Correlations of nitrogen removal and core functional genera in full-scale wastewater treatment plants: Influences of different treatment processes and influent characteristics. *Bioresource Technology*, *297*, 122455.
- 4. Chai, H., Xiang, Y., Chen, R., Shao, Z., Gu, L., Li, L., & He, Q. (2019). Enhanced simultaneous nitrification and denitrification in treating low carbon-to-nitrogen ratio wastewater: Treatment performance and nitrogen removal pathway. *Bioresource technology*, *280*, 51-58.
- 5. CONAGUA. (2017). Cap. 3 Potabilización, desinfección y tratamiento. En *Situación del Subsector Agua Potable, Alcantarillado y Saneamiento* (pp. 70-96). Ciudad de México, México.
- 6. Falås, P., Baillon, A., Andersen, H., Ledin, A., La Cour, J. (2012). Suspended biofilm carrier and activated sludge removal of acidic pharmaceuticals. *Water Research*. 46, pp. 1167-1175
- 7. Fall, C. (2006). Modelación matemática de plantas de tratamiento de lodos activados. *Revista técnica de medio ambiente*. 1130-9881, Año N.º 19, N.º 110, 2006, págs. 32-47.
- 8. Fernández, M. I. (2017). Desarrollo de un modelo matemático para el diseño y la gestión de humedales artificiales subsuperficiales. Aplicación al humedal artificial subsuperficial de flujo horizontal de Carrícola (Valencia).
- 9. Fuentes, A. (2017). *Evaluación de la nitrificación en un nuevo tipo de reactor tubular de biopelícula para el tratamiento de aguas residuales.* Tesis de Licenciatura. Universidad Nacional Autónoma de México.
- 10.García, S., & Durán, A. (2017). Biological tubular reactor, new technology for small wastewater treatment plants. Nantes Francia: International IWA conference on sustainable solutions for small water and wastewater treatment systems.
- 11.García, S. (2018). *Estudio de un reactor biológico de biopelícula fija a escala laboratorio con el uso de materiales no tejidos para la fijación de la biomasa*. Tesis de Doctorado. Universidad Nacional Autónoma de México.
- 12.Gonzo, E., Wuertz, S. & Rajal, V. (2014). The Continuum Heterogeneous Biofilm Model With Multiple Limiting Substrate Monod Kinetic. *Biotechnology and Bioengineering*. Vol. 111, No. 11, noviembre, 2014.
- 13.Daigger, G., Grady, C., Love, N., & Filipe, C. (2011). Biological wastewater treatment. *CRC Press,* New York, New York.
- 14.Higuita, F. (2010). Uso del software Aquasim para la estimación de los parámetros de la ecuación de Monod utilizada para evaluar la cinética de un humedal artificial en la CUC. *Revista Inge-CUC*.
- 15.Horn, H. & Morgenroth, E. (2005). Transport of oxygen, sodium chloride, and sodium nitrate in biofilms. *Chemical Engineering Science*. Vol. 61. 1347 – 1356.
- 16.Lomauro, C.J., Bakshi, A.S., y Labuza, T.P. (1985). Evaluation of food moisture sorption isotherm equations. Part I: Fruit, vegetable and meat adsorbed molecules from adsorption isotherm measurements: Nitrogen on graphon. *Journal of the American Chemical Society* 73, 51025107.
- 17.López, C., Buitrón, G., García, H. & Cervantes, F. (2017). Tratamiento biológico de aguas residuales: Principios, modelación y diseño. (1ra ed). *IWA Publishing.*
- 18.Mackenzie, L. (2010). Water and Wastewater Engineering. (1ra ed). New York: McGraw Hill Co.
- 19.Madmanang, R., Jangkorn, S., Charoenpanich, J., Sriwiriyarat, T. (2018). Kinetics of nitrification and acrylamide biodegradation by Enterobacter aerogenes and mixed culture bacteria in sequencing batch reactor

wastewater treatment systems. *Environmental Engineering Research*, *24*(2), 309-317.

- 20.Medina, S., Vargas, L., Navarro, J., Canul, C., & Peraza, S. (2010). Comparación de medidas de desviación para validar modelos sin sesgo, sesgo constante o proporcional. *Universidad y ciencia*, *26*(3), 255-263.
- 21.Mijaylova, P., Estrada, E., & Ramírez, E. (2014). Tecnologías para la remoción de contaminantes emergentes, nutrientes y producción de energía en aguas y lodos residuales para cuencas hidrográficas del estado de Morelos.
- 22.Morgenroth, E. (2004). Comparing biofilm models for a single species biofilm system. *Water Science and Technology* Vol 49 No 11–12 pp 145– 154. IWA Publishing.
- 23.Palma-Acosta, M. & Manga Certain, J. (2005). Simulación de un sistema de fangos activados en discontinuo (sbr) para el tratamiento de aguas residuales con altos contenidos de nitrógeno. Ingeniería y Desarrollo. ISSN: 0122-3461.
- 24.Pan, Z., Zhou, J., Lin, Z., Wang, Y., Zhao, P., Zhou, J., & He, X. (2020). Effects of COD/TN ratio on nitrogen removal efficiency, microbial community for high saline wastewater treatment based on heterotrophic nitrification-aerobic denitrification process. *Bioresource Technology*, *301*, 122726.
- 25.Rangel, J. (2012). Desarrollo de un modelo hidrodinámico y de calidad del agua en la presa de Aguamilpa (Nayarit, México). Tesis de doctorado. Centro de Investigación y Asistencia en Tecnología y Diseño del Estado de Jalisco.
- 26.Reichert, P. (1995). Design techniques of a computer program for the identification of processes and the simulation of water quality in aquatic systems. Environ. Software, 10, 199–210.
- 27.Reichert, P. (1998). AQUASIM 2.0 Tutorial. CH-8600 Dübendorf, Switzerland.: Swiss Federal Institute for Environmental Science and Technology (EAWAG).
- 28.Reichert, P. (1998). AQUASIM 2.0 User Manual. CH-8600 Dübendorf, Switzerland: Swiss Federal Institute for Environmental Science and Technology (EAWAG).
- 29.Reichert, P. (1994). Aquasim a tool for simulation and data analysis of aquatic systems. *Water Science and Technology*.
- 30.Ren, Y., Ngo, H., Guo, W., Wang, D., Peng, L., Ni, B. J., & Liu, Y. (2020). New perspectives on microbial communities and biological nitrogen removal processes in wastewater treatment systems. *Bioresource Technology*, *297*, 122491.
- 31.Romsan, M., Siriprapha, J., Jittima, C., Tongchai, S. (2018). Kinetics of nitrification and acrylamide biodegradation by Enterobacter aerogenes and mixed culture bacteria in sequencing batch reactor wastewater treatment systems. *Korean Society of Environmental Engineers* 24(2): 309-317.
- 32.Rosa, M., Peralta, J. & Bosco, D. (2010). Estimación de Parámetros Cinéticos de la Degradación Aeróbica de Efluentes Lácteos usando AQUASIM v 2.1b. Información Tecnológica Vol. - 21 N.º 3 – 2010.
- 33.Sánchez, A. (2017). Saneamiento descentralizado y reutilización sustentable de las aguas residuales municipales en México. *Sociedad y ambiente*, (14), 119-143.
- 34.San-Martín, M., Mateos, R., Carracedo, B., Escapa, A., & Morán, A. (2018). Pilot-scale bioelectrochemical system for simultaneous nitrogen and carbon removal in urban wastewater treatment plants. *Journal of bioscience and bioengineering*, *126*(6), 758-763.
- 35.Sarvajith, M., Reddy, G., & Nancharaiah, Y. (2020). Aerobic granular sludge for high-strength ammonium wastewater treatment: effect of COD/N ratios, long-term stability and nitrogen removal pathways. *Bioresource Technology*, 123150.
- 36.Sutherland, I.W. (2001): The biofilm matrix an immobilized but dynamic microbial environment. *Trends in Microbiology*, 9 (5), 222-227.
- 37.Valdivia, C. (2005). Tratamiento de aguas residuales municipales utilizando tres diferentes medios de soporte en lechos empacados. Ciudad de México: Instituto de Ingeniería, UNAM.
- 38.Wang, X. J., Xia, S. Q., Chen, L., Zhao, J. F., Renault, N. J., & Chovelon, J. M. (2006). Nutrients removal from municipal wastewater by chemical precipitation in a moving bed biofilm reactor. *Process Biochemistry*, *41*(4), 824-828.
- 39.Wanner, O., Eberl, H., Morgenroth, C., Noguera, N. & Picioreanu, C. (2006). Mathematical Modeling of Biofilms. IWA Publishing.
- 40.Wanner, O. (2004). Biofilm modeling with AQUASIM. *Water Science and Technology.* Vol. 49 No 11–12 pp 137–144, IWAPublishing 2004.
- 41.Wanner, O. & Gujer, W. (1985). A Multispecies Biofilm Model. *Biotechnology and Bioengineering*. Vol. XXVIII, pp. 314-328.
- 42.Wanner, O. & Reichert, P. (1996). Mathematical-modeling of mixedculture biofilms. *Biotechnology and Bioengineering*., 49 (2), pp. 172-184.
- 43.WWAP (Programa Mundial de Evaluación de los Recursos Hídricos de las Naciones Unidas). (2017). Informe Mundial de las Naciones Unidas sobre el Desarrollo de los Recursos Hídricos. Aguas residuales: El recurso desaprovechado. París, UNESCO.

# **ANEXO A**

## **Resultados de operación real en el biorreactor.**

A continuación se presentan los resultados obtenidos de la operación real del biorreactor, que se introducen al programa AQUASIM para la generación de la modelación. Los medición de las concentraciones de la DQO y N-NH4 se basaron en NMX-AA-030/2-SCFI-2011 y NMX-AA-026-SCFI-2010 respectivamente.

Tabla A1. Concentraciones de DQO, N-NH4 y oxígeno disuelto para 20 días de operación a flujo de recirculación de 60.48 [m<sup>3</sup>/d].

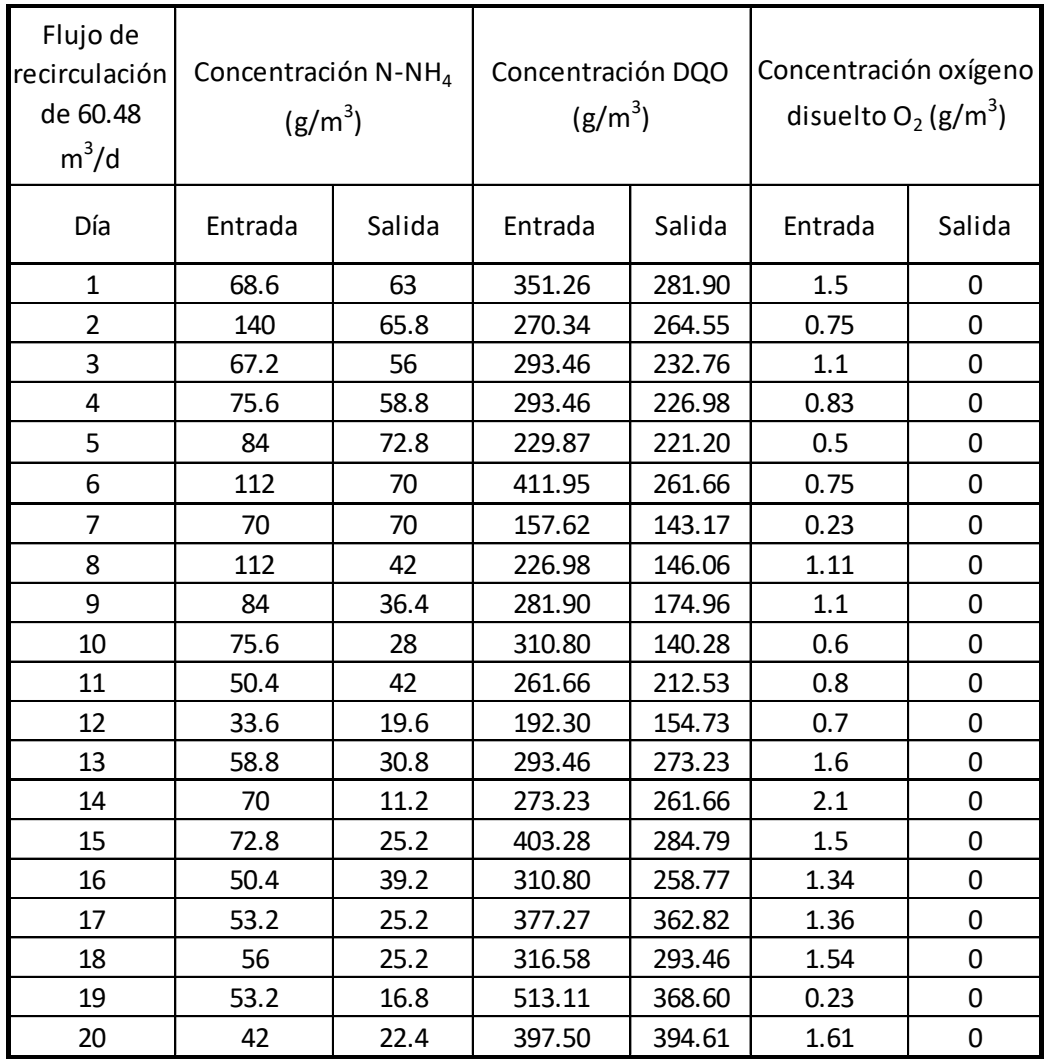

| Flujo de<br>recirculación<br>de 69.12<br>$m^3/d$ | Concentración N-NH <sub>4</sub><br>$(g/m^3)$ |        | Concentración DQO<br>$(g/m^3)$ |        | Concentración oxígeno<br>disuelto $O_2$ (g/m <sup>3</sup> ) |        |
|--------------------------------------------------|----------------------------------------------|--------|--------------------------------|--------|-------------------------------------------------------------|--------|
| Día                                              | Entrada                                      | Salida | Entrada                        | Salida | Entrada                                                     | Salida |
| 21                                               | 56                                           | 2.0    | 302.13                         | 267.45 | 1.21                                                        | 0      |
| 22                                               | 58.8                                         | 2.0    | 455.31                         | 362.82 | 1.36                                                        | 0      |
| 23                                               | 44.8                                         | 2.0    | 310.80                         | 177.85 | 1.89                                                        | 0      |
| 24                                               | 53.2                                         | 2.0    | 322.36                         | 200.97 | 1.02                                                        | 0      |
| 25                                               | 44.8                                         | 2.0    | 258.77                         | 186.52 | 1.23                                                        | 0      |
| 26                                               | 39.2                                         | 2.0    | 348.37                         | 307.91 | 0.05                                                        | 0      |
| 27                                               | 109.2                                        | 2.0    | 359.93                         | 351.26 | 1.77                                                        | 0      |
| 28                                               | 109.2                                        | 2.0    | 348.37                         | 307.91 | 1.65                                                        | 0      |
| 29                                               | 28                                           | 2.0    | 481.32                         | 345.48 | 1.34                                                        | 0      |
| 30                                               | 22.4                                         | 2.0    | 261.66                         | 200.97 | 1.36                                                        | 0      |
| 31                                               | 30.8                                         | 2.0    | 305.02                         | 151.84 | 1.25                                                        | 0      |
| 32                                               | 28                                           | 2.0    | 325.25                         | 290.57 | 1.35                                                        | 0      |
| 33                                               | 36.4                                         | 2.0    | 359.93                         | 261.66 | 0                                                           | 0      |
| 34                                               | 36.4                                         | 2.0    | 250.10                         | 177.85 | 1.34                                                        | 0      |
| 35                                               | 42                                           | 2.0    | 553.57                         | 484.21 | 1.64                                                        | 0      |
| 36                                               | 19.6                                         | 2.0    | 299.24                         | 212.53 | 1.34                                                        | 0      |
| 37                                               | 50.4                                         | 2.0    | 348.37                         | 177.85 | 1.98                                                        | 0      |
| 38                                               | 42                                           | 2.0    | 388.83                         | 146.06 | 1.64                                                        | 0      |
| 39                                               | 44.8                                         | 2.0    | 414.84                         | 125.83 | 1.36                                                        | 0      |
| 40                                               | 42                                           | 2.0    | 241.43                         | 172.07 | 1.67                                                        | 0      |
| 41                                               | 42                                           | 2.0    | 455.31                         | 368.60 | 1.57                                                        | 0      |
| 42                                               | 44.8                                         | 2.0    | 539.12                         | 267.45 | 0.98                                                        | 0      |
| 43                                               | 39.2                                         | 2.0    | 562.24                         | 247.21 | 1.54                                                        | 0      |
| 44                                               | 42                                           | 2.0    | 533.34                         | 423.51 | 1.54                                                        | 0      |
| 45                                               | 39.2                                         | 2.0    | 284.79                         | 241.43 | 1.25                                                        | 0      |
| 46                                               | 14                                           | 2.0    | 322.36                         | 200.97 | 1.01                                                        | 0      |
| 47                                               | 16.8                                         | 2.0    | 310.80                         | 177.85 | 0.75                                                        | 0      |
| 48                                               | 28                                           | 2.0    | 481.32                         | 345.48 | 0                                                           | 0      |
| 49                                               | 30.8                                         | 2.0    | 461.09                         | 322.36 | 0.5                                                         | 0      |

Tabla A2. Concentraciones de DQO, N-NH4 y oxígeno disuelto para 28 días de operación a flujo de recirculación de 69.12 [m<sup>3</sup>/d].

| Flujo de<br>recirculación<br>de 79.2 m <sup>3</sup> /d | Concentración N-NH <sub>4</sub><br>$(g/m^3)$ |        | Concentración DQO<br>$(g/m^3)$ |        | Concentración oxígeno<br>disuelto $O_2$ (g/m <sup>3</sup> ) |        |
|--------------------------------------------------------|----------------------------------------------|--------|--------------------------------|--------|-------------------------------------------------------------|--------|
| Día                                                    | Entrada                                      | Salida | Entrada                        | Salida | Entrada                                                     | Salida |
| 50                                                     | 36.4                                         | 2.0    | 241.43                         | 146.06 | 0.75                                                        | 2.2    |
| 51                                                     | 39.2                                         | 2.0    | 244.32                         | 105.60 | 1.2                                                         | 4.1    |
| 52                                                     | 25.2                                         | 2.0    | 333.92                         | 122.94 | 1.11                                                        | 2.1    |
| 53                                                     | 36.4                                         | 2.0    | 409.06                         | 131.61 | 0.25                                                        | 4.19   |
| 54                                                     | 33.6                                         | 2.0    | 420.62                         | 16.00  | 0.17                                                        | 3.83   |
| 55                                                     | 8.4                                          | 2.0    | 154.73                         | 122.94 | 0                                                           | 3.38   |
| 56                                                     | 33.6                                         | 2.0    | 267.45                         | 105.60 | 1.29                                                        | 4.43   |
| 57                                                     | 30.8                                         | 2.0    | 663.40                         | 377.27 | 0.83                                                        | 4.81   |
| 58                                                     | 36.4                                         | 2.0    | 284.79                         | 70.91  | 1.2                                                         | 4.07   |
| 59                                                     | 39.2                                         | 2.0    | 241.43                         | 105.60 | 1.25                                                        | 4.35   |
| 60                                                     | 39.2                                         | 2.0    | 235.65                         | 79.58  | 1.51                                                        | 4.33   |
| 61                                                     | 39.2                                         | 2.0    | 177.85                         | 102.71 | 1.48                                                        | 4.03   |
| 62                                                     | 42                                           | 2.0    | 264.55                         | 177.85 | 1.48                                                        | 3.97   |
| 63                                                     | 36.4                                         | 2.0    | 108.49                         | 10.22  | 1.49                                                        | 3.68   |
| 64                                                     | 14                                           | 2.0    | 96.92                          | 99.82  | 1.9                                                         | 3.39   |
| 65                                                     | 11.2                                         | 2.0    | 336.81                         | 105.60 | $\mathbf 0$                                                 | 3.68   |
| 66                                                     | 8.4                                          | 2.0    | 212.53                         | 36.23  | 1.68                                                        | 4.26   |
| 67                                                     | 8.4                                          | 2.0    | 186.52                         | 76.69  | 1.9                                                         | 4.25   |
| 68                                                     | 8.4                                          | 2.0    | 24.67                          | 73.80  | 0.32                                                        | 3.6    |
| 69                                                     | 8.4                                          | 2.0    | 88.25                          | 24.67  | 1.9                                                         | 3.2    |
| 70                                                     | 11.2                                         | 2.0    | 70.91                          | 10.22  | 0.3                                                         | 3.7    |
| 71                                                     | 5.6                                          | 2.0    | 30.45                          | 27.56  | 1.9                                                         | 3.9    |
| 72                                                     | 5.6                                          | 2.0    | 91.14                          | 85.36  | 1.21                                                        | 4.12   |
| 73                                                     | 5.6                                          | 2.0    | 88.25                          | 65.13  | 1.3                                                         | 3.95   |
| 74                                                     | 5.6                                          | 2.0    | 313.69                         | 50.68  | 1.5                                                         | 4.1    |
| 75                                                     | 5.6                                          | 2.0    | 151.84                         | 30.45  | 1.7                                                         | 4.3    |
| 76                                                     | 2.8                                          | 2.0    | 96.92                          | 76.69  | 1.7                                                         | 4.3    |
| 77                                                     | 2.8                                          | 2.0    | 172.07                         | 82.47  | 1.04                                                        | 4.3    |

Tabla A3. Concentraciones de DQO, N-NH4 y oxígeno disuelto para 27 días de operación a flujo de recirculación de 79.2 [m<sup>3</sup>/d].

### **ANEXO B**

#### **Herramienta de estimación de parámetros de AQUASIM**

En AQUASIM se puede efectuar estimación de parámetros. Los parámetros son estimados por la minimización de la suma de los cuadrados de las desviaciones medias entre los datos medidos y los calculados por el modelo, lo cual se expresa como:

$$
\chi^{2}(p) = \sum_{i=1}^{n} \left( \frac{f_{meas,i-f_i(p)}}{\sigma_{meas,i}} \right)^{2}
$$

Figura B1. Fórmula para la minimización de la suma de los cuadrados de las desviaciones medias entre los datos medidos y calculados.

donde fi(p) es cualquier variable en un instante dado y localizada en un compartimento como función de los parámetros  $p = (p_1,..., p_m)$  y f<sub>meas,i</sub> y  $\sigma_{\text{meas},i}$  son los valores y las desviaciones estándares de unas cantidades medidas representadas mediante una lista de variables real. La sumatoria abarca todas las variables, compartimentos, y cálculos especificados en la definición de la estimación de parámetros, y a todos los pares de datos de las cantidades medidas involucradas.

En la figura B2 se muestra la ventana usada para definir y arrancar una estimación de parámetros. Los parámetros activos a ser estimados tienen que ser seleccionados de las variables disponibles vistas en el extremo derecho, las cuales para este proyecto, son los parámetros de la ecuación de Monod.

97

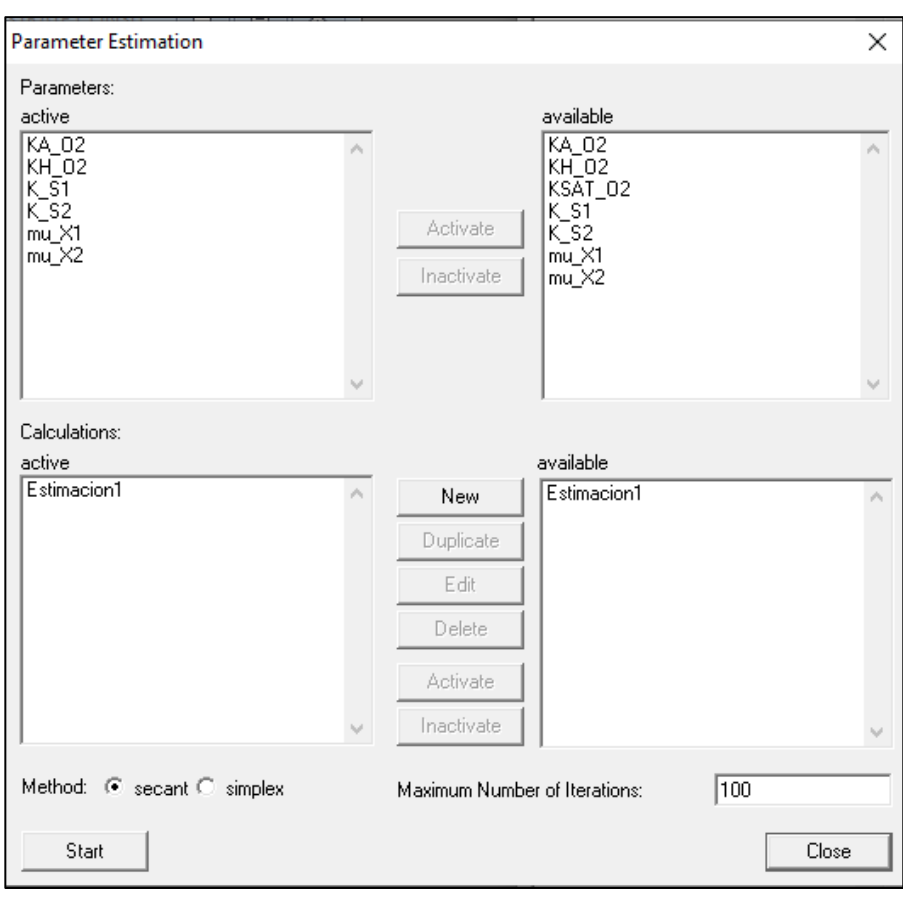

Figura B2. Ventana para la edición del cálculo de la estimación de parámetros en AQUASIM.

Por otro lado en la figura B3 se lleva a cabo la especificación del cálculo. Cada cálculo requiere un número de cálculo, una especificación del estado inicial y una serie de definiciones de cantidades fijas para el ajuste. Cada una de éstas consiste de una lista de variable real que contiene el dato medido y una variable, un compartimento, y una coordenada temporal o espacial, donde esta variable tiene que ser evaluada.

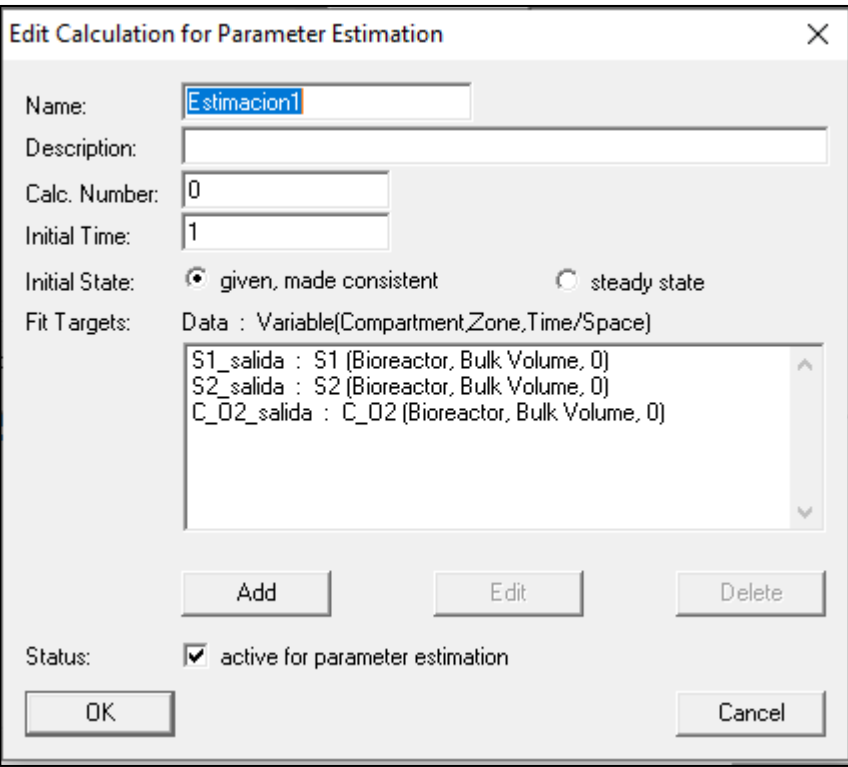

Figura B3. Ventada para la especificación del tiempo de arranque de la estimación así como para introducción de los datos medidos.

Como último punto, se selecciona el método numérico usado para buscar el mínimo

de  $\chi^2$ y el máximo número de iteraciones.

# **ANEXO C**

# **Cálculo de la desviación media relativa**

Intervalo de días al flujo de recirculación de 60.48 [m<sup>3</sup>/d]

Tabla C1. Resultados del cálculo de la desviación media relativa para 21 días de simulación de la DQO.

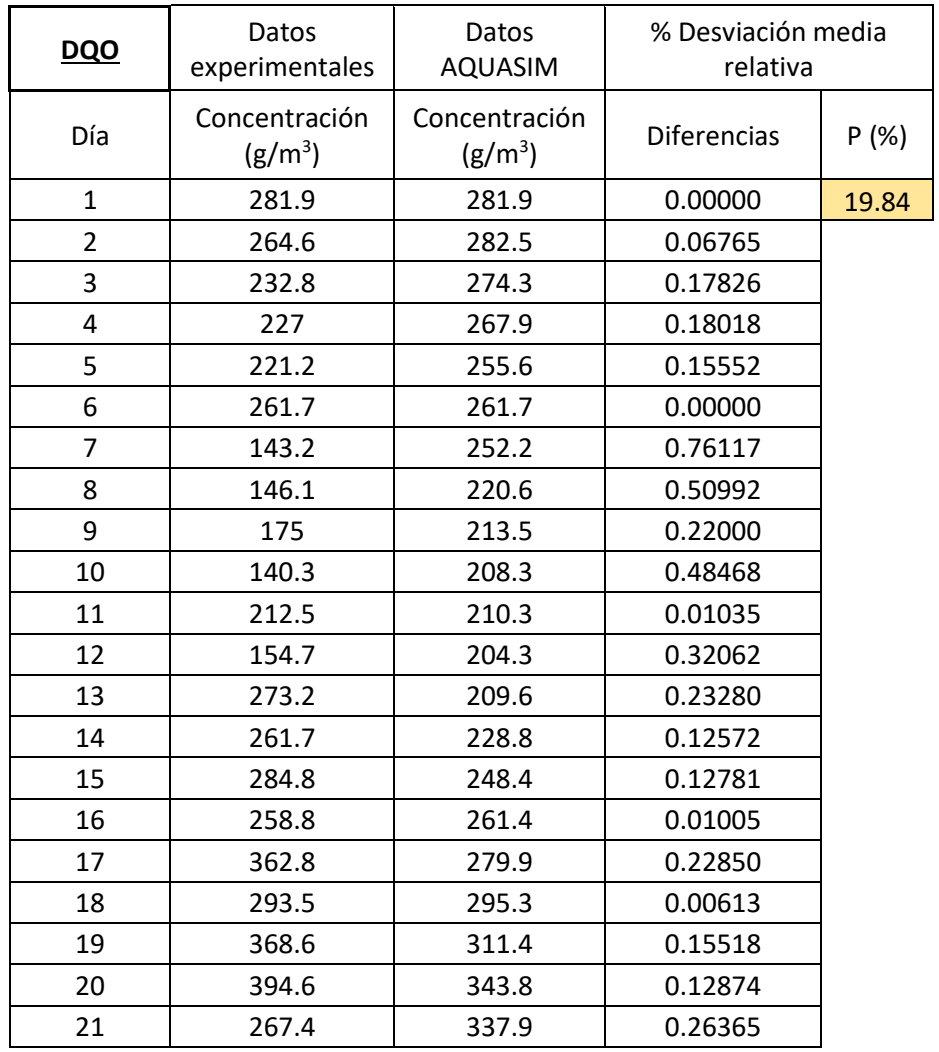

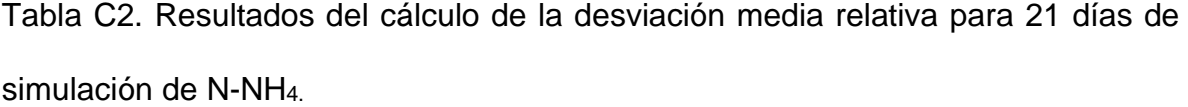

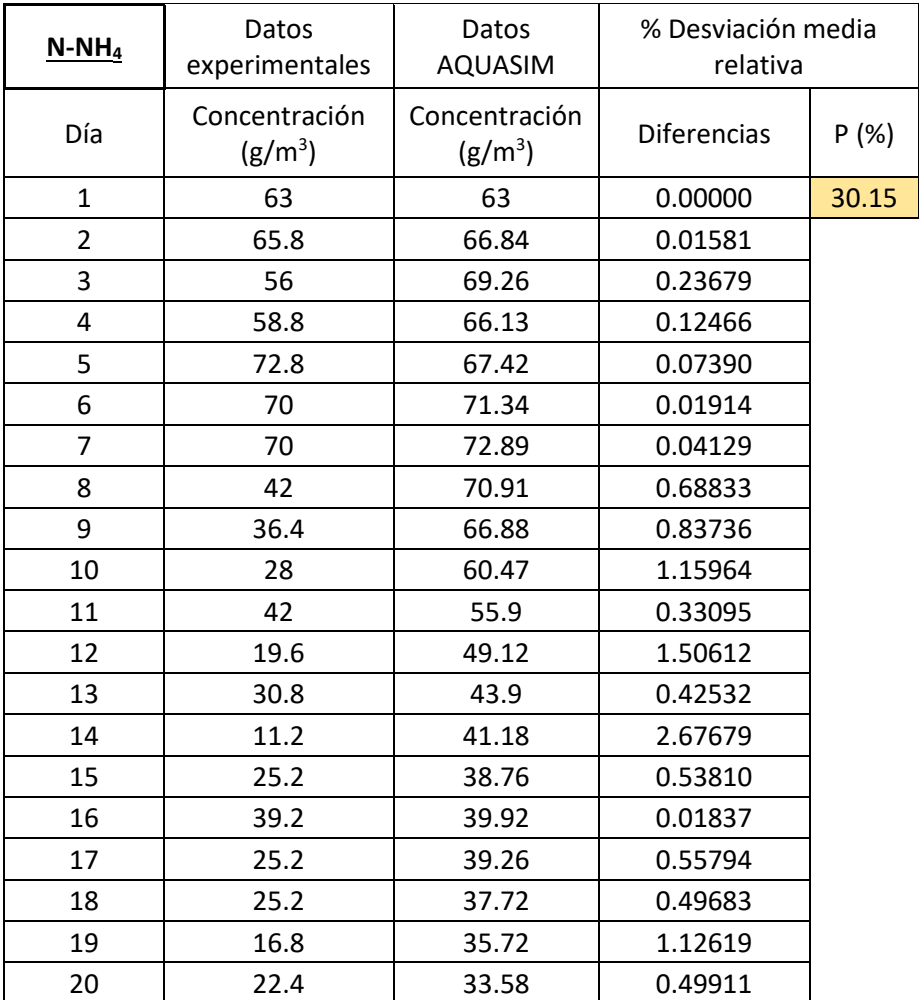

Intervalo de días al flujo de recirculación de 69.12 [m<sup>3</sup>/d]

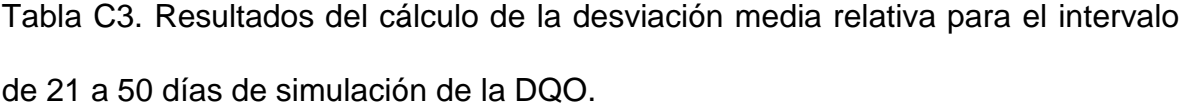

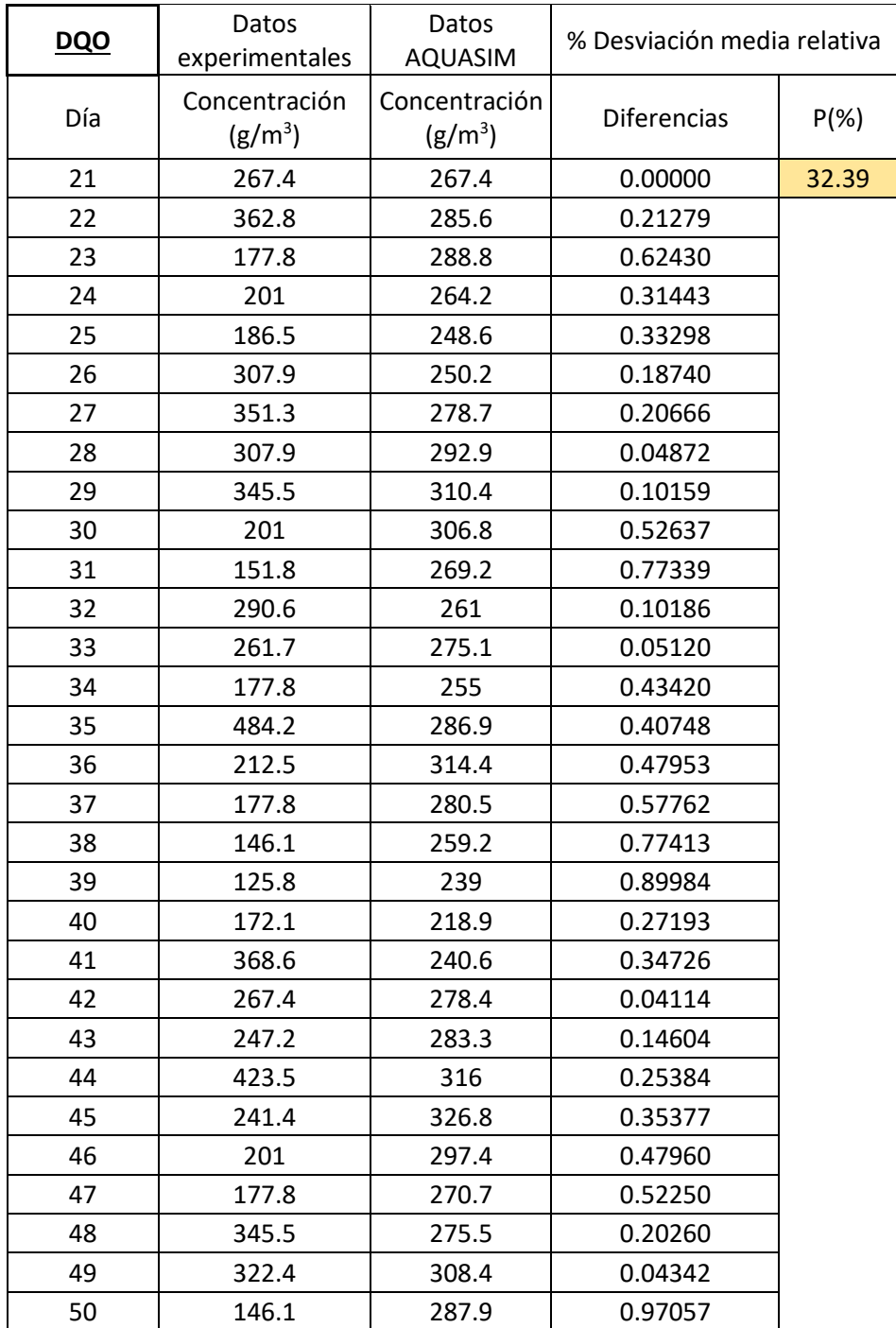

Tabla C4. Resultados del cálculo de la desviación media relativa para el intervalo de 21 a 50 días de simulación de N-NH4.

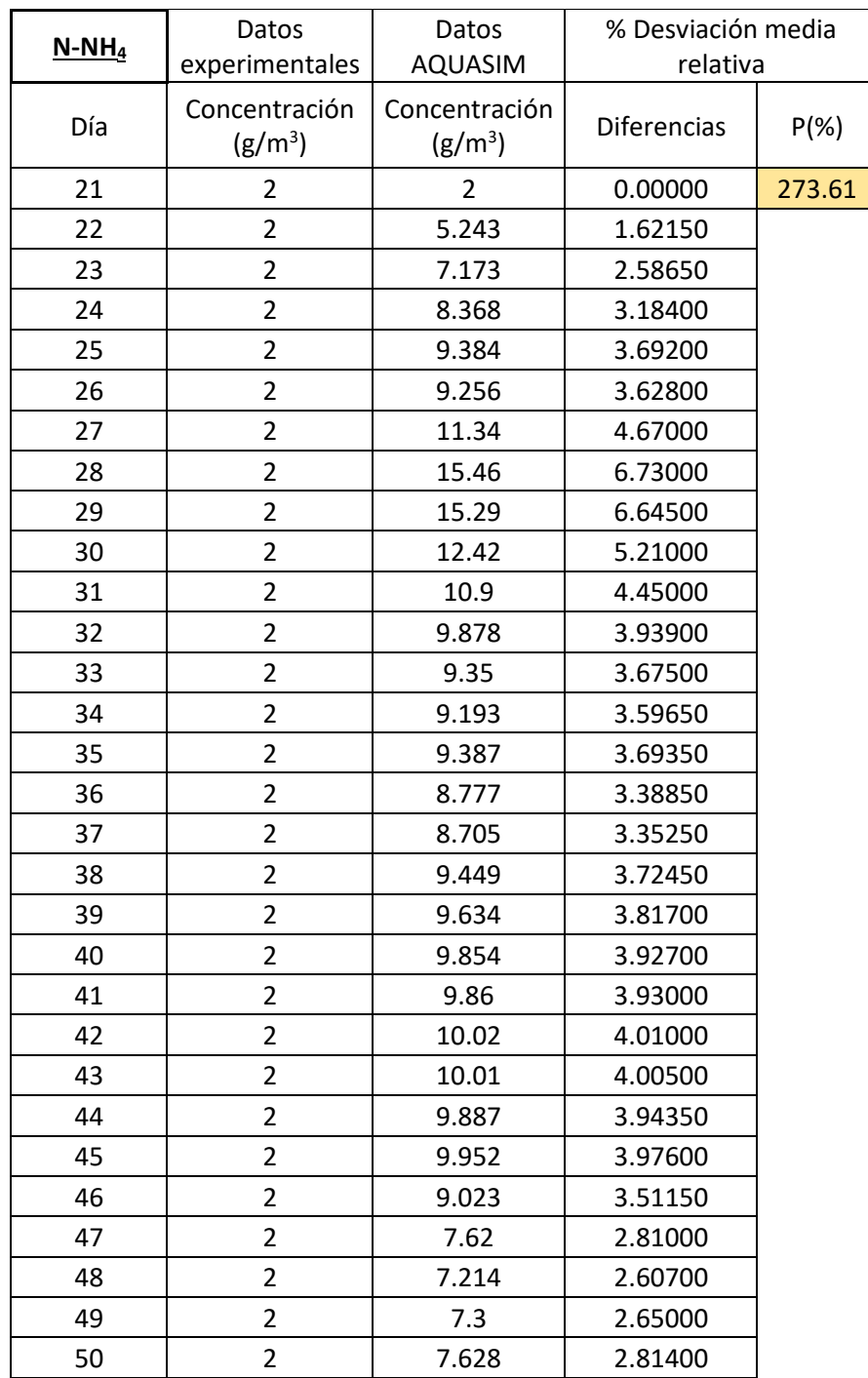

Intervalo de días al flujo de recirculación de 79.2 m<sup>3</sup>/d

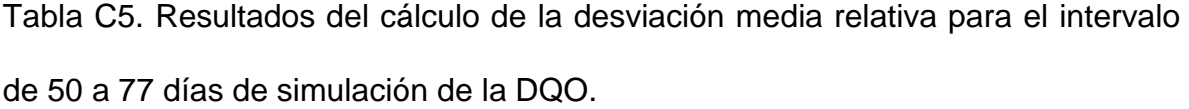

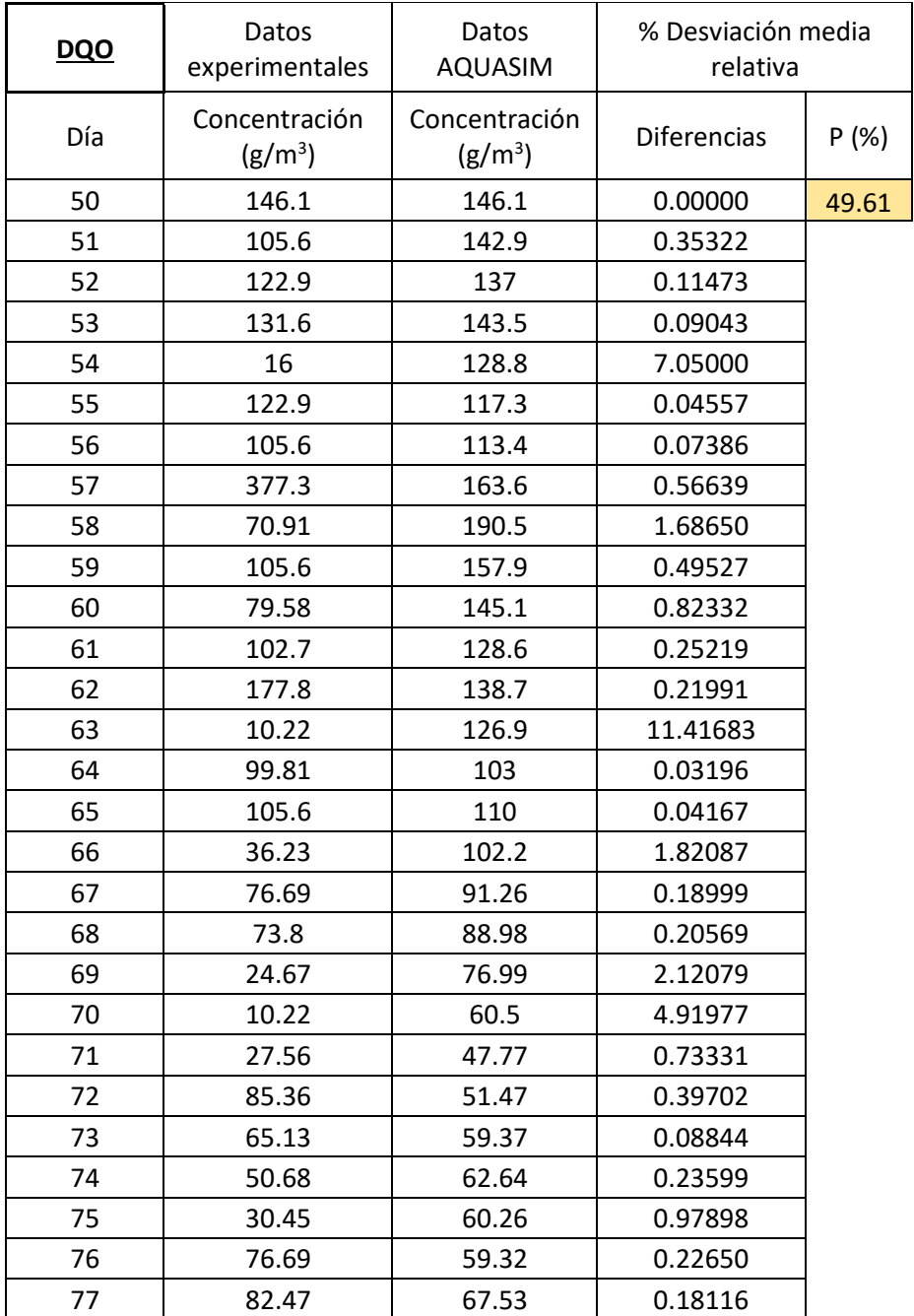

Tabla C6. Resultados del cálculo de la desviación media relativa para el intervalo de 50 a 77 días de simulación de N-NH4.

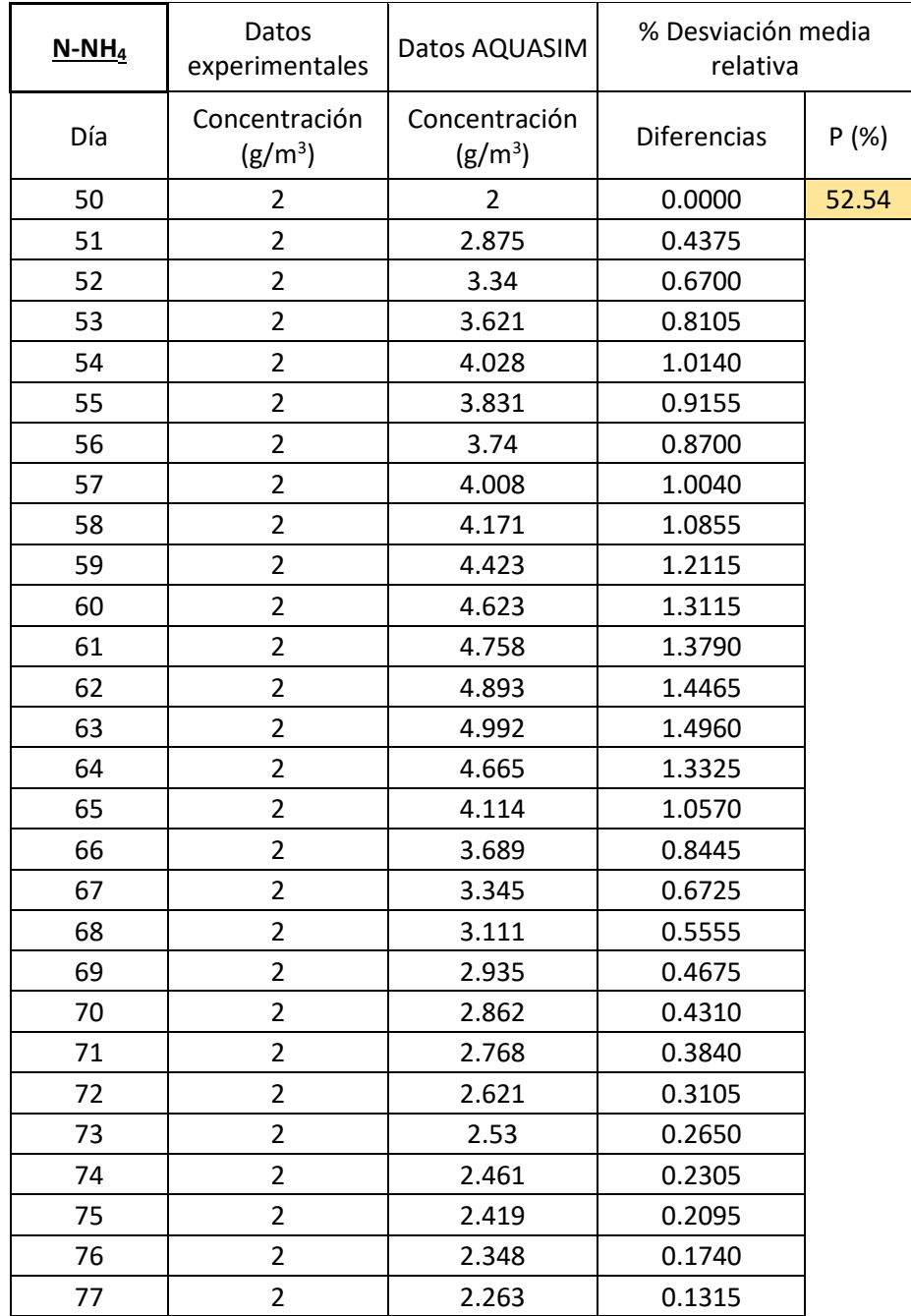